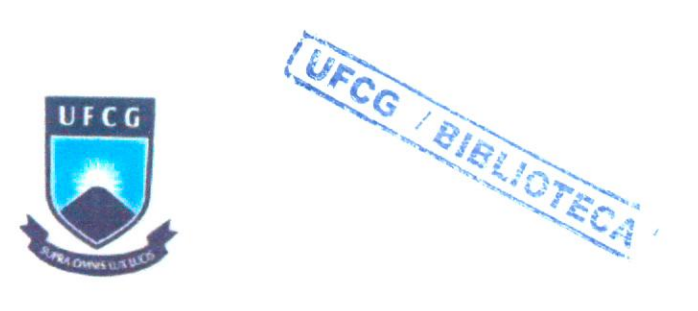

# UNIVERSIDADE FEDERAL DE CAMPINA GRANDE CENTRO DE CIÊNCIAS E TECNOLOGIA AGROALIMENTAR UNIDADE ACADÉMICA DE CIÊNCIAS E TECNOLOGIA AMBIENTAL CURSO DE ENGENHARIA AMBIENTAL

# AVALIAÇÃO DA ÁREA DO LIXÃO PARA INSTALAÇÃO DE ATERRO SANITÁRIO CONSORCIADO NO MUNICÍPIO DE POMBAL-PB UTILIZANDO SIG LIVRE

JUSSAMARA RODRIGUES NOÉ

DIGITALIZAÇÃO SISTEMOTECA - UFCG

POMBAL-PB

2013

JUSSAMARA RODRIGUES NOE

# AVALIAÇÃO DA ÁREA DO LIXAO PARA INSTALAÇÃO DE ATERRO SANITÁRIO CONSORCIADO NO MUNICÍPIO DE POMBAL-PB UTILIZANDO SIG LIVRE

Monografia apresentada à Coordenação do Curso de Engenharia Ambiental da Universidade Federal de Campina Grande como requisito para a obtenção do título de Bacharel em Engenharia Ambiental

Orientadora: Prof<sup>a</sup>. Dr<sup>a</sup>. Érica Cristine Medeiros Nobre Machado Co-orientador: Prof. Dr. Camilo Allyson Simões de Farias

POMBAL-PB

ABRIL de 2013

#### FICHA CATALOGRÁFICA ELABORADA PELA BIBLIOTECA CENTRAL DA UFCG

N763a Noé, Jussamara Rodrigues.

Avaliação da área do lixão para instalação de aterro sanitário consorciado no município de Pombal-PB utilizando SIG livre / Jussamara Rodrigues Noé. -- Pombal, 2013.<br>50 f.: il.

Monografia (Graduação em Engenharia Ambiental) - Universidade Federal de Campina Grande, Centro de Ciências e Tecnologia Agroalimentar, 2013

"Orientação: Profa. Dra. Érica Cristine Medeiros Nobre Machado, Prof. Dr. Camilo Allyson Simões de Farias". Referências

1. Aterro Sanitário.. 2. Software Livre. 3. Análise Multicritério. 1. Machado, Érica Cristine Medeiros Nobre. II. Farias, Camilo Allyson Simões de. III. Título.

CDU 628.472(043

## JUSSAMARA RODRIGUES NOE

# AVALIAÇÃO DA ÁREA DO LIXÃO PARA INSTALAÇÃO DE ATERRO SANITÁRIO CONSORCIADO NO MUNICÍPIO DE POMBAL-PB UTILIZANDO SIG LIVRE

Monografia aprovada em 23 de Abril de 2013.

BANCA EXAMINADORA

Prof<sup>a</sup>. Dr<sup>a</sup>. Érica Cristine M. N. Machado (CCTA/UFCG - Orientadora)

Prof. Dr. José Cleidimário Araújo Leite (CCTA/UFCG - Examinador Interno)

Prof<sup>a</sup>. Dr<sup>a</sup>. Patrícia Hermínio Cunha Feitosa (CTRN/UFCG - Examinadora Externa)

POMBAL-PB

**ABRIL de 2013** 

## **DEDICATÓRIA**

Dedico este trabalho a toda a minha família, em especial aos meus pais José e Luzia por possibilitarem minha formação.

### AGRADECIMENTOS

Agradeço em primeiro lugar a Deus, por estar sempre comigo. iluminando-me e dando forças em toda a minha vida

À minha orientadora. Prof.<sup>ª</sup> Érica Cristine e ao meu co-orientador Prof. Camilo Allyson, por terem aconselhado-me para que pudesse fazer o melhor possível e acalmado-me nos momentos de desespero.

Aos professores da Unidade Académica de Ciências e Tecnologia Ambiental pelo conhecimento transmitido ao longo do curso

Aos meus amigos Karla, Cibelle Mara e Wellington, por terem contribuído com este trabalho através das informações repassadas

A meu irmão Josean, por ter acompanhado-me na visita de campo realizada ao lixão de Pombal-PB

À Prefeitura Municipal de Pombal-PB, pelos dados disponibilizados para a elaboração deste trabalho

A todos (as) muito obrigada

## LISTA DE FIGURAS

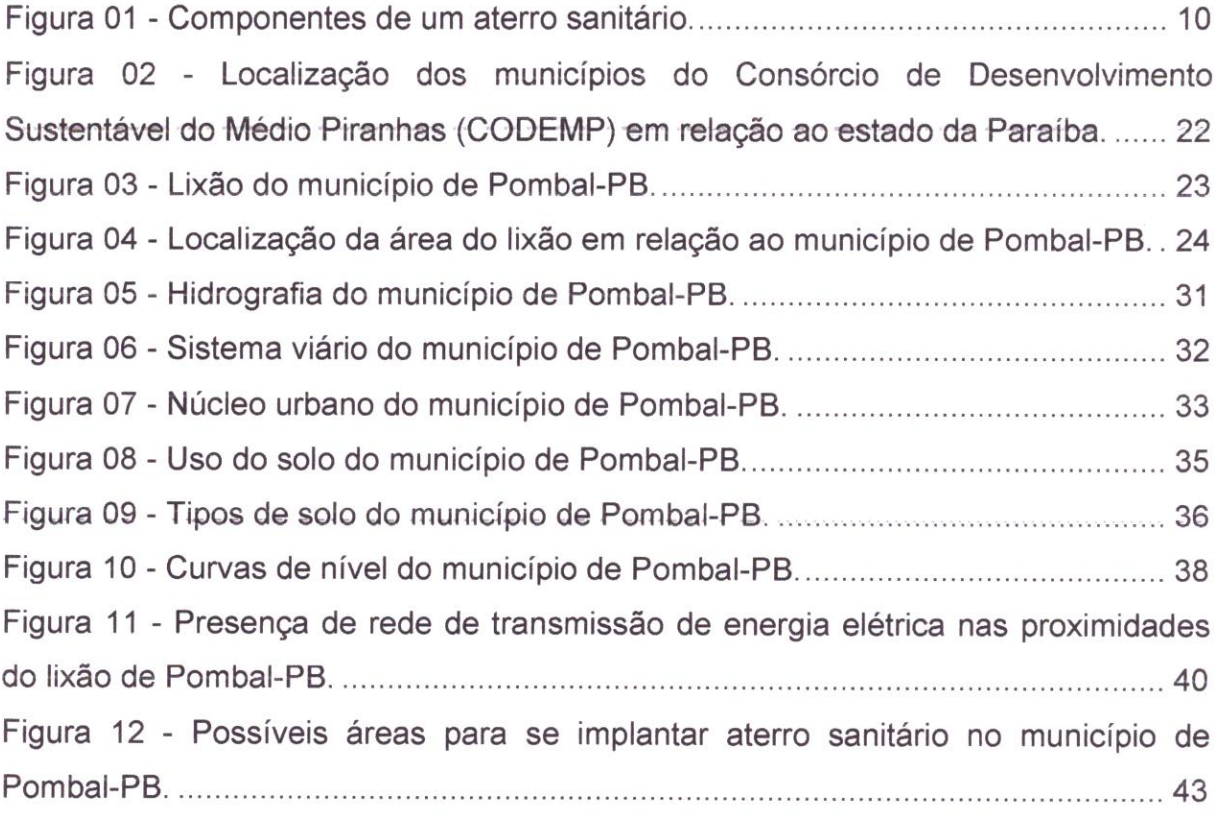

 $\alpha$ 

## LISTA DE TABELAS

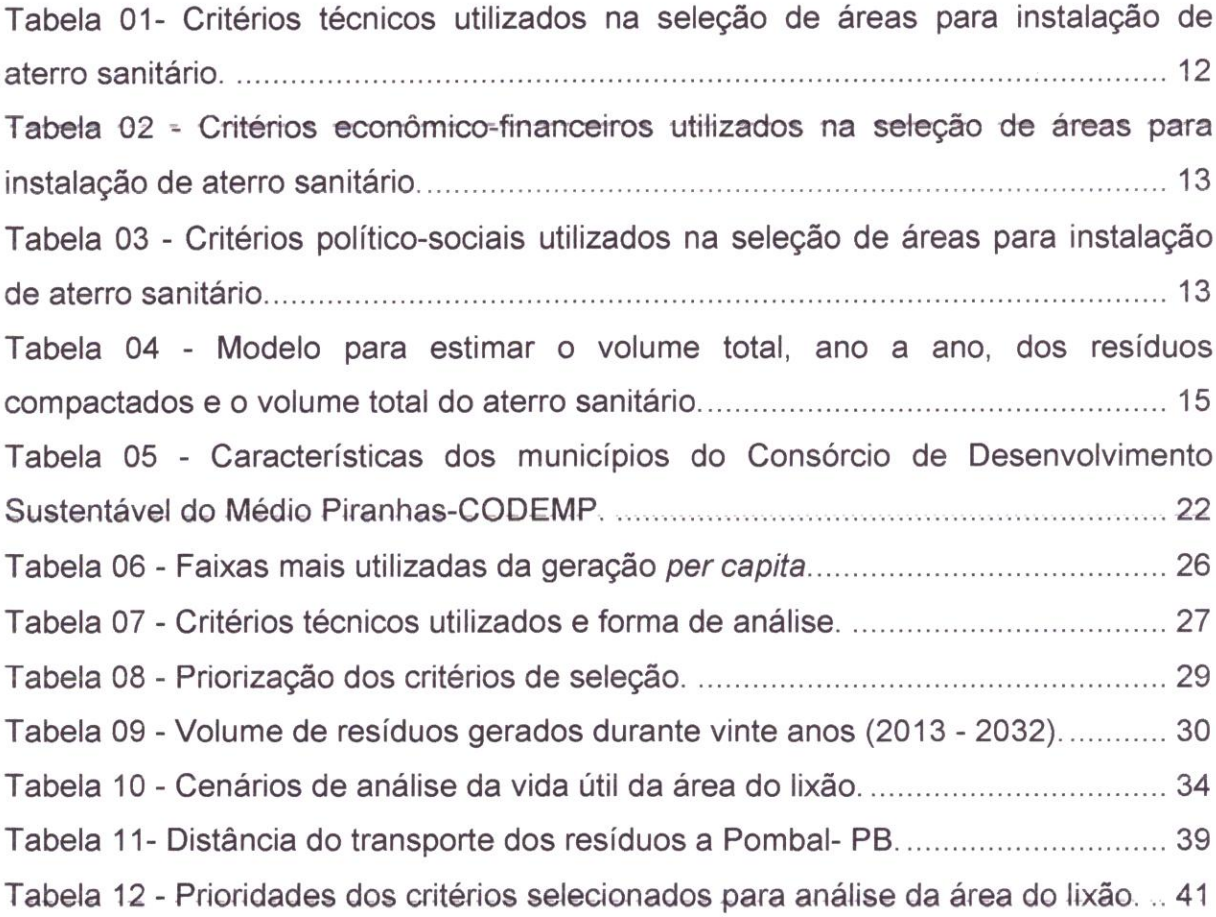

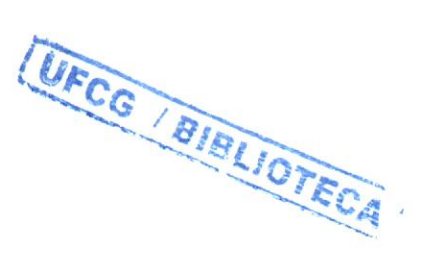

## SUMÁRIO

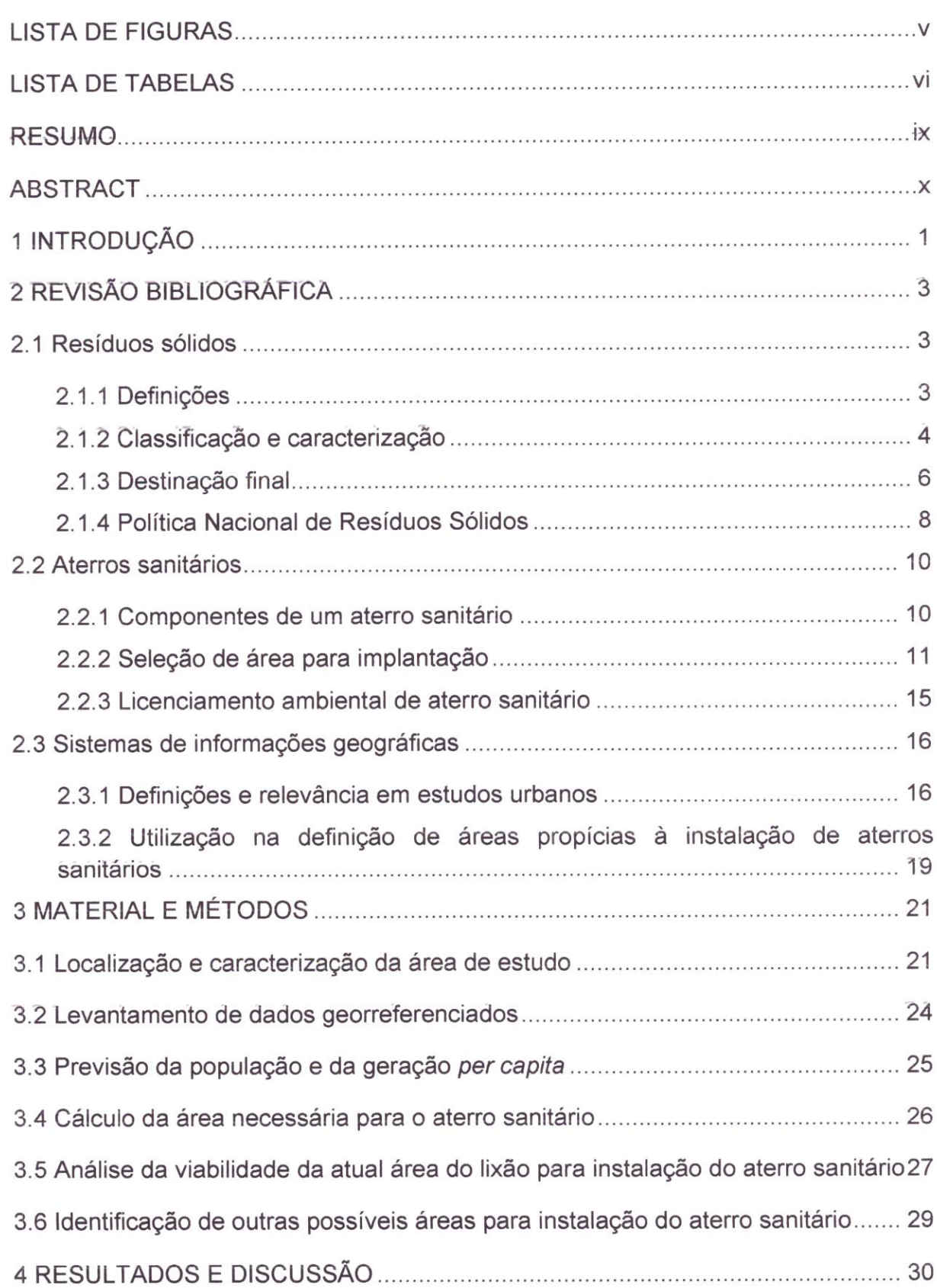

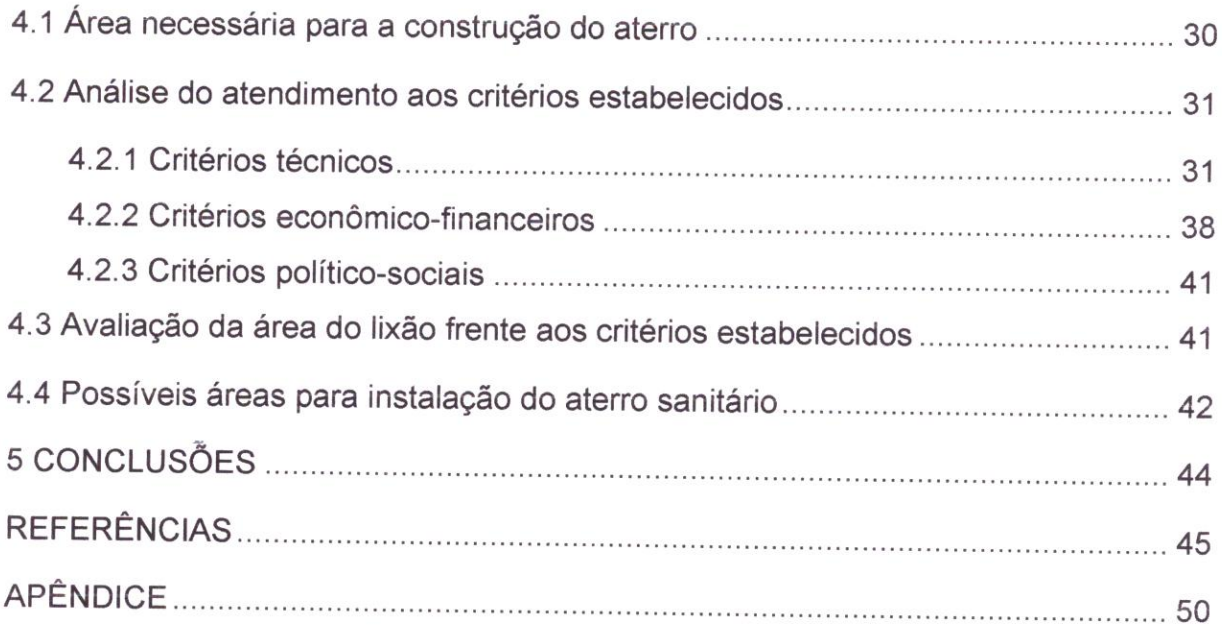

#### RESUMO

Os municípios da Paraíba que compõem o Consórcio de Desenvolvimento Sustentável do Médio Piranhas (CODEMP) buscam instalar um aterro sanitário<br>consorciado para dispor seus resíduos, de forma técnica e ambientalmente adequada, no município de Pombal-PB. O presente trabalho objetiva analisar a<br>viabilidade da atual área onde está localizado o lixão de Pombal-PB quanto à instalação deste aterro sanitário consorciado, de acordo com critérios técnicos, econômico-financeiros e político-sociais estabelecidos pelas leis e normas vigentes. Fol utilizado o software livre gvSIG versão 1.12 na análise espacial de alguns dos critérios adotados e na seleção preliminar de outras possíveis áreas para a construção do aterro consorciado. Observou-se que a área do lixão do município de Pombal-PB atende aos critérios de maior prioridade e não atende aos critérios de menor prioridade: distância de vias e distância ao centro geométrico de coleta. Entretanto, de acordo com avaliação geral do conjunto de critérios, pôde-se concluir que seria possível à instalação do aterro sanitário na referida área. Destacou-se ainda a necessidade de adoção de estratégias de biorremediação da área e a mportância da implantação de programas de recidagem e compostagem de modo a aumentar a vida útil do possível aterro sanitário. Ratificou-se também a praticidade do uso do SIG livre gvSIG na análise da maioria dos critérios adotados e no estabelecimento de outras possíveis áreas para instalação do aterro sanitário no município

Palavras chaves: Aterro sanitário, Software livre, Análise multicritério.

### **ABSTRACT**

The municipalities of Paraiba state (Brazil) that comprise the Consortium for Sustainable Development of the Middle Piranhas (CODEMP) wish to build a landfill to dispose their solid wastes in a technically and environmentally appropriate, in the municipality of Pombal-PB. This study aims at analyzing the viability of the current dump area located in Pombal city (Paraiba state, Brazil) for installation of this landfill, according to technical, economic-financial and politic-social criteria and by laws and regulations. It was used the free software gvSIG version 1 .12 for the spatial analysis of some of the criteria and the preliminary selection of other possible áreas for the construction of the landfill. It was observed that the area of the landfill in the city of Pombal-PB meets the criteria of highest priorities and does not meet the criteria for lower priorities, distance routes and distance from the geometric center collection. However, according to the overall set of criteria, it can be concluded that it would be possible to implement the landfill in the preestablished area. It was also highlighted the need to adopt strategies for bioremediation of the area and the importance of implementing recycling and composting programs in order to increase the useful life of the landfill. It is important to confirm the practicality of using gvSIG software in the analysis of most of these criteria and the assessment of other possible areas for installation of the landfill in Pombal city.

Keywords: Landfill, Free software, Multicriterial Analysis.

## 1 INTRODUÇÃO

A geração de resíduos sólidos urbanos ocorre diariamente em quantidades e composições que variam de acordo com o tamanho da população e de seu desenvolvimento econômico, constituindo um processo contínuo e inevitável, gerado pelas atividades humanas. Tais resíduos. quando dispostos de forma inadequada, podem ocasionar sérios impactos ambientais, a exemplo dos sanitários e sociais, necessitando, portanto, de especial atenção por parte da população e de seus governantes. Segundo Brito (2009), alguns fatores, como o crescimento da população mundial, os hábitos de consumo da sociedade moderna e o curto ciclo de vida dos produtos contribuem para o aumento da geração de resíduos sólidos urbanos (RSU) e, consequentemente, para o agravamento dos problemas relacionados com a gestão dos RSU

Desta forma, nos dias atuais um dos principais desafios enfrentados pelos gestores municipais é o gerenciamento dos RSU devido à carência de recursos humanos qualificados, tecnológicos e financeiros. Conforme a Pesquisa Nacional de Saneamento Básico (IBGE, 2010). o gerenciamento dos RSU exerce um forte impacto no orçamento das administrações municipais. podendo atingir 20,0% dos gastos da municipalidade. Assim sendo, com orçamento limitado. a maioria das cidades brasileiras dão ênfase ao sistema de limpeza urbana. deixando em segundo plano a destinação final dos resíduos. Por Isso, nos municípios de pequeno porte é notória a presença de lixões (MONTEIRO et al., 2001).

Ainda de acordo com a Pesquisa Nacional de Saneamento Básico (IBGE 2010), 50,8% dos municípios brasileiros depositam seus resíduos sólidos em lixões. 27,7% utilizam aterros sanitários e 22,5% dispõem seus resíduos em aterros controlados. Este cenário se agrava na Região Nordeste. onde 89.3% dos resíduos são dispostos em lixões.

Para Ferreira (2004 apud ARRUDA, 2007), no Brasil. a destinação final adequada das RSU é complicada. pois apesar de ser um país que possui amplo território. existe uma alta concentração urbana, onde há uma grande produção de resíduos e poucos espaços adequados para sua destinação

A seleção de áreas propícias à instalação de um aterro sanitário envolve critérios técnicos, político-sociais e econômico-financeiros, tornando-a complexa e demorada. Por isso, o emprego de ferramentas modernas de geoprocessamento, que é uma disciplina do conhecimento que utiliza técnicas matemáticas e computacionais para o tratamento de informação geográfica, facilita e acelera este processo de escolha de áreas, merecendo destaque os Sistemas de Informações Geográficas (SIG's) que possuem as seguintes vantagens: precisão; facilidade de atualização; flexibilidade de análise; tratamento dos dados; redução de custos e tempo de execução; e, aumento da qualidade no processo de decisão. Têm-se também os SIG's livres que permitem a manipulação de dados geoespacias e apresenta uma interface amigável

A Lei 12.305, de 02 de Agosto de 2010, que instituiu a Política Nacional de Resíduos Sólidos (PNRS), determina o fechamento dos lixões no Brasil até dia 02 de agosto de 2014. Assim sendo, os municípios brasileiros devem buscar instalar aterros sanitários para dispor seus rejeitos de forma técnica e ambientalmente adequada. como é o caso dos vinte municípios da Paraíba que compõem o Consórcio de Desenvolvimento Sustentável do Médio Piranhas (CODEMP), os quais possuem, em fase de aprovação, um projeto para instalação de um aterro sanitário consorciado, a ser instalado no município de Pombal-PB.

O local, dentro do município de Pombal-PB, para instalação do aterro consorciado ainda não foi definido. Desta forma, reconhecendo a relevante importância do estudo de áreas propícias para instalação deste aterro, o presente trabalho tem como objetivo geral avaliar se a atual área do lixão de Pombal-PB é adequada ou não para instalação de um aterro sanitário consorciado. visando minimizar os custos e os impactos ambientais decorrentes deste empreendimento e atender às exigências legais. Os objetivos específicos são:

e Definir critérios técnicos, económico-financeiros e político-sociais para a análise da referida área:

e Utilizar o SIG livre gvSIG para gerar mapas com a espacialização dos critérios selecionados e fazer análises de proximidade;

• Definir as prioridades para o atendimento dos critérios selecionados;

Indicar outras possíveis áreas para instalação do aterro sanitário no município de Pombal-PB.

2

## 2 REVISÃO BIBLIOGRÁFICA

#### 2.1 Resíduos sólidos

#### 2.1.1 Definições

A Associação Brasileira de Normas Técnicas (ABNT), através da NBR n' l0,004, de 2004. define resíduos sólidos como:

> [...] resíduos nos estados sólido e semissólido, que resultam de atividade de origem industrial, doméstica. comercial. agrícola, de serviços e de varrição. Ficam incluídos nesta definição os lodos provenientes dos sistemas de tratamento de água, aqueles gerados em equipamentos e instalações de controle de poluição, bem como determinados líquidos cujas particularidades tornem inviável o lançamento na rede pública de esgotos ou corpos de água, ou exijam para isso soluções técnicas e economicamente inviáveis face à melhor tecnologia disponível (ABNT, NBR nº 10.004/2004, p. 1).

Esta definição destaca a complexidade e heterogeneidade dos resíduos sólidos urbanos, uma vez que estes compreendem resíduos provenientes de diversas atividades humanas realizadas no município. Entretanto, a gestão municipal é responsável pela destinação final dos resíduos de origem domiciliar ou aqueles com características similares, como os comerciais. e os resíduos da limpeza pública

A Política Nacional de Resíduos Sólidos (PNRS), instituída pela Lei Federal n' 12.305, de 02 de agosto de 2010, em seu artigo 3°, inciso XVI, dispõe:

> Art. 3°, inciso XVI: Resíduos sólidos: material, substância, objeto ou bem descartado resultante de atividades humanas em sociedade. a cuja destinação final se procede, se propõe proceder ou se está obrigado a proceder, nos estados sólido ou semissólido, bem como gases contidos em recipientes e líquidos cujas particularidades tornem inviável o seu lançamento na rede pública de esgotos ou em corpos d'água. ou exijam para isso soluções técnicas ou economicamente inviáveis em face da melhor tecnologia disponível (BRASIL- Lei Federal nº 12.305, 2010, p. 2).

Restringindo a resíduos sólidos urbanos (RSU), a NBR nº 8.419/1992 da ABNT. conceitua os mesmos como aqueles "gerados num aglomerado urbano excetuados os resíduos industriais perigosos, hospitalares sépticos e de aeroportos e portos, [...]" (ABNT, NBR n' 8.419. 1992, p.2)

#### 2.1.2 Classificação e caracterização

Os resíduos sólidos podem ser classificados de várias formas, tais como: pela natureza física: seco ou molhado; pela composição química: composto de matéria orgânica ou inorgânica; pela biodegradabilidade: facilmente, moderadamente, dificilmente ou não degradável; pelos riscos potenciais ao meio ambiente: perigosos, inertes ou não inertes; e ainda segundo a origem: domiciliares; de limpeza urbana; resíduos sólidos urbanos; de estabelecimentos comerciais e prestadores de serviços; de serviços públicos de saneamento básico; industriais; de serviços de saúde; da construção civil; agrossilvopastoris; de serviços de transportes; e, de mineração (ReCESA. 2008)

Quanto aos riscos potenciais de contaminação do meio ambiente, a NBR n l0.004/2004 da ABNT detalha as classes de enquadramento em: Classe <sup>l</sup> Perigosos: engloba aqueles que em função de suas características intrínsecas de inflamabilidade. corroslvidade, reatividade, toxicidade ou patogenicidade apresentam riscos à saúde pública através do aumento da mortalidade ou da morbidade, ou ainda provocam efeitos adversos ao meio ambiente quando manuseados ou dispostos de forma inadequada; Classe II A - Não inertes: compreende os resíduos que podem apresentar características de combustibilidade, biodegradabilidade ou solubilidade, com possibilidade de acarretar riscos à saúde ou ao meio ambiente; e, Classe II B - Inertes: abrange aqueles que, por suas características intrínsecas, não oferecem riscos à saúde e ao meio ambiente

Conforme a Política Nacional de Resíduos Sólidos, quanto à origem, os resíduos sólidos podem ser classificados em: resíduos domiciliares: originários de atividades domésticas em residências urbanas; resíduos de limpeza urbana: os originários da varrição, limpeza de logradouros e vias públicas e outros serviços de limpeza urbana; resíduos sólidos urbanos: engloba os resíduos domiciliares e os de limpeza urbana; resíduos de estabelecimentos comerciais e prestadores de serviços: os originários de estabelecimentos comerciais; resíduos dos serviços públicos de saneamento básico: originários dos serviços de saneamento básico; resíduos industriais: os gerados nos processos produtivos e instalações industriais; resíduos de serviços de saúde: os gerados nos serviços de saúde; resíduos da construção civil: os gerados nas construções, reformas, reparos e demolições de

4

obras de construção civil, incluídos os resultantes da preparação e escavação de terrenos para obras civis; resíduos agrossilvopastoris: os gerados nas atividades agropecuárias e silviculturais, incluídos os relacionados a insumos utilizados nessas atividades; resíduos de serviços de transportes: os originários de portos, aeroportos, terminais alfandegários. rodoviários e ferroviários e passagens de fronteira; e, resíduos de mineração: os gerados na atividade de pesquisa, extração ou beneficiamento de minérios.

Já a caracterização dos resíduos de acordo com as características físicas, químicas e biológicas pode variar de uma cidade para outra em função de aspectos sociais, econômicos, culturais, geográficos e climáticos (MONTEIRO et al., 2001). No que diz respeito às características físicas pode-se mencionar como variáveis características mais importantes à geração per capita, a composição gravimétrica, o peso específico aparente, o teor de umidade e a compressividade.

A geração per capita é a soma dos resíduos urbanos gerados diariamente, dividida pelo número de habitantes de determinada região (expressa em kg/hab./dia), sendo muito importante para planejar o sistema de gerenciamento dos resíduos, sobretudo o dimensionamento de instalações e equipamentos, bem como de veículos. A composição gravimétrica traduz o percentual de cada componente em relação ao peso total da amostra de resíduo analisada e é fundamental para avaliar a possibilidade de aproveitamento das frações recicláveis para comercialização e da matéria orgânica para a produção de composto orgânico (CARMO JUNIOR, 2010).

Já o peso específico aparente se refere ao peso do resíduo solto em função do volume ocupado livremente. sem qualquer compactação. Os dados relativos a este parâmetro são necessários para determinar o total de massa e volume de resíduo a ser gerenciado, sendo sua determinação fundamental para um correto dimensionamento dos equipamentos e Instalações necessárias ao gerenciamento de resíduos sólidos urbanos (GRSU) (ORNELAS, 2011).

O teor de umidade representa a quantidade de água presente no resíduo, medida em percentual da sua massa total. Este parâmetro se altera em função das estações do ano e da incidência de chuvas, o qual pode ser estimado variando em torno de 40 a 60%

Por fim, a compressividade representa o grau de compactação ou a redução do volume que uma massa de lixo pode sofrer quando compactada, tendo grande Importância para o dimensionamento de veículos coletores. estações de transferência com compactação e caçambas compactadoras estacionárias (MONTEIRO *et al.*, 2001).

As características químicas dos resíduos sólidos são importantes. principalmente. para a seleção e avaliação de métodos de tratamento. As mais estudadas são: o poder calorífico, que indica a capacidade potencial de um material desprender determinada quantidade de calor quando submetido à queima. sendo essencial para realizar o dimensionamento das instalações de todos os processos de tratamento térmico; a relação carbono/nitrogênio, que indica o grau de decomposição da matéria orgânica do resíduo e normalmente está associada à compostagem de resíduos orgânicos (MONTEIRO et al., 2001); o potencial hidrogeniõnico, que indica o teor de acidez ou alcalinidade dos resíduos e ainda apresenta importância por revelar o grau de corrosividade dos resíduos coletados, servindo para estabelecer o tipo de proteção contra a corrosão a ser usado em veículos, equipamentos, contêineres e caçambas metálicas. Em geral situa-se na faixa de cinco a sete; e a composição química, que é importante na escolha de um tratamento adequado para os resíduos coletados e consiste na determinação dos teores de cinzas. matéria orgânica, carbono, nitrogénio, potássio, cálcio, fósforo. resíduo mineral total, resíduo mineral solúvel e gorduras (CARMO JUNIOR, 2010).

As características biológicas são determinadas pela população microbiana e pelos agentes patogênicos presentes no resíduo que, ao lado das características químicas, permitem selecionar métodos de destinação final adequado. Estas características são utilizadas no desenvolvimento de Inibidores de cheiro e de retardadores/aceleradores da decomposição da matéria orgânica, normalmente aplicados no interior de veículos de coleta para evitar ou minimizar problemas com a população ao longo do percurso dos veículos (MONTEIRO et al., 2001).

#### 2.1 .3 Destinação fina

Embora a Lei 12.305/2010 determine o fechamento dos lixões no Brasil até 2014, o cenário atual de destinação final dos resíduos sólidos ainda é precário. A maioria dos municípios brasileiros realiza a destinação de seus resíduos de forma inadequada. em locais impróprios como os lixões, provocando degradação social e natural.

O Brasil apresenta três formas usuais de destinação final dos resíduos sólidos: o lixão ou vazadouro. o aterro controlado e o aterro sanitário

Os lixões ou vazadouros são bastante utilizados em municípios onde os recursos financeiros são escassos. Apresenta-se como uma forma de disposição inadequada e ilegal conforme a legislação brasileira (lei 12.305/ 2010). Geralmente, localizam-se em lugares impróprios e são caracterizados pela simples descarga do lixo sobre o solo, sem medidas de proteção ao meio ambiente ou à saúde pública. onde não há nenhuma preparação prévia do solo e nem sistema de tratamento do chorume (líquido de cor preta e mau cheiro e de elevado potencial poluidor). Os resíduos sólidos. assim lançados. ocasionam sérios problemas à saúde pública, como proliferação de vetores, geração de maus odores, contaminação do ar, do solo e das águas superficiais e subterrâneas. Além disso, causam sérios problemas sociais, como a presença de animais e de "catadores" que na maioria dos casos residem nestes locais e sobrevivem da 'catação" do "lixo", onde procuram restos de comida e de materiais passíveis de serem vendidos para a reciclagem.

Outra forma é o aterro controlado, que é uma técnica que utiliza princípios de engenharia para o confinamento do resíduo, porém geralmente não dispõe de impermeabilização de base, o que compromete a qualidade das águas subterrâneas, nem conta com sistema de tratamento de lixiviado e de dispersão de gases. Portanto, ainda produz poluição. Nesses casos costuma-se aplicar uma camada de cobertura provisória com material argiloso, a fim de minimizar a entrada da água de chuva no aterra. Aplica-se também uma impermeabilização superior, quando o aterro atinge sua cota operacional máxima (ReCESA, 2008)

Tem-se também o aterro sanitário que é uma forma para dispor os resíduos sólidos no solo baseada em técnicas de engenharia e normas operacionais específicas, permitindo o confinamento seguro dos resíduos promovendo a proteção da saúde pública e do meio ambiente. Neste tipo de destinação final devem ser implantadas medidas para coleta e tratamento de efluentes líquidos e gasosos produzidos, bem como planos de monitoramento ambiental e geotécnico (ReCESA 2008).

De acordo com Monteiro et al. (2001), aterro sanitário é uma técnica de disposição final dos RSU, onde estes são confinados em camadas cobertas com solo. conforme normas operacionais específicas, buscando impedir danos ao meio ambiente, em especial à saúde e à segurança pública. Para Nogueira e Rocha (2001 apud RIBEIRO, 2011), um aterro sanitário pode ser definido como um componente da infraestrutura urbana, integrante de um sistema de engenharia sanitária e ambiental. destinado à disposição final e tratamento dos resíduos sólidos, onde os resíduos possam ser confinados sob o solo e os líquidos e gases provenientes das mações químicas que resultam dos processos de decomposição, podem ser devolvidos ao meio ambiente provocando o mínimo impacto possível

Segundo a NBR n' 8.419/1992, da ABNT, aterro sanitário de resíduos sólidos urbanos é

> Técnica de disposição de resíduos sólidos urbanos no solo, sem causar danos à saúde pública e à sua segurança, minimizando os impactos ambientais, método este que utiliza princípios de engenharia para confinar os resíduos sólidos à menor área possível e reduzi-los ao menor volume permissível, cobrindo-os com uma camada de terra na conclusão de cada jornada de trabalho, ou a intervalos menores, se necessário (ABNT, NBR n° 8.419/1992, p. 1).

O aterro sanitário é considerado como a forma mais adequada para a destinação final dos resíduos sólidos urbanos sob os pontos de vista ecológico, sanitário e social. Entretanto, deve-se investigar a possibilidade de reduzir a quantidade dos resíduos antes de encaminhá-los ao aterro sanitário, visando prolongar a vida útil do mesmo.

2.1 .4 Política Nacional de Resíduos Sólidos

A Lei nº 12.305/2010, que instituiu a Política Nacional de Resíduos Sólidos (PNRS) é bastante atual e contém instrumentos importantes para permitir o avanço necessário ao País no enfrentamento dos principais problemas ambientais, sacials e econômicos decorrentes do manejo inadequado dos resíduos sólidos (MMA, 2013). Tal lei se aplica a pessoas físicas ou jurídicas, responsáveis direta ou indiretamente, pela geração de resíduos sólidos e introduz uma visão contemporânea no que dlz respeito às ações a serem implementadas para solucionar o problema dos resíduos urbanos, pois visa à gestão integrada e o gerenclamento ambientalmente adequado dos resíduos

O artigo 7' da referida lei dispõe sobre os objetivos da Política Nacional dos Resíduos Sólidos, dentre os quais merecem destaque a proteção da saúde pública e da qualidade ambiental

Um dos princípios da PNRS é a responsabilidade compartilhada dos governos. empresas e população. a qual incentiva realizar o retomo dos produtos às indústrias após o consumo e impõe ao poder público, a realização de um plano para gerenciamento dos resíduos

Esta lei determina também o fechamento dos lixões no Brasil até 2014, sendo que, para isto, se faz necessário o gerenciamento integrado dos RSU, que englobam desde a coleta até a disposição final ambientalmente adequada. Tal Política também ratifica o aterro sanitário como uma das alternativas corretas para disposição final do lixo. principalmente em consórcio. Tal alternativa, além de tratar õs resíduos de forma técnica e ambientalmente adequada, apresenta cústõs mais baixos quando comparada com soluções individuais e também promove a saúde ambiental para as populações, principalmente as que residem próximo de áreas de lixões

A lei em questão também reforça o viés social da reciclagem com a participação dos catadores, organizados em cooperativas ou associações. A contratação de cooperativas pelos municípios passa a ser critério de prioridade para acesso a recursos da União. Atualmente as cooperativas processam uma pequena parte do total de materiais encaminhados para reciclagem no Brasil. Com as diretrizes da legislação, a tendência é esse quadro se inverter. Portanto, o desafio agora é mobilizar os catadores e capacitar e, aparelhar as cooperativas para exercer esse importante papel, definido pela nova lei (CEMPRE, 2013).

Desta forma, esta lei representa uma força motriz no gerenciamento integrado dos resíduos, o que provocará modificações no cenário da gestão dos resíduos urbanos

9

#### 2.2 Aterros sanitários

#### 2.2. 1 Componentes de um aterro sanitário

Um aterro sanitário conta com unidades operacionais e de apoio. A unidade operacional é composta pelos seguintes elementos: células de lixo; impermeabilização de fundo e superior; sistema de coleta e tratamento de chorume; sistema de coleta e queima (ou beneficiamento) do biogás; sistema de drenagem e afastamento de águas pluviais; sistemas de monitoramento ambiental, topográfico e geotécnico; e, pátio de estocagem de materiais. Já a unidade de apoio é constituída por: cerca e barreira vegetal; estradas de acesso e de serviço; balança rodoviária e sistema de controle de resíduos; guarita de entrada e prédio administrativo; e, oficina e borracharia (Monteiro et al. 2001). Na Figura 01 são mostrados os elementos de um aterro sanitário

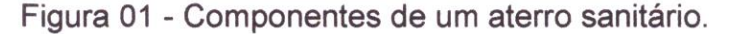

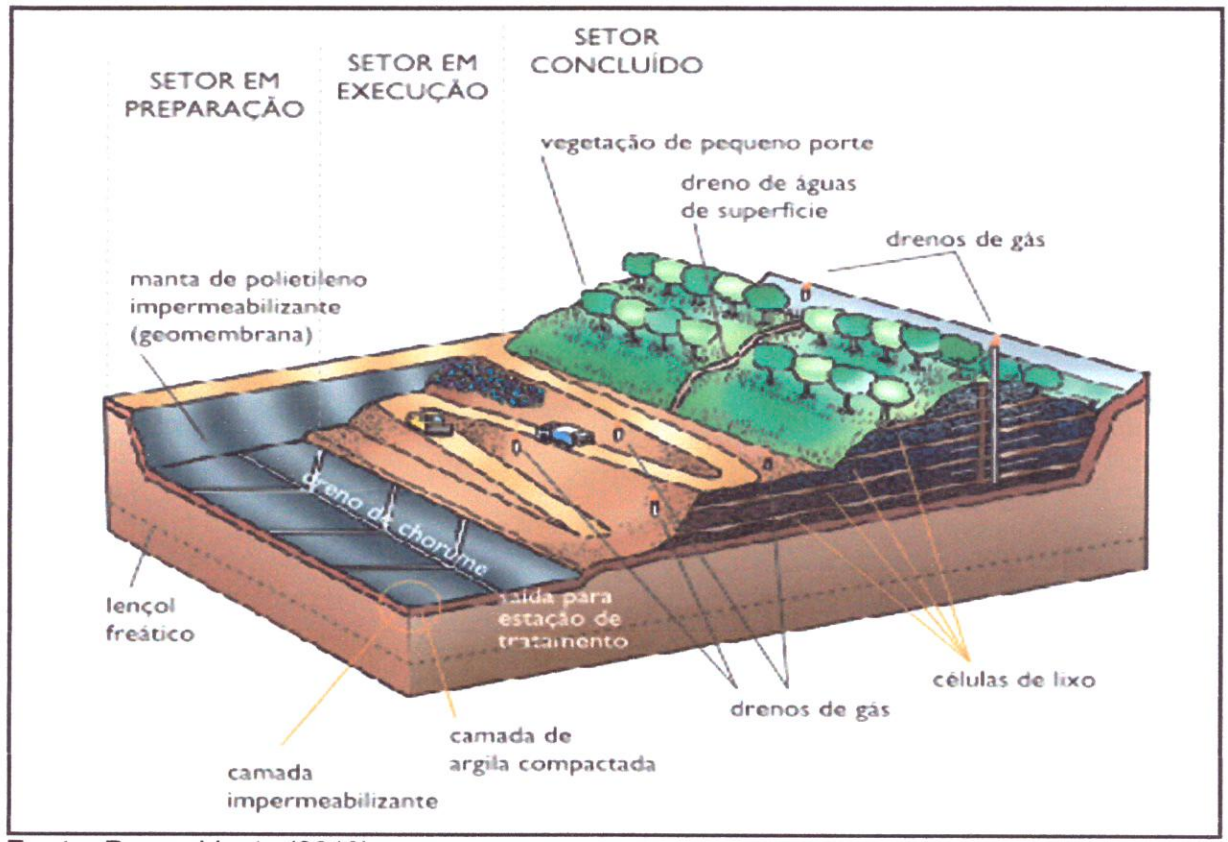

Fonte: Pro ambiente (2013).

## 2.2.2 Seleção de área para implantação

Atualmente, os aterros sanitários representam uma das metas mais importantes a serem alcançadas. visando um tratamento adequado dos resíduos sólidos. Uma das principais dificuldades enfrentadas no processo de instalação de um aterro sanitário é a escolha de uma área adequada. uma vez que o bom desempenho do mesmo está diretamente ligado a esta escolha.

A seleção de áreas torna-se difícil de ser realizada devido ao alto grau de urbanização e de ocupação intensiva do solo, o que limita a disponibilidade de áreas próximas aos centros de geração de resíduos e com dimensões requeridas para atender às necessidades do município. Além disso. devem-se considerar os parâmetros técnicos das normas e diretrizes federais, estaduais e municipais; os aspectos político-sociais relacionados com a aceitação do empreendimento pela sociedade civil e autoridades locais; bem como os aspectos econômico-financeiros, uma vez que os recursos municipais são escassos (MONTEIRO et al., 2001).

A instalação de um aterro ambientalmente adequado é fundamental para a manutenção da qualidade ambiental do município. De acordo com Lupatini(2002 apud PROSAB. 2003). o local escolhido deve reunir uma série de características ao encontro de vários objetivos, entre os quais se destacam: minimizar a possibilidade de existência de impactos ambientais negativos aos meios físico, biótico e antrópico; minimizar os custos envolvidos; minimizar a complexidade técnica para viabilização do aterro; e, maximizar a aceitação pública ao encontro dos interesses da comunidade

Pfeiffer (2002 apud SILVA. 2011) afirma que a seleção de áreas para instalação de aterros sanitários geralmente constitui um processo lento e oneroso. pois envolve exigências legais e resistência por parte da população. Porém. o emprego de ferramentas modernas. como as ferramentas de geoprocessamento. pode propiciar uma importante melhora na qualidade dos resultados e uma maior facilidade em toda a operação, pois estas ferramentas oferecem agilidade e precisão no resultado

Na literatura existem algumas metodologias de seleção de áreas para instalação de aterro sanitário, como por exemplo. a estratégia descrita em Monteiro et al. (2001) e a apresentada em ReCESA (2008) que foram utilizadas neste trabalho

De acordo com a estratégia de Monteiro et al. (2001), inicialmente deve-se realizar uma seleção preliminar das áreas disponíveis no município. onde se faz necessária a estimativa preliminar da área total do aterro. Em seguida devem-se delimitar os perímetros das regiões rurais e industriais e das unidades de conservação existentes no município. Dentro destes perímetros delimitados, devemse levantar as áreas com dimensões compatíveis com a estimativa realizada priorizando as áreas que já pertencem ao município e ainda levantar os proprietários e a documentação das áreas levantadas, excluindo aquelas que se encontram com documentação irregular.

Além disso, devem-se estabelecer os critérios de seleção, sendo estes divididos em técnicos. económico-financeiros e político-sociais, como pode ser visto nas Tabelas 01, 02 e 03, e ainda realizar a definição das prioridades para o atendimento aos critérios estabelecidos

Tabela Ol- Critérios técnicos utilizados na seleção de áreas para instalação de aterro sanitário

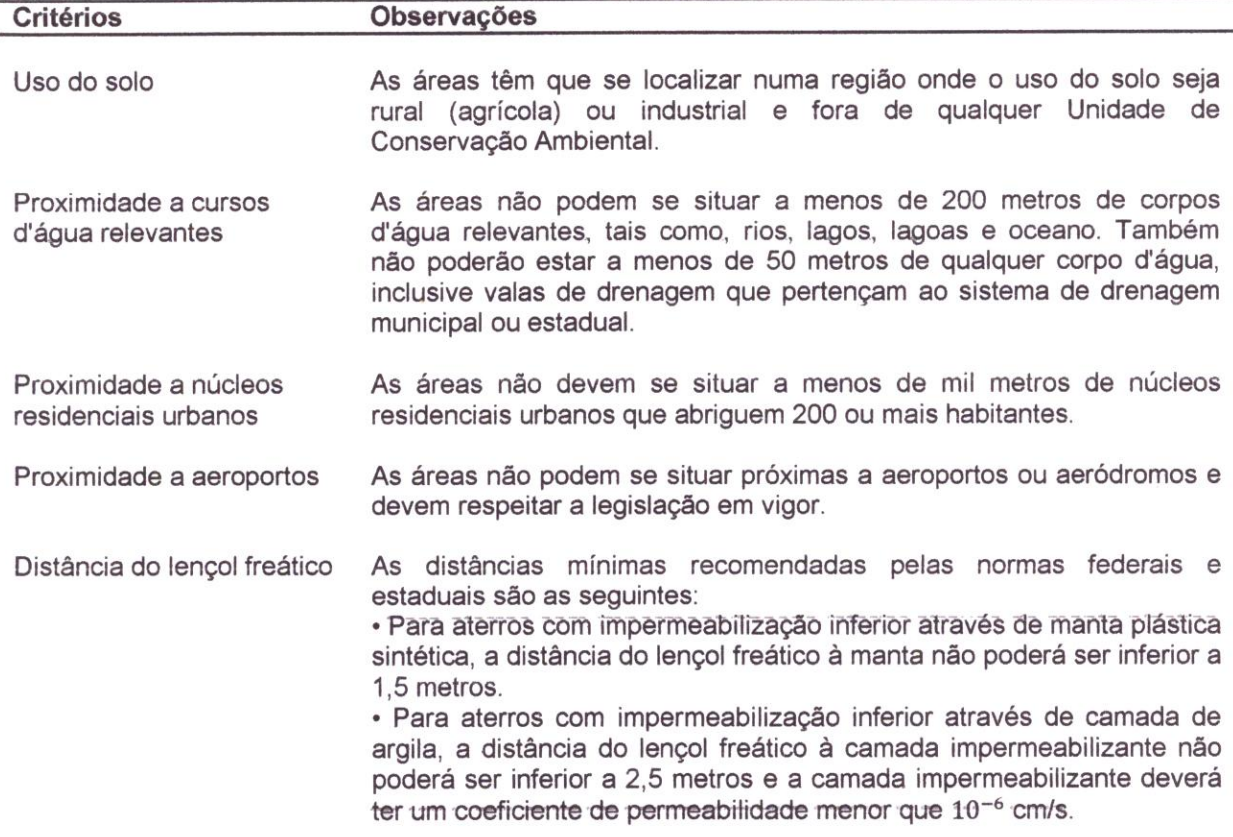

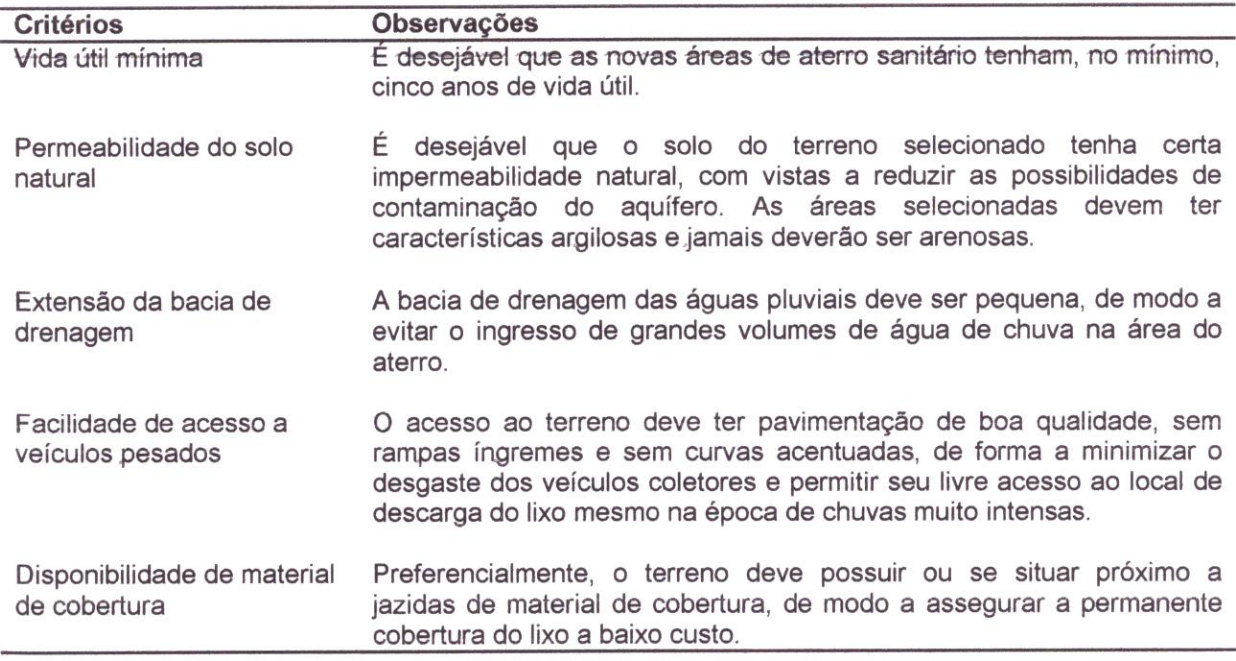

Fonte: Monteiro et al. (2001)

Tabela 02 - Critérios económico-fina nceiros utilizados na seleção de áreas parainstalação de aterro sanitário

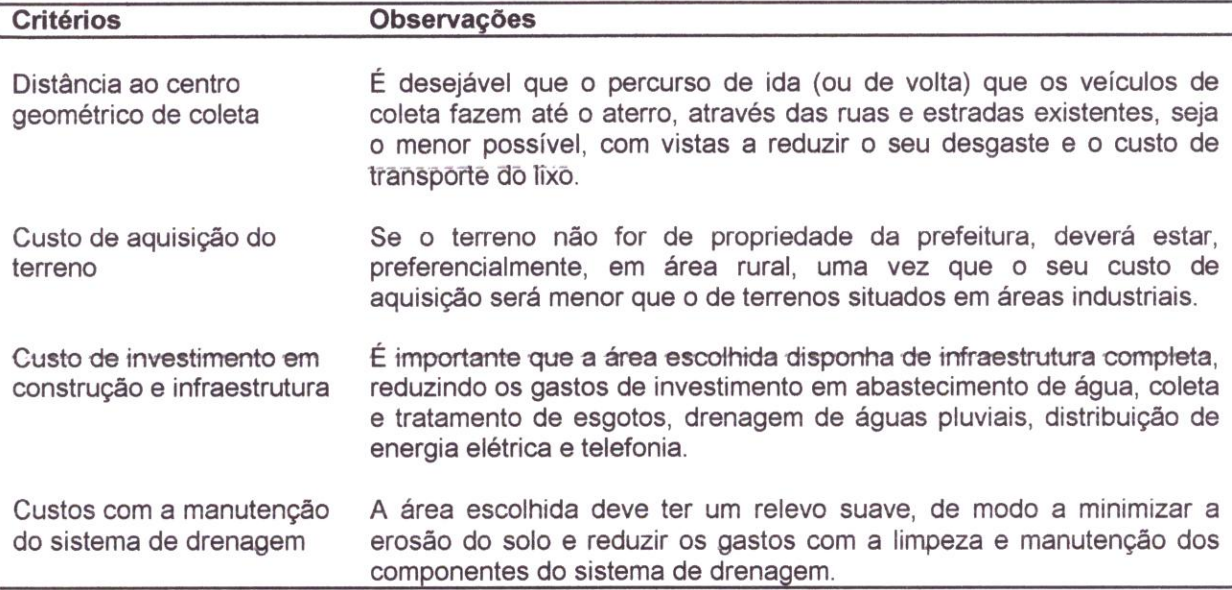

Fonte: Monteiro et al. (2001)

Tabela 03 - Critérios político-sociais utilizados na seleção de áreas para instalação de aterro sanitário

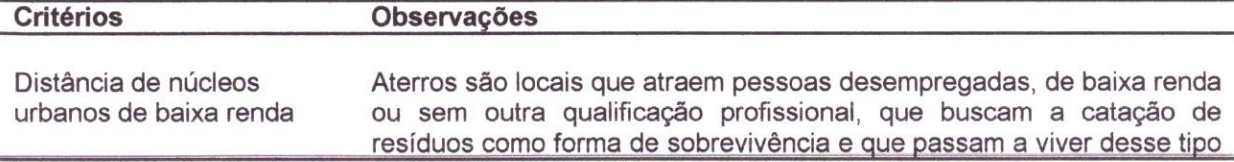

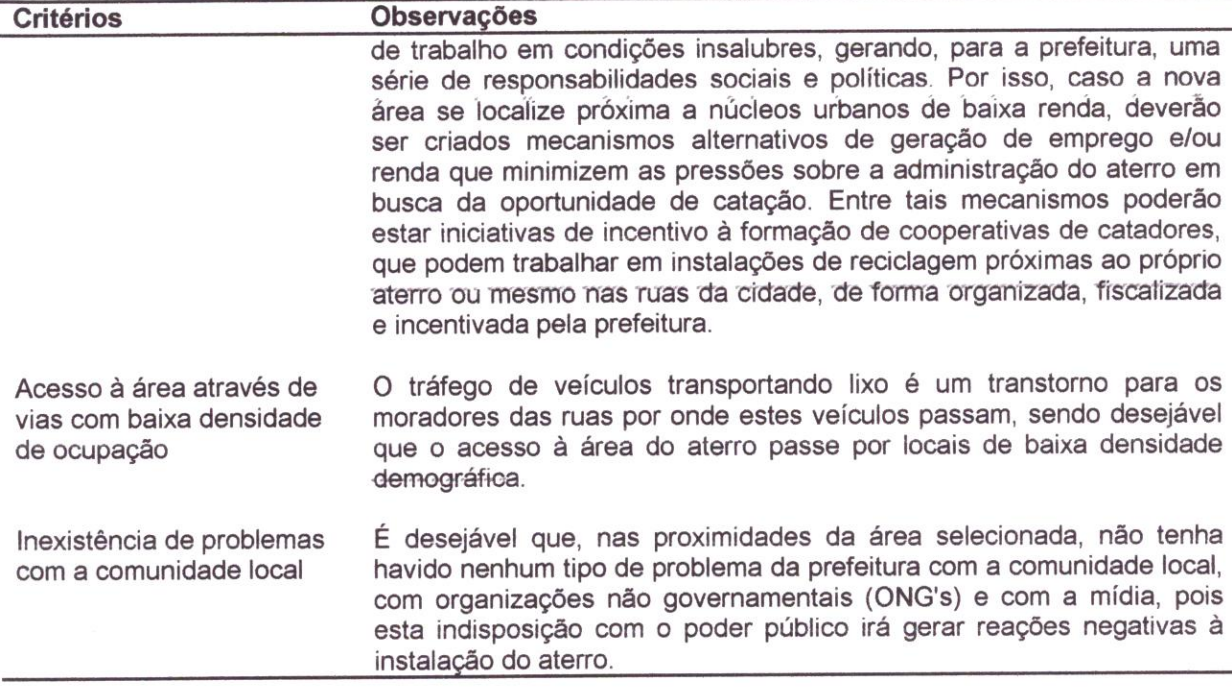

Fonte: Monteiro et al. (2001)

Por fim. ainda segundo a metodologia recomendada por Monteiro et a/. (2001). deve-se realizar uma análise crítica das áreas levantadas frente aos critérios estabelecidos e priorizados, da seguinte forma: seleção da área que atende ao maior número de critérios, dando-se ênfase aos critérios de maior prioridade; ponderação do atendimento aos critérios, onde são fixados pesos, tanto para as prioridades, quanto para o atendimento aos critérios selecionados; e. escolha da melhor área, onde será considerada como melhor área aquela que obtiver o maior número de pontos após a aplicação dos pesos às prioridades e ao atendimento dos critérios

A metodologia do ReCESA (2008) segue procedimento semelhante a de Monteiro ef a/. (2001). pois também estima-se a área necessária para instalação do aterro sanitário, onde para isto deve-se determinar o volume total, ano a ano, dos resíduos compactados que serão dispostos no aterro, assim como o volume total do aterro sanitário para receber os resíduos durante a vida útil desejada. utilizando, para este fim, o modelo apresentado na Tabela 04. Após a determinação do volume total do aterro, o qual já considera o volume que será ocupado pelo solo de cobertura intermediária e final, estima-se a área necessária para a instalação do aterro sanitário, em seguida realiza-se a seleção preliminar de áreas disponíveis e a identificação dos critérios a serem avaliados, após a identificação dos critérios defini-

se as prioridades e os pesos de cada critério e. a nota a ser atribuída a cada área. em relação ao atendimento ao critério. A pontuação é obtida pela multiplicação do peso pela nota.

Tabela 04 - Modelo para estimar o volume total ano a ano, dos resíduos compactados e o volume total do aterro sanitário

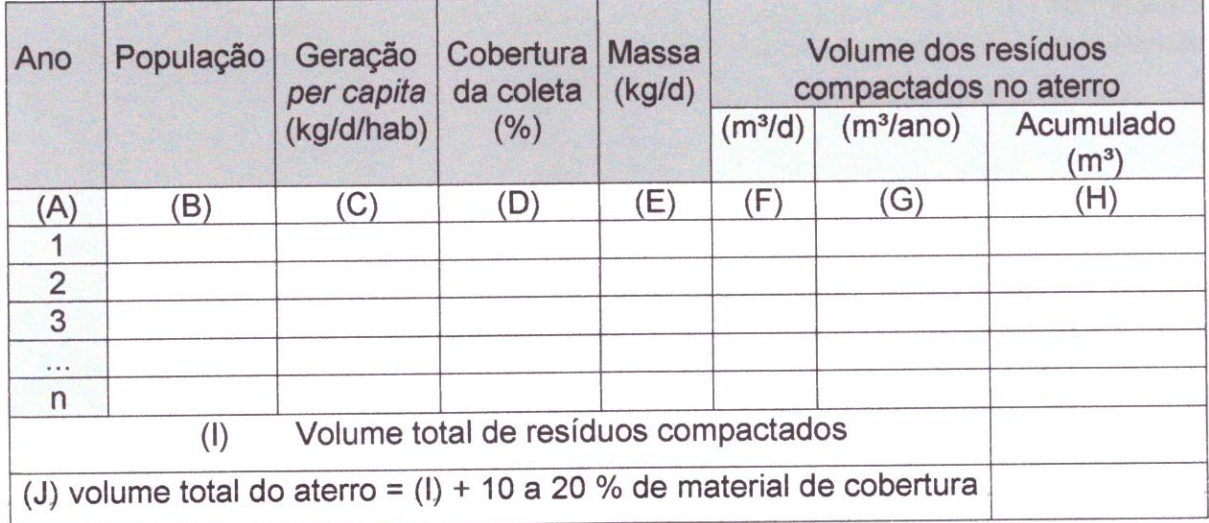

Fonte: ReCESA ( 2008)

2.2.3 Licenciamento ambiental de aterro sanitário

De acordo com a Superintendência de Administração do Meio Ambiente (SUDEMA, 2012), o licenciamento ambiental pode ser definido como:

> Procedimento administrativo pelo qual o órgão ambiental competente licencia a localização, instalação, ampliação e a operação de empreendimentos e atividades utilizadoras de recursos ambientais consideradas efetiva ou potencialmente poluidoras ou daquelas que, sob qualquer forma, possam causar degradação ambiental, considerando as disposições legais e regulamentares e as normas técnicas aplicáveis ao caso.

Antes da instalação de um aterro sanitário devem-se cumprir as exigências dos órgãos ambientais seja federal. estadual ou municipal. no que diz respeito às licenças. O Conselho Nacional do Meio Ambiente (CONAMA) regula este tipo de empreendimento. através das seguintes resoluções

+ Resolução CONAMA N' 001. de 23 de janeiro de 1986. que define responsabilidades e critérios para a Avaliação de Impacto Ambiental bem como as atividades que necessitam do Estudo de Impacto Ambiental (EIA) e do Relatório de Impacto ao Meio Ambiente (RIMA)

- Resolução CONAMA Nº 237, de 19 de dezembro de 1997, que dispõe sobre o sistema de Licenciamento Ambiental e a regulamentação dos seus aspectos como estabelecidos pela Política Nacional do Meio Ambiente (Lei 6.938/1981).

· Resolução CONAMA N° 404, de 11 de novembro de 2008, que estabelece critérios e diretrizes para o licenciamento ambiental de aterro sanitário de pequeno porte de resíduos sólidos urbanos

O aterro sanitário é considerado como uma atividade que possui alto potencial de causar impacto ambiental, deste modo. necessita ser elaborado um EIA/RIMA para o posterior licenciamento ambiental. Portanto, segundo Monteiro et al. (2001), devem ser requeridas as seguintes licenças

· Licença Prévia (LP): é requerida com a apresentação do projeto básico, sendo concedida pelo órgão de controle ambiental que solicita ao empreendedor a realização de estudos de impacto ambiental referentes à implantação do aterro e elaboração do projeto executivo

. Licença de Instalação (LI): Após o EIA/RIMA ser aprovado ocorre <sup>à</sup> liberação da LP, com o projeto executivo elaborado, o empreendedor solicita a licença de instalação da obra. Com a concessão da LI pelo órgão ambiental responsável. o empreendedor poderá dar início à obra do aterro sanitário. para a instalação do projeto executivo aprovado.

. Licença de Operação (LO): é a licença concedida pelo órgão de controle ambiental liberando o empreendedor para operar o aterro sanitário, desde que o mesmo tenha sido implantado de acordo com o projeto licenciado na LI. Com esta licença o aterro poderá ser operado

Estas licenças comprovam a qualidade e a funcionalidade do aterro sanitário. sendo indispensáveis na execução do mesmo

#### 2.3 Sistemas de informações geográficas

2.3. 1 Definições e relevância em estudos urbanos

O geoprocessamento surgiu no final do século XX como uma ferramenta de alta tecnologia e inovação para interpretações relacionadas ao espaço, que permite realizar análises espaciais. manipular e gerenciar informações espaciais georreferenciadas com uma agilidade e precisão que até antes de seu surgimento eram inimagináveis (CARVALHO e LEITE. 2009). No Brasil. o geoprocessamento foi introduzido no início dos anos 80, a partir do esforço de divulgação e formação de pessoal feito pelo prof. Jorge Xavier da Silva, da Universidade Federal do Rio de Janeiro - UFRJ (CÂMARA e DAVIS, 2001)

Segundo Câmara e Monteiro (2001). é costume dizer-se que o geoprocessamento é uma tecnologia interdisciplinar que permite a convergência de diferentes disciplinas científicas para o estudo de fenómenos ambientais e urbanos.

O geoprocessamento é constituído por um conjunto de tecnologias que oferecem apoio à construção de Sistemas de Informações Geográficas. Utiliza sistemas de gerenciamento de bases de dados alfanuméricos de forma integrada. com dados referenciados a uma base gráfica, conferindo: maior agilidade nos processos de gerenciamento e utilização de dados; produtividade, precisão e confiabilidade ao tratamento da informação; eficiência no projeto e ao planejamento (NETO, 2009)

Os Sistemas de Informações Geográficas são definidos como sendo bancos de dados capazes de armazenar, recuperar e manipular informações digitais. georreferenciadas. provenientes de imagens, mapas e modelagem numérica do terreno (MNT). Esses sistemas devem, além disso. fornecer ferramentas computacionais que permitam analisar e integrar essas informações com o objetivo de se obter soluções rápidas e precisas para problemas relacionados aa comportamento espacial dos dados contidos no sistema (MADRUGA, 1992 apud FRASSON et al., 2001).

Os SIG's apresentaram um avanço rápido a partir da década de 80 que persiste até a atualidade. Até então limitados pelo elevado custo do hardware e pela pouca quantidade de pesquisa específica sobre o tema. os SIG's se favoreceram da massificação provocada pelos avanços da microinformática e do estabelecimento de centros de estudos sobre o assunto. Nos EUA, a criação dos centros de pesquisa que formam o NCGIA - National Center for Geographical Information and Analysis marca o estabelecimento do geoprocessamento como disciplina científica independente (CÂMARA e DAVIS, 2001).

17

Os softwares livres basicamente podem ser definidos por quatro características: a liberdade de executar o programa para qualquer finalidade; de estudar como o programa funciona, e adaptar às suas necessidades; de distribuir cópias, logo você pode ajudar seu vizinho; e a liberdade de aperfeiçoar o programa, assim toda a comunidade de usuários se beneficia (FSFEUROPE, 2007 apud SPERB et al., 2010). Estes são distribuídos com o código fonte aberto, o que permite a programadores a livre modificação do software original e a adaptação do programa às suas necessidades individuais. Um exemplo de um software livre é o gvSIG, que tem sua origem remota ao ano de 2004, no âmbito do projeto de migração a software livre dos sistemas informatizados do Ministério Regional de Infraestrutura e Transporte do Governo de Valência, na Espanha. Conforme Realon (2008), o gvSIG se destaca por possuir uma interface amigável e pela versatilidade, oferecendo funções de geoprocessamento de camadas de informações geográficas dos tipos vetorial e raster. Tais características fizeram do gvSIG, num curto período de existência, um software amplamente aceito entre os profissionais da área de geotecnologias

Num país de dimensão continental como o Brasil, com uma grande carência de informações adequadas para a tomada de decisões sobre os problemas urbanos. rurais e ambientais. o geoprocessamento oferece uma grande potencialidade, principalmente se baseado em tecnologias de custo relativamente baixo. em que o conhecimento seja adquirido localmente (CÂMARA e DAVIS. 2001).

Um exemplo de aplicação do geoprocessamento na gestão urbana pode ser visto no trabalho desenvolvido por Carvalho e Leite (2009) nos municípios de Saberá e Nova Lima, MG, no qual os autores concluíram que o geoprocessamento apresenta-se como uma ferramenta poderosa nas questões que lidam com dados espaciais. onde foi possível verificar que inúmeras são as vantagens que este recurso pode proporcionar para a gestão pública.

Outro exemplo foi o estudo de Figueiredo et al. (2004) que desenvolveram um trabalho sobre a utilização do geoprocessamento nos serviços oferecidos pela Superintendência de Administração do Meio Ambiente do Estado da Paraíba-SUDEMA/PB. onde observaram uma mudança bastante significativa nas atividades como fiscalização e licenciamento ambiental. uma vez que as técnicas de geoprocessamento proporcionam uma visão integrada da realidade.

18

2.3.2 Utilização na definição de áreas propícias à instalação de aterros sanitários

Para Moura (2003 apud ARRUDA, 2007), uma das principais características dos SIG's é a possibilidade de aperfeiçoar a atualização de dados. pois a realidade está sujeita a contínuas mudanças que alteram rapidamente a projeção territorial dos fénõmenos económicos e sociais. Desta maneira, o SIG pode ser considerado como o principal instrumento de planejamento urbano. por possibilitar uma representação mais fiel de sua complexidade e permitir a integração de análises por disciplinas diversas

O SIG é utilizado como ferramenta de apoio à decisão devido a sua capacidade de manipular grandes volumes de dados. integrar imagens orbitais, e possuir potencial para realizar grande diversidade de análises com eficiência. Dentro do planejamento ambiental, podem-se apontar uso do SIG no mapeamento temático, diagnóstico ambiental e avaliação de impacto ambiental. Nesse contexto. a utilização do SIG para avaliação de áreas propícias a instalação de aterros sanitários, por exemplo, se apresenta como alternativa que minimiza custos e racionaliza tempo (NETO, 2009).

Sperb et al. (2010) desenvolveram um trabalho de identificação de áreas adequadas à instalação de aterro sanitário através da utilização de software livre para análise geoespacial nos municípios de ltajaí. ltapema. Camboriú e Balneário Camboriú, Santa Catarina, no qual objetivava identificar áreas adequadas em cada um dos municípios e ainda áreas para implantação de aterro consorciado para os quatros municípios. O resultado obtido demonstrou que é possível realizar análises geoespaciais de natureza complexa (i.e. englobando vários critérios, fatores), com o uso de uma dessas ferramentas SIG livres disponíveis, no caso, o gvSIG.

Santos e Girardi (2007) ao avaliar a localização de áreas para instalação de um aterro sanitário no município de Alegrete-RS utilizando geoprocessamento, concluíram que com a utilização de metodologias de sensoriamento remoto e geoprocessamento, é possível localizar áreas propícias à implantação de aterro sanitário, sendo uma maneira rápida e de baixo custo

Outro exemplo foi o estudo de Weberl e Hasenack (2002), que realizaram avaliação de áreas para instalação de aterro sanitário através de análises no SIG /DR/S/, no qual mostra uma aplicação para um zoneamento de aptidão à instalação de um aterro sanitário no município de Osório-RS. O resultado obtido ratifica <sup>o</sup> geoprocessamento como uma ferramenta extremamente útil e ágil na integração de Informações espaciais para gestão do uso do solo. Os autores concluíram ainda que os SIG's constituem uma ferramenta muito importante no apoio à decisão, devendo estar acessível ao administrador/tomador de decisão, pois facultam uma percepção da realidade muito além da avaliação subjetiva a que todos estão sujeitos.

Calijuri(2000), por sua vez. em um estudo realizado no município de Cachoeira de ltapemirim-ES conseguiu identificar 15 áreas potenciais para instalação de aterros sanitários utilizando o SIG /DR/S/. A autora concluiu que o método permite a integração de informações espaciais para tomada de decisão no processo de avaliação e seleção de áreas para a implantação de empreendimentos impactantes.

## 3 MATERIAL E MÉTODOS

#### 3.1 Localização e caracterização da área de estudo

Os municípios que compõem o CODEMP localizam-se no Estado da Paraíba e estão inseridos na Mesorregião do Sertão Paraibano, como pode ser visto na Figura 02. Algumas informações. tais como: população, extensão territorial. densidade demográfica, domicílios urbanos com rede geral de distribuição de água e coleta de lixo, de cada município, estão apresentadas na Tabela 05

O município de Pombal-PB, escolhido para instalação do aterro sanitário, localiza-se na região oeste do Estado da Paraíba. Mesorregião do Sertão Paraibano e Microrregião de Sousa, distando aproximadamente 371 km da capital João Pessoa. Pombal-PB encontra-se a aproximadamente 175 m de altitude, com coordenadas geográficas de 06° 46' 08" Sul e 37° 47' 45" Oeste, e possui área total de 889 km2.

De acordo com o IBGE (2012), no município de Pombal-PB, em 2010, 77,6% dos moradores tinham acesso à rede de água geral com canalização em pelo menos um cómodo e 60.8% possuíam formas de esgotamento sanitário consideradas adequadas. Sua economia é dominada pela agricultura. o comércio interno e algumas fábricas

Pombal possui um hospital de médio porte, e também uma Unidade de Pronto Atendimento (UPA). A cidade conta com clínicas médicas, cerca de 20 unidades de atendimento básico e uma policlínica central que possui mais de 20 especialidades. No que diz respeito à educação, o município conta com trinta escolas municipais, seis estaduais e cinco particulares, totalizando 41 escolas; e ainda um campus da Universidade Federal de Campina Grande (UFCG) que oferece os cursos de graduação em Engenharia Ambiental. Agronomia e Engenharia de Alimentos, e de pós-graduação em Horticultura e Sistemas Agroindustriais

Atualmente os resíduos sólidos do município são dispostos no lixão municipal, como é apresentado na Figura 03, que está em funcionamento neste local há aproximadamente 14 anos, pois antes o mesmo localizava-se nas proximidades do campo de aviação. popularmente conhecido como Aeroclube de Pombal. Tal lixão possui uma área de 293.723,51 m' e localiza-se na BR 230 no trecho que liga

Pombal à Sousa, especificamente no km 410. A localização da área encontra-se representada na Figura 04, na qual percebe-se que o lixão está localizado próximo da área urbana, cerca de 3,4 km do centro da cidade

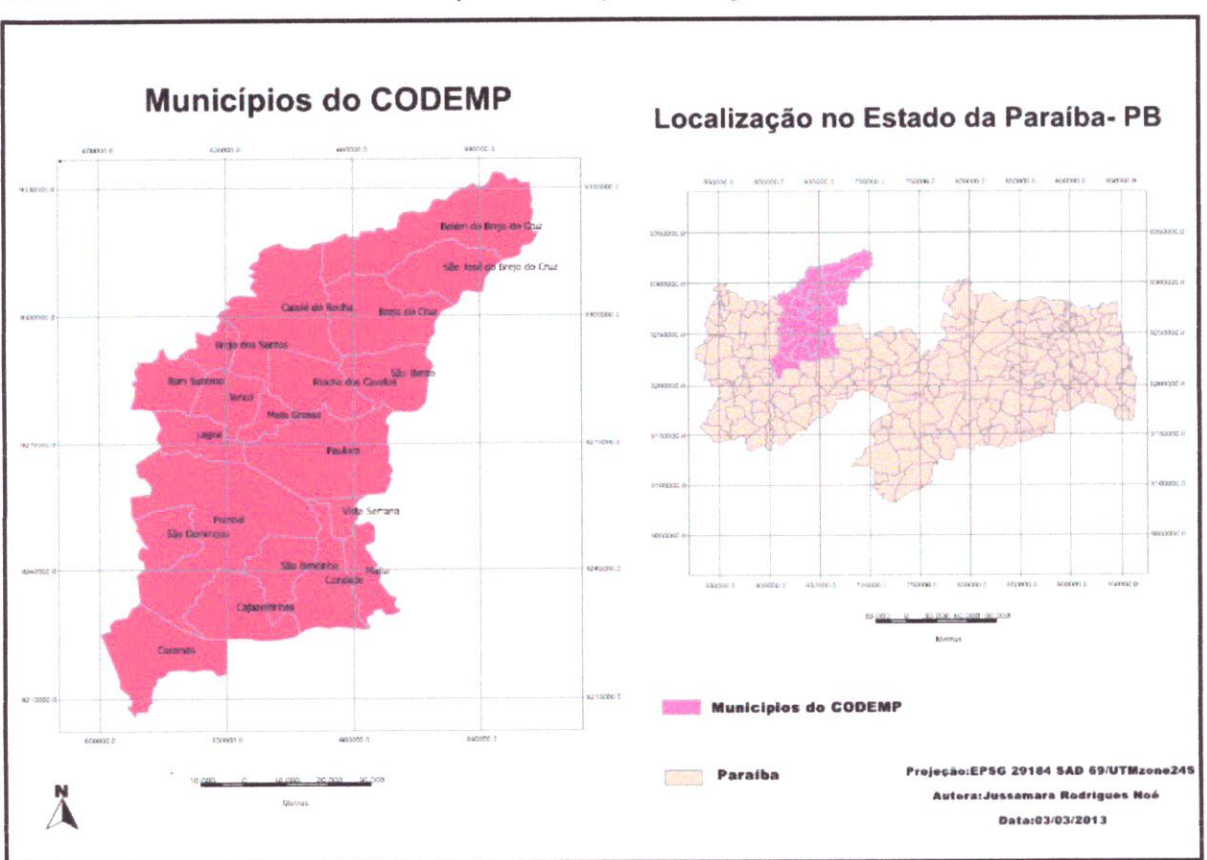

Figura 02 - Localização dos municípios do Consórcio de Desenvolvimento Sustentável do Médio Piranhas (CODEMP) em relação ao estado da Paraíba

Tabela 05 - Características dos municípios do Consórcio de Desenvolvimento Sustentável do Médio Piranhas-CODEMP.

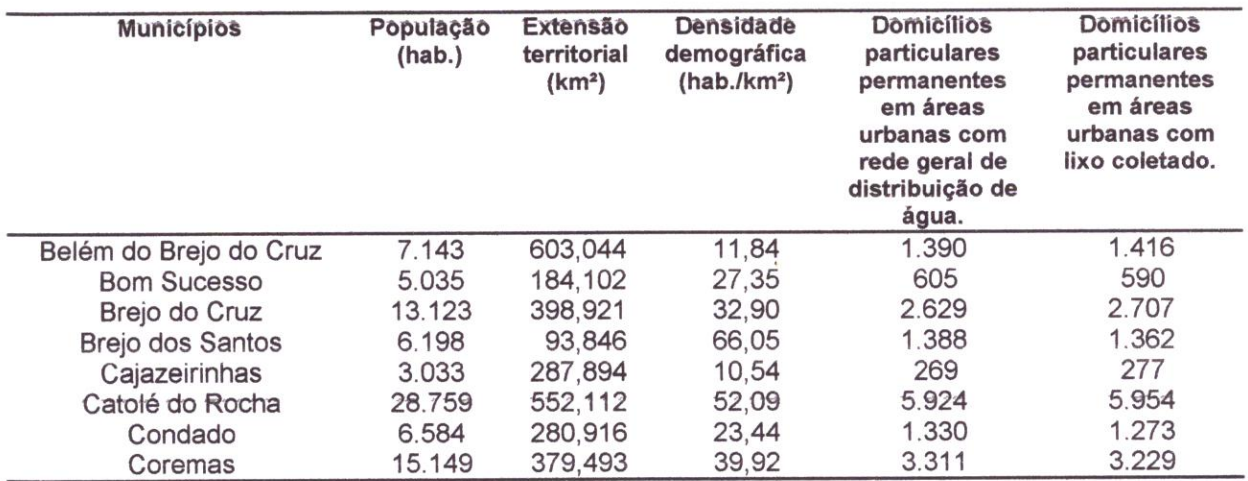

Fonte: Arquivos shapefile de AESA (2012).

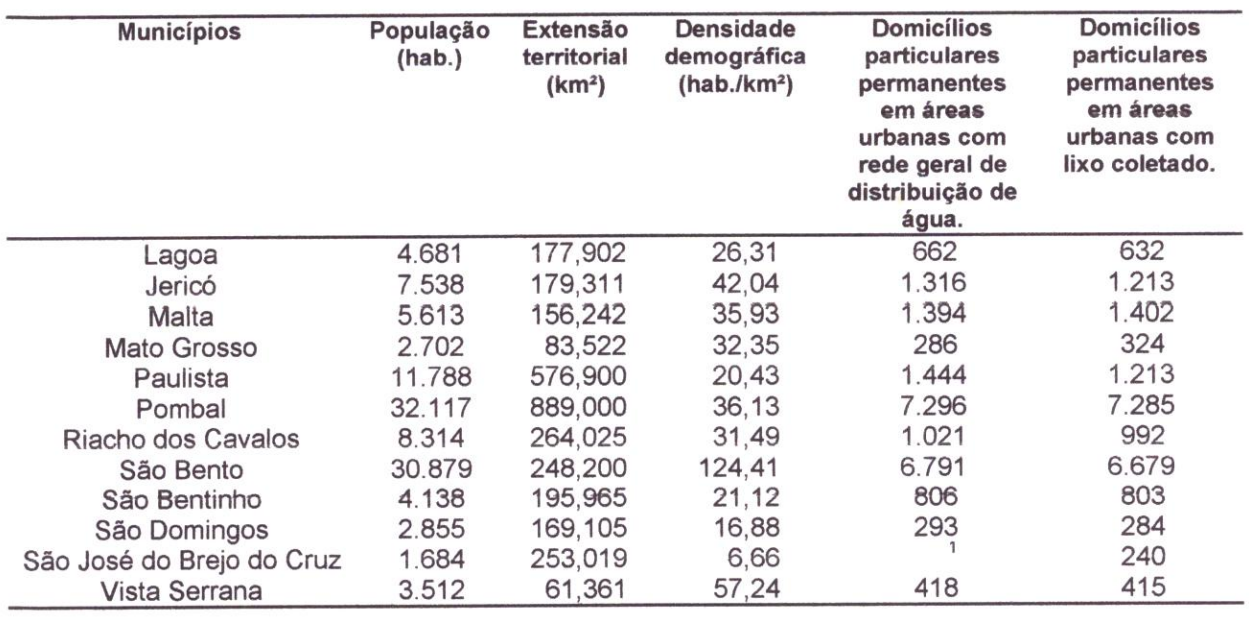

Fonte: Instituto Brasileiro de Geografia e Estatística-IBGE (2012); Serviço Geológico do Brasil-CPRM (2005)

Nota: ' Dados não disponíveis.

Figura 03 - Lixão do município de Pombal-PB.

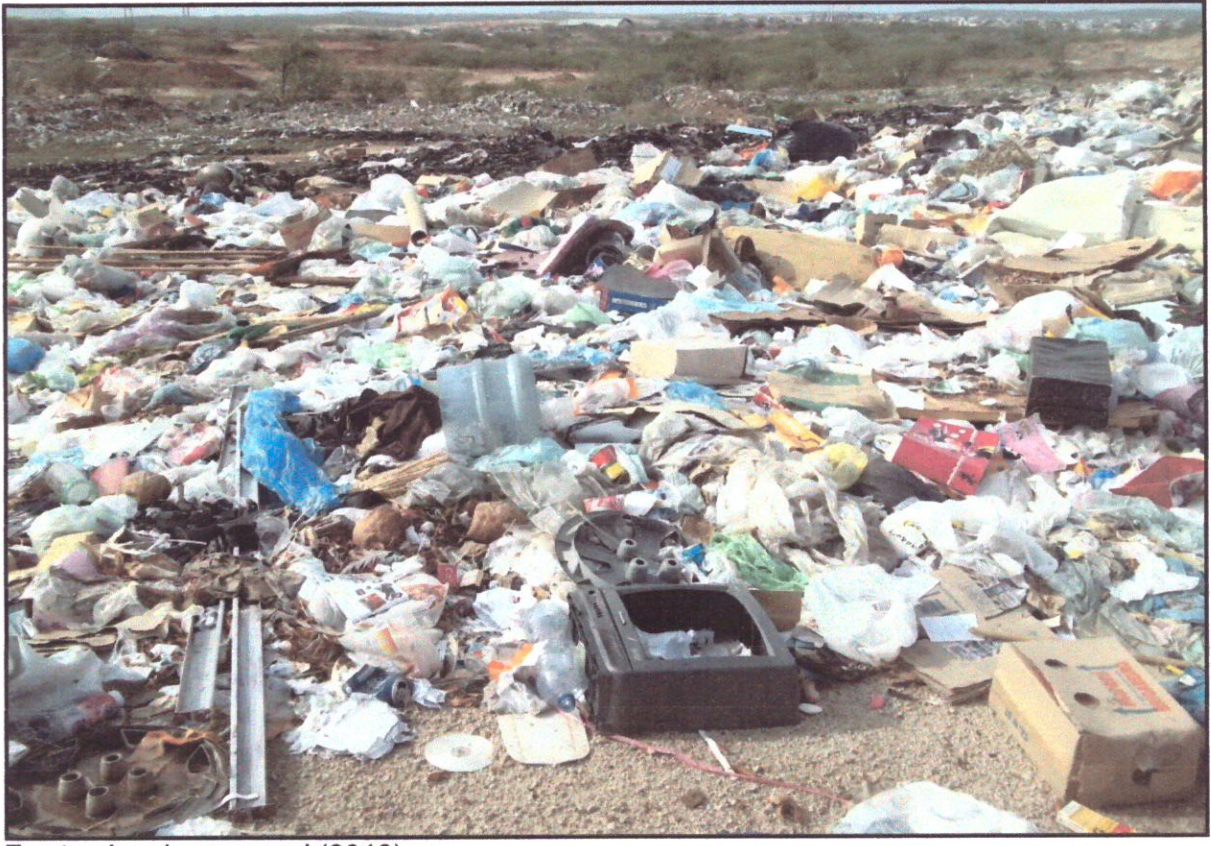

Fonte: Arquivo pessoal (2013).

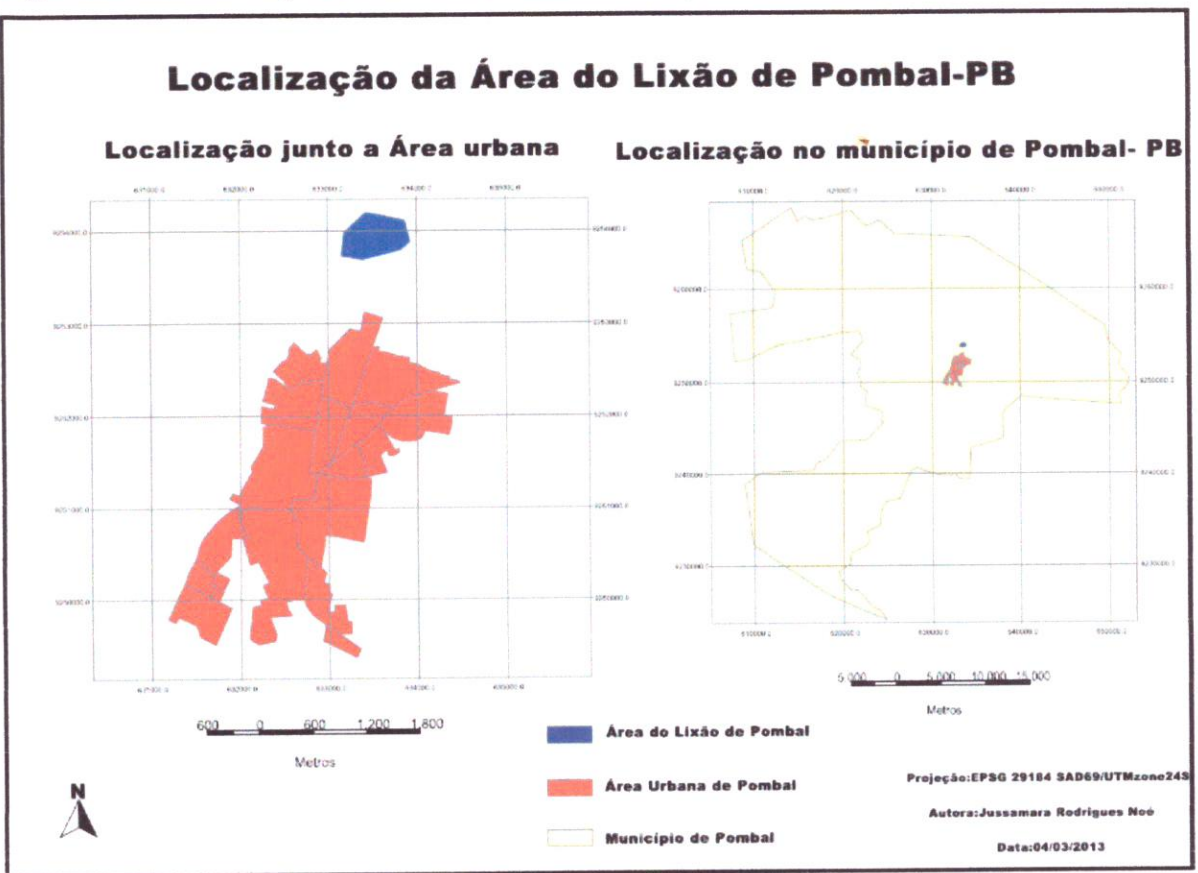

Figura 04 - Localização da área do lixão em relação ao município de Pombal-PB

### 3.2 Levantamento de dados georreferenciados

Os dados georreferenciados necessários à geração de mapas temáticos utilizando o software livre gvSIG foram obtidos junto à Agência Executiva de Gestão das Águas do Estado da Paraíba-AESA, e ao Instituto Brasileiro de Geografia e Estatística-IBGE, por meio de arquivos no formato shapefile referentes a: vegetação, delimitação dos municípios. hidrografia. altimetria. solo e rodovias. Além disso. foi realizada uma visita de campo ao lixão municipal, com a finalidade de se verificar as coordenadas geográficas de localização do lixão e de um açude situado próxima a este

Como tais dados são oriundos de fontes distintas, foi necessário padronizar tais informações vetoriais em uma mesma projeção geográfica, sendo definida para este trabalho a projeção EPSG 29184 SAD69/UTMzone 24S<sup>1</sup>.

Fontes: Arquivos shapefile de AESA (2012); Lucena (2013).

EPSG: European Petroleum Survey Group; SAD: South American Datum; UTM: Universal Transverse Mercator.
#### 3.3 Previsão da população e da geração per capita

A partir da estimativa da população da Paraíba, do ano de 2011 até 2030, realizada pelo IBGE (2013), obteve-se a taxa de crescimento geométrico da população da Paraíba que foi utilizada para prever o crescimento da população para vinte anos. Uma vez definida esta taxa, e sendo conhecida a população do ano de 2011 de cada município que compõem o CODEMP, realizou-se a previsão da população para vinte anos. que corresponde ao tempo previsto de vida útil do aterro (2013 a 2032). sendo repetida nos anos de 2031 e 2032 a mesma taxa de crescimento do ano de 2030. Para calcular a taxa de crescimento geométrico e a previsão da população foram utilizadas as Equações (1) e (2).

$$
g = \sqrt{\frac{P_n}{P_{n-1}}} \tag{1}
$$

$$
P_n = P_{n-1}(1+g)^{\Delta t} \tag{2}
$$

Em que

 $g =$ Taxa de crescimento geométrico;

 $\Delta t$  = Variação do tempo;

 $P_n$  = População no ano "n";

 $P_{n-1}$ = População atual.

Como não se tem disponível informações sobre a geração per capita dos resíduos sólidos urbanos dos municípios, utilizou-se as faixas de geração per capita de Monteiro ef a/. (2001) apresentadas na Tabela 06. Logo, para os municípios com população até 30 mil habitantes adotou-se a geração per capita de 0,5 kg/hab./dia, e para aqueles com população de 30 a 500 mil habitantes realizou-se interpelação dos valores 0,50 e 0,80 kg/hab./dia para obter a geração per capita em função da população prevista para cada ano da vida útil

Tabela 06 - Faixas mais utilizadas da geração per capita.

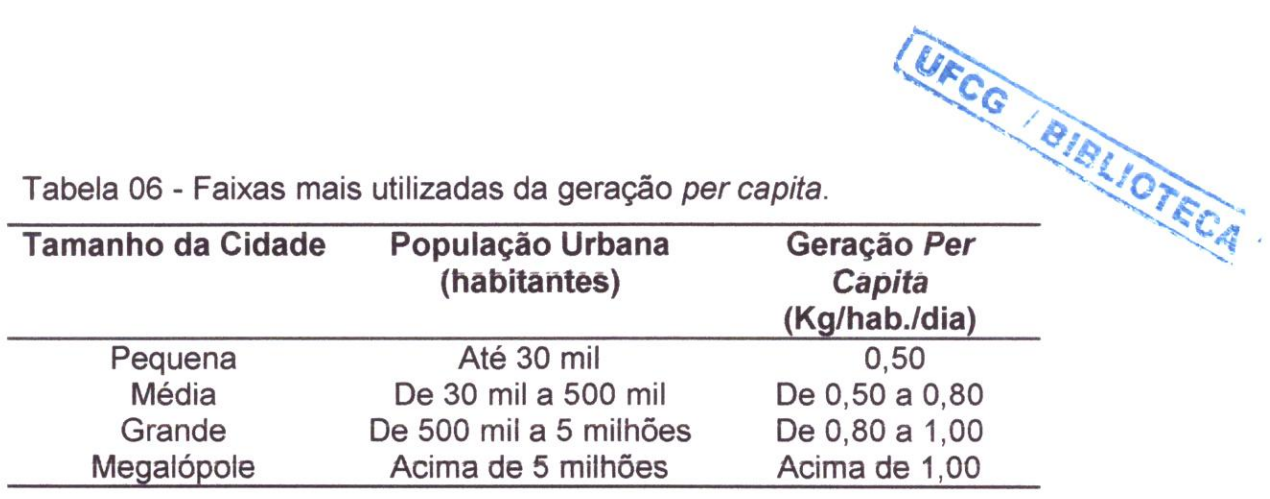

Fonte: Monteiro et al. (2001).

#### 3.4 Cálculo da área necessária para o aterro sanitário

Para estimar a área necessária para instalação do aterro sanitário, determinou-se o volume total dos resíduos compactados no aterro de acordo com o modelo de ReCEbA (2008). considerando: a previsão da população e da geração per capita para os vinte anos; a taxa da cobertura da coleta dos resíduos do município de Pombal-PB de 80.2 % para os dez primeiros anos e de 100% para os anos subsequentes. O valor de 80,2% refere-se a atual taxa de coleta realizada no município de Pombal-PB, no qual a coleta é realizada apenas na zona urbana. e foi mantida para os demais municípios. A massa do resíduo foi obtida pela multiplicação da população, geração per capita e cobertura de coleta; e o peso específico do resíduo compactado estimado em 700 kg/m', valor médio da faixa sugerida por Carmo Junior (2010).

Com estes dados, calculou-se o volume anual dos resíduos compactados no aterro, e também o volume acumulado previsto para o período de vinte anos. Por fim. calculou-se o volume total do aterro já considerando o volume que será ocupado pelo solo de cobertura intermediária e final, onde adotou-se uma taxa 15% de material de cobertura. Para encontrar a área necessária para o aterro somou-se o volume acumulado previsto para os vinte anos de cada município, e dividiu-se este volume pela altura média padrão das células de aterro sanitário, adotada como três metros, para isto utilizou-se a Equação (3).

$$
Área = \frac{Volume total acumulado}{Altura média das células}
$$
\n(3)

3.5 Análise da viabilidade da atual área do lixão para instalação do aterro sanitário

Após a estimativa da área preliminar necessária para instalação do aterro selecionaram-se alguns dos critérios técnicos, econômico-financeiros e políticosociais estabelecidos por Monteiro et al. (2001), ReCESA (2008) e NBR n° 13.896/1997 para avaliar a viabilidade da área atualmente destinada ao lixão no município de Pombal-PB para instalação do aterro consorciado.

Os critérios técnicos adotados e a forma de análise de cada um deles estão sintetizados na Tabela 07

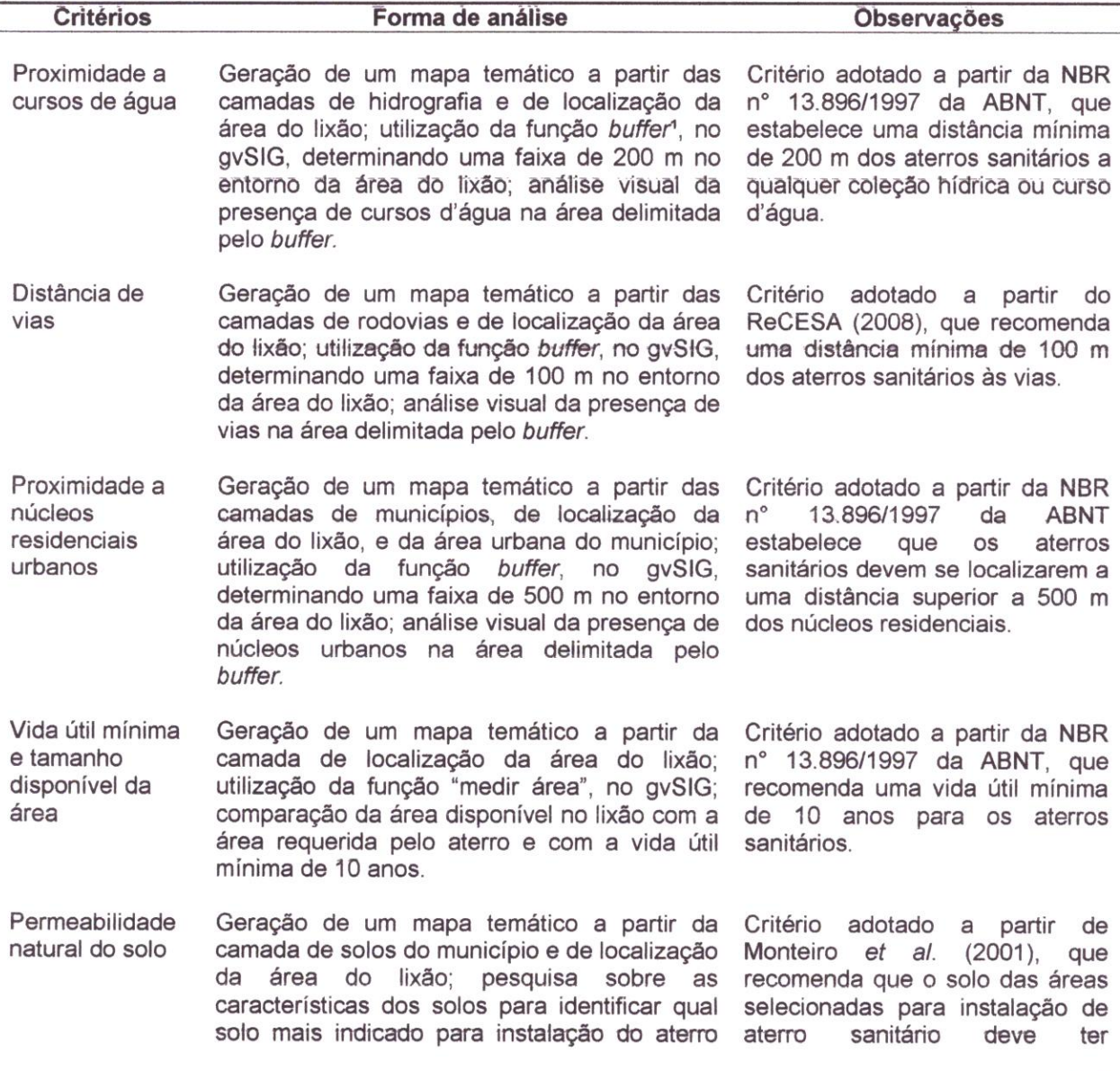

Tabela 07 - Critérios técnicos utilizados e forma de análise.

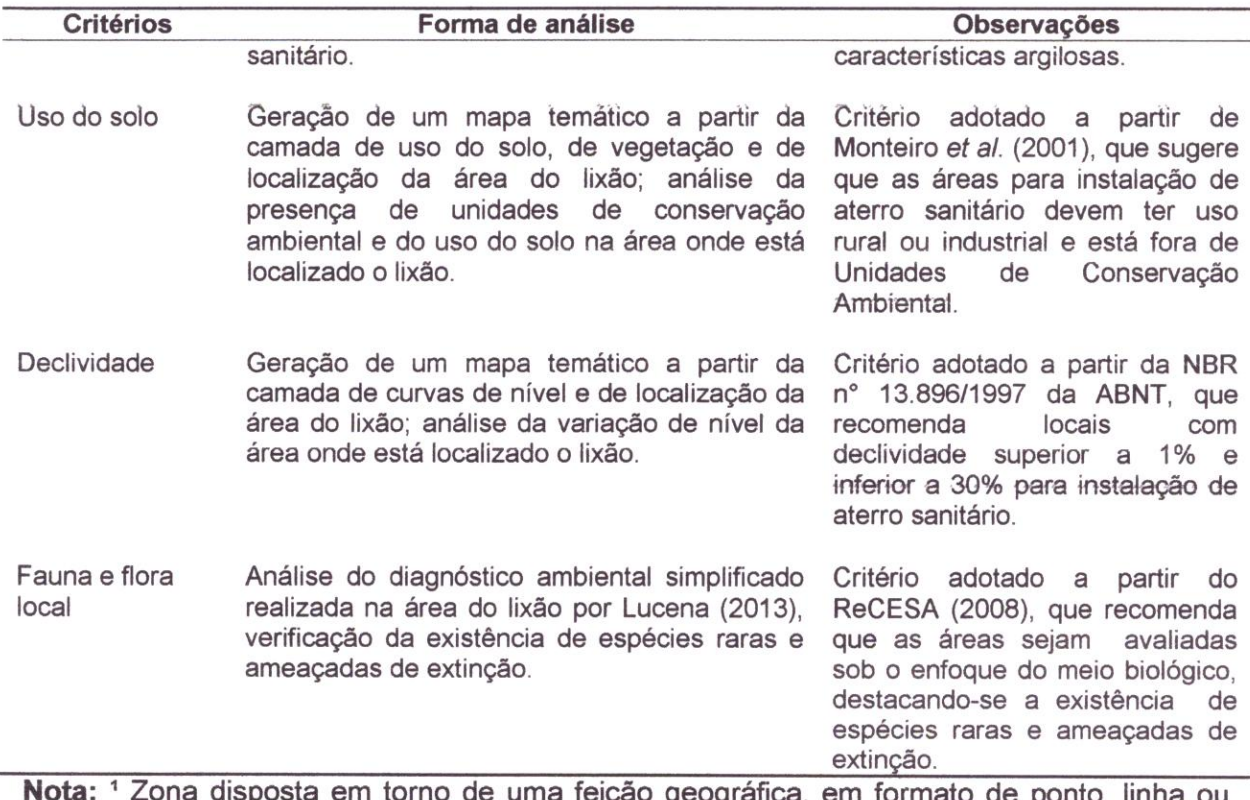

orno de uma feição geográfica, em formato de ponto, linha ou polígono, cuja a extensão fora calculada em unidades de distância ou de tempo (Reolon 2008)

Quanto aos critérios económico-financeiros, foram analisados: o custo de aquisição do terreno, no qual levantou-se o proprietário da área em questão; o custo de investimento em construção e infraestrutura. analisado por meio de visita de campo ao lixão; o custo com manutenção do sistema de drenagem, analisado a partir do mapa de curvas de nível, observando se o terreno da área do lixão apresenta muita variação de nível e, se é susceptível ou não à erosão; e, a distância ao centro geométrico de coleta, analisada a partir da estimativa de distâncias de transporte dos resíduos de cada cidade participante do consórcio até o município de Pombal-PB, disponibilizada em CODEMP (2012)

Já com relação aos critérios político-sociais, foi utilizado apenas o critério de distância de núcleos urbanos de baixa renda. levantado por meio de observações em visita de campo na área do lixão

Adicionalmente. definiram-se as prioridades para o atendimento dos critérios estabelecidos, de acordo a Tabela 08

Tabela 08 - Priorização dos critérios de seleção.

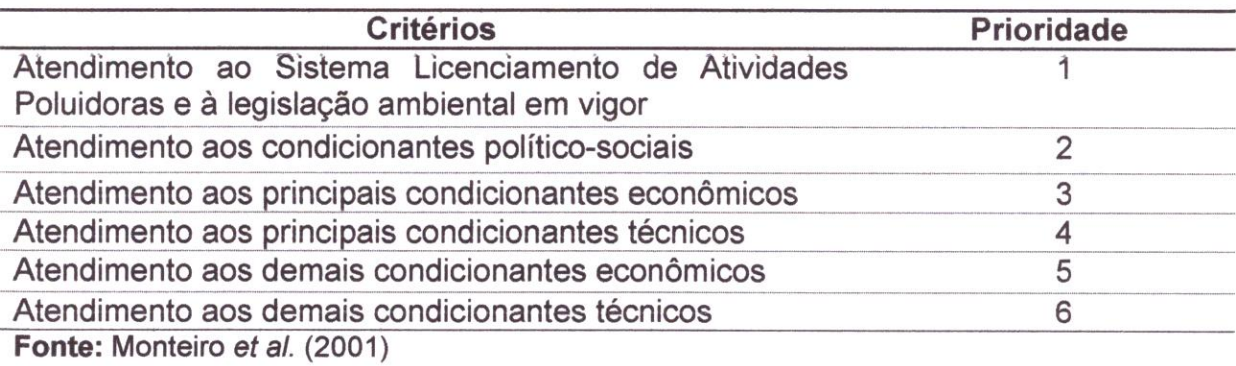

## 3.6 Identificação de outras possíveis áreas para instalação do aterro sanitário

Para determinar preliminarmente outras áreas que poderiam ser avaliadas para se instalar o aterro sanitário no município de Pombal, realizou-se análise de proximidade, com utilização da ferramenta buffer nas camadas de hidrografia (buffer de 200 metros), de rodovias (buffer de 100 metros) e da área urbana de Pombal-PB (buffer de 500 metros), em seguida relacionou-se o resultado desta análise com as camadas de curvas de nível e vegetação e solo, para identificar as áreas que não apresentam grande variação de nível e que possuem solo e vegetação adequada Posteriormente, gerou-se um mapa temático que indica às possíveis áreas que podem ser avaliadas para se instalar o aterro sanitário consorciado no município considerando os critérios citados

# 4 RESULTADOS E DISCUSSÃO

#### 4.1 Área necessária para a construção do aterro

O resultado da estimativa da população dos vinte municípios que compõem o CODEMP para um período de 20 anos (2013 a 2032) encontra-se apresentado no apêndice na Tabela 1, já o volume total dos resíduos compactados estimado, ano a ano, e o volume do aterro sanitário para cada município encontra-se no apêndice nas Tabelas de ll a XXII. Observa-se que apenas os municípios de Pombal, São Bento e Catolé do Rocha (a partir do ano de 2017) possuem população acima de 30 mil habitantes, sendo assim, a taxa de geração per capita utilizada nestes municípios foi contida na faixa de 0,50 a 0,60 kg/hab./dia; enquanto nos demais municípios, que apresentam população menor que 30 mil habitantes. a taxa de geração per capita foi assumida como sendo de 0,5 kg/hab./dia.

Na Tabela 09 são mostrados os volumes acumulados para os vinte anos de cada município do CODEMP, que é de 1.017.577,30 m<sup>3</sup>. Adicionando a este valor 15% do material de cobertura dos resíduos, obtém-se um volume de 1.170.213.89 m<sup>3</sup>. A área necessária para o aterro sanitário é de 390.071,30 m<sup>2</sup>.

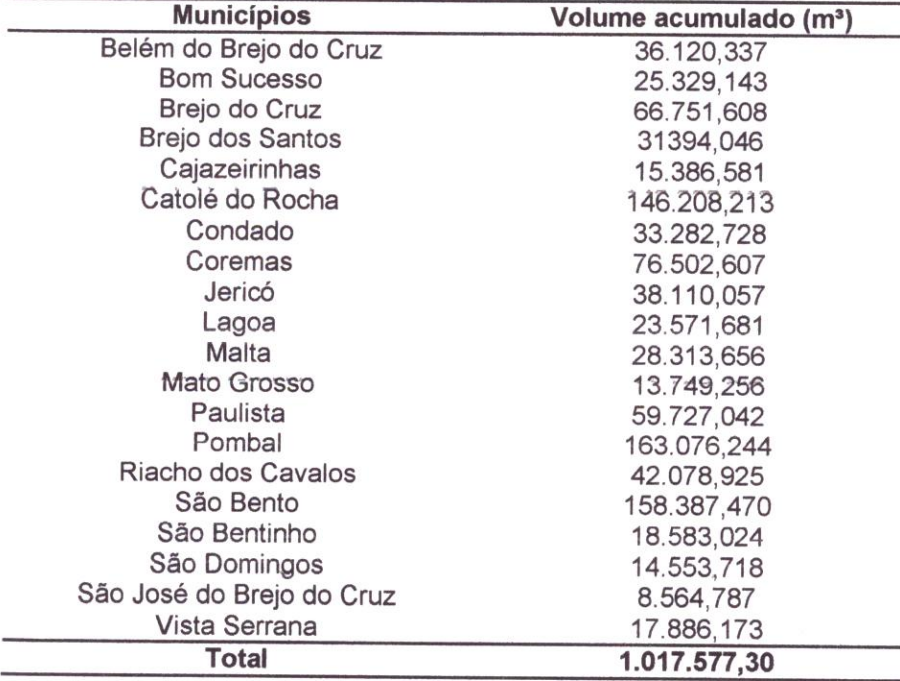

Tabela 09 - Volume de resíduos gerados durante vinte anos (2013 - 2032)

## 4.2 Análise do atendimento aos critérios estabelecidos

4.2. 1 Critérios técnicos

#### Proximidade a cursos d'água

Os aterros sanitários são empreendimentos potencialmente poluidores. logo se faz necessário avaliar a possível influência dos mesmos na qualidade e no uso das águas superficiais e subterrâneas próximas a área avaliada para instalação do aterro sanitário. Por isso, a NBR n' 13.896/1997 da ABNT estabelece uma distância mínima de 200 m dos aterros a qualquer coleção hídrica ou curso d'água

Deste modo, a área do lixão atende a distância mínima estabelecida pela norma, conforme pode ser visto na Figura 05, pois a mesma encontra-se a 235,4 m do curso d'água mais próximo

Figura 05 - Hidrografia do município de Pombal-PB.

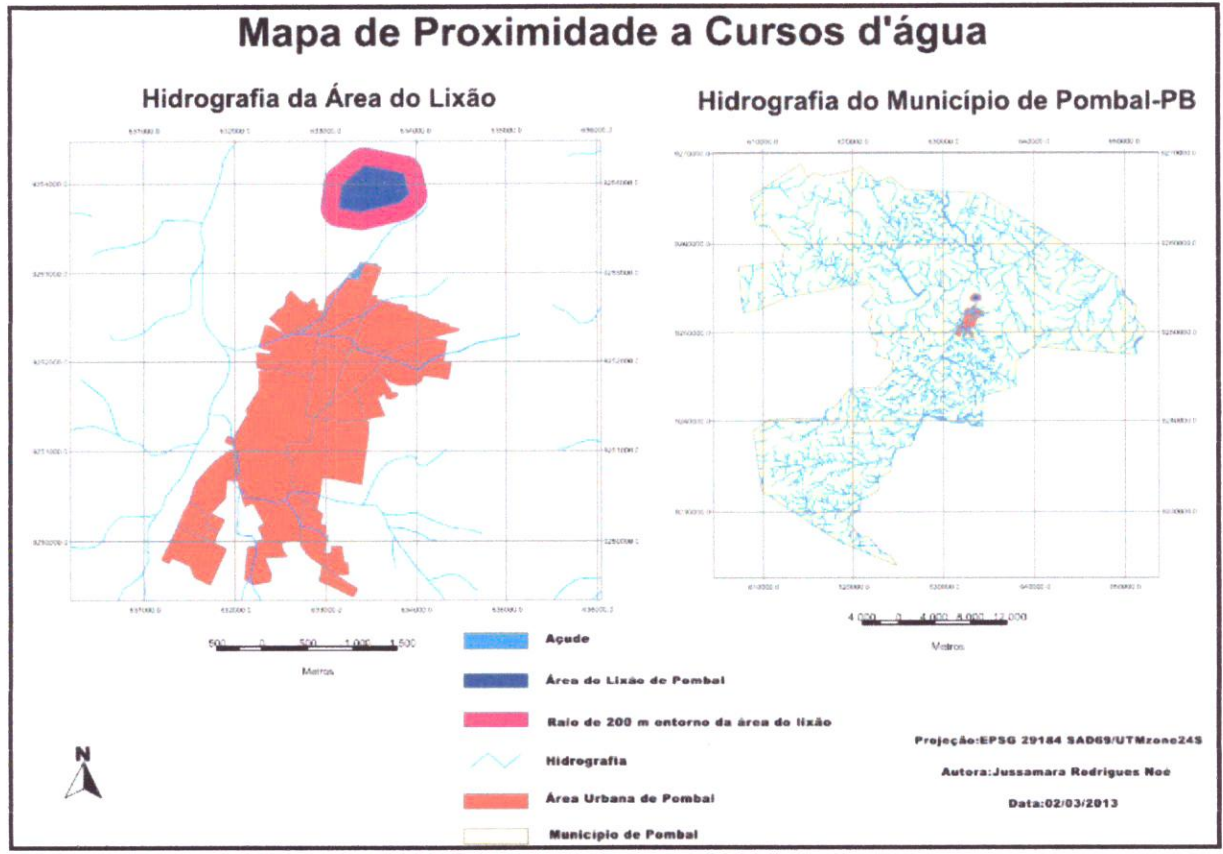

Fontes: Arquivos shapefile de AESA (2012); Lucena (2013).

#### Distância de vias

Segundo o ReCESA (2008), é necessário que o aterro sanitário seja instalado a uma distância mínima de 100 m de vias. Na Figura 06 observa-se que a área do lixão não atende a distância mínima adotada. localizando-se muito próxima a BR 230, a 39,40 m

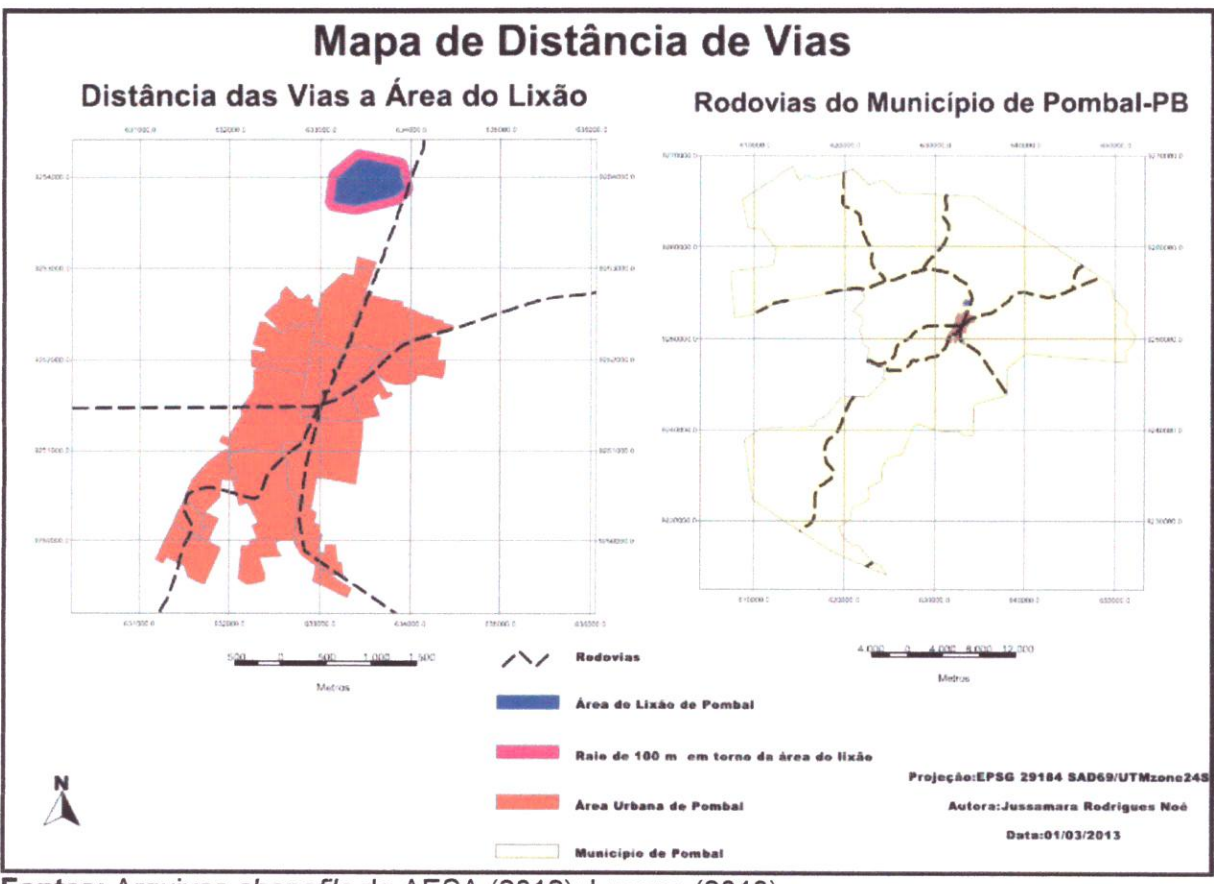

Figura 06 - Sistema viário do município de Pombal-PB.

Fontes: Arquivos shapefile de AESA (2012); Lucena (2013).

#### Proximidade a núcleos residenciais urbanos

Conforme a NBR nº 13.896/1997, os aterros sanitários devem se localizar a mais de 500 metros dos núcleos populacionais, pois a população não simpatiza em possuir um aterro próximo às residências, em razão de possíveis odores, ruídos, poeira, etc. Já Monteiro et al. (2001) recomenda que os aterros sanitários se localizem a 100 m de núcleos urbanos que abriguem 200 ou mais habitantes. Na análise deste critério não foi feita nenhuma relação aos possíveis núcleos

habitacionais com mais de 200 habitantes existentes no município, considerou-se apenas os bairros da área urbana. Na Figura 07 observa-se que a área do líxão encontra-se a 905,36 m do bairro mais próximo. Sendo assim a área em questão atende a distância mínima estabelecida pela norma

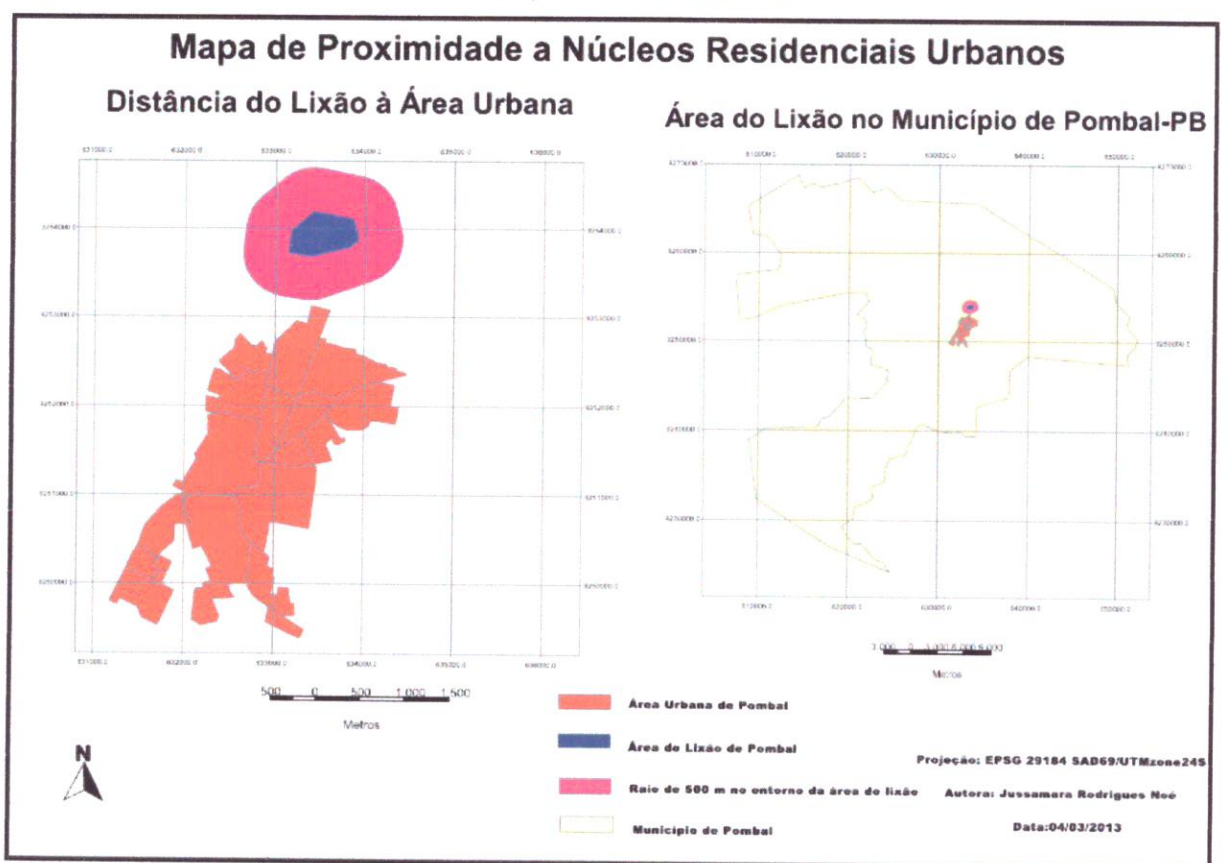

Figura 07 - Núcleo urbano do município de Pombal-PB.

Fontes: Arquivos shapefile de AESA (2012); Lucena (2013).

## Vida útil e tamanho disponível da área

A NBR n' 13.896/1997 da ABNT estabelece que a vida útil para um aterro sanitário deve ser de no mínimo 10 anos devido à dificuldade de encontrar novos locais próximos às áreas de coleta. No presente trabalho adotou-se uma vida útil de 20 (vinte) anos para o aterro que atenderá aos vinte municípios do CC)DEMP, onde se estimou um volume total do aterro (volume total dos resíduos compactados mais o material de cobertura), de 1.170.213,89 m<sup>3</sup>, e uma área necessária de 390.071,30 m<sup>2</sup>. O lixão de Pombal-PB possui disponível uma área de 293.723,51 m<sup>2</sup>. Portanto,

atende a vida útil mínima, pois para 10 anos é necessária uma área de 171.640,54  $m<sup>2</sup>$ 

Uma solução para atender a vida útil de 20 anos seria a implantação de programas de reciclagem e compostagem, os quais devem ser implantados em cada um dos municípios do consórcio. Para isto é necessário ter ajuda massiva dos poderes públicos municipais, pois, de acordo com o CODEMP (2012), 14,89% dos resíduos sólidos urbanos são recicláveis e 66,79% é matéria orgânica, somando um total de 81.68%.

A fim de analisar a influência da implantação destes programas no atendimento da área necessária para atender a vida útil de 20 anos, adotaram-se três cenários de análise: no primeiro, excluíram-se os materiais recicláveis da massa total do resíduo; no segundo, excluíram-se 66,79% que corresponde à matéria orgânica para ser destinada à compostagem; e, no terceiro, excluíram-se tanto os materiais da reciclagem quanto os da compostagem, conforme pode ser visto na Tabela 10.

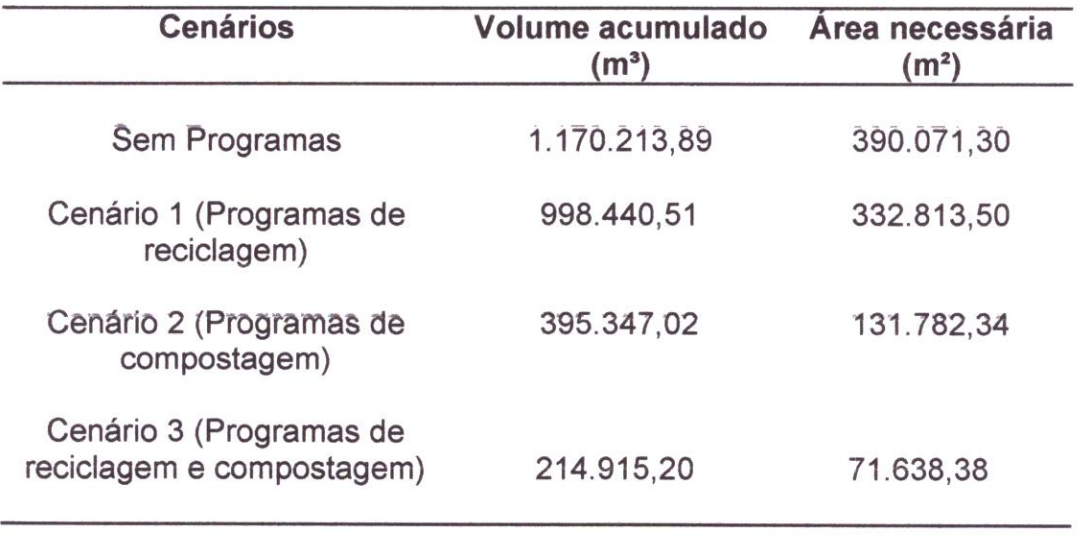

Tabela 10 - Cenários de análise da vida útil da área do lixão.

Observa-se, na Tabela 10, que no cenário 1 o volume acumulado é reduzido a um total de 998.440,51 m<sup>3</sup>, sendo necessária uma área de 332.813,50 m<sup>2</sup>. Logo, neste cenário, a área do lixão ainda não seria suficiente para atender 20 anos; no segundo cenário, ao destinar 66.79% dos resíduos para a compostagem, obtém-se um volume total de 395.347,02 m<sup>3</sup>, necessitando assim de uma área de 131.782,34

m'. Portanto, neste caso, a área do lixão atende a esta demanda; já no terceiro cenário, ao implantar-se tanto programas de reciclagem quando de compostagem. observa-se que a área do lixão teria tamanho suficiente para atender a vida útil de 20 anos. podendo até ser prolongada.

#### Uso do Solo

Segundo Monteiro et al. (2001), as áreas para instalação de um aterro sanitário têm que se localizar numa região onde o uso do solo seja rural (agrícola) ou industrial e fora de qualquer Unidade de Conservação Ambiental. Portanto, a área do lixão encontra-se adequada para se instalar um aterro sanitário, pois de acordo com a Figura 08 observa-se que a mesma localiza-se em uma região rural e encontra-se fora de Unidade de Conservação Ambiental.

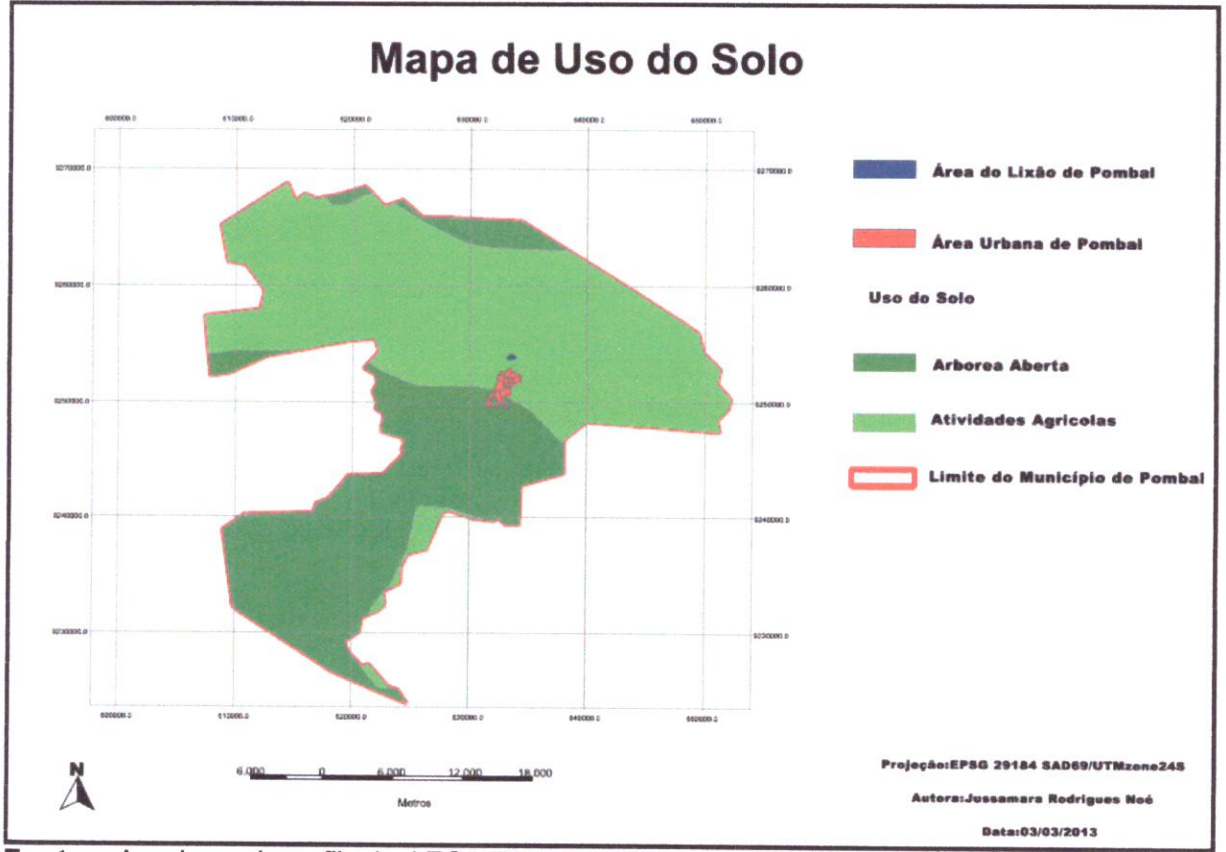

Figura 08 - Uso do solo do município de Pombal-PB.

Fontes: Arquivos shapefile de AESA (2012); IBGE (2012); Lucena (2013).

## Permeabilidade natural do solo

Para Monteiro et al. (2001), o solo da área escolhida para instalação de aterro sanitário deve apresentar uma impermeabilidade natural a fim de reduzir a possibilidade de contaminação do lençol freático. Portanto, a área selecionada deve. de preferência, possuir características argilosas.

Por meio da Figura 09, observa-se que o município de Pombal-PB possui dois tipos de solo: o argílossolo vermelho-amarelo que são profundos a pouco profundos, moderadamente a bem drenados, com textura muito variável. mas com predomínio de textura média na superfície, e argilosa. em subsuperfície. com presença ou nãa de cascalhos; e, o luvissolo crõmico que caracteriza-se como sendo solo com argila de alta atividade. pouco profundo (60 - 120 cm). e ainda pode apresentar pedregosidade na parte superficial e caráter sódico na parte subsuperficial. Os dois tipos de solo apresentam característica argilosa. estando assim adequado <sup>à</sup> instalação de um aterro sanitário. Portanto. a área do lixão que está inserida no solo luvissolo crõmico atende o critério em questão.

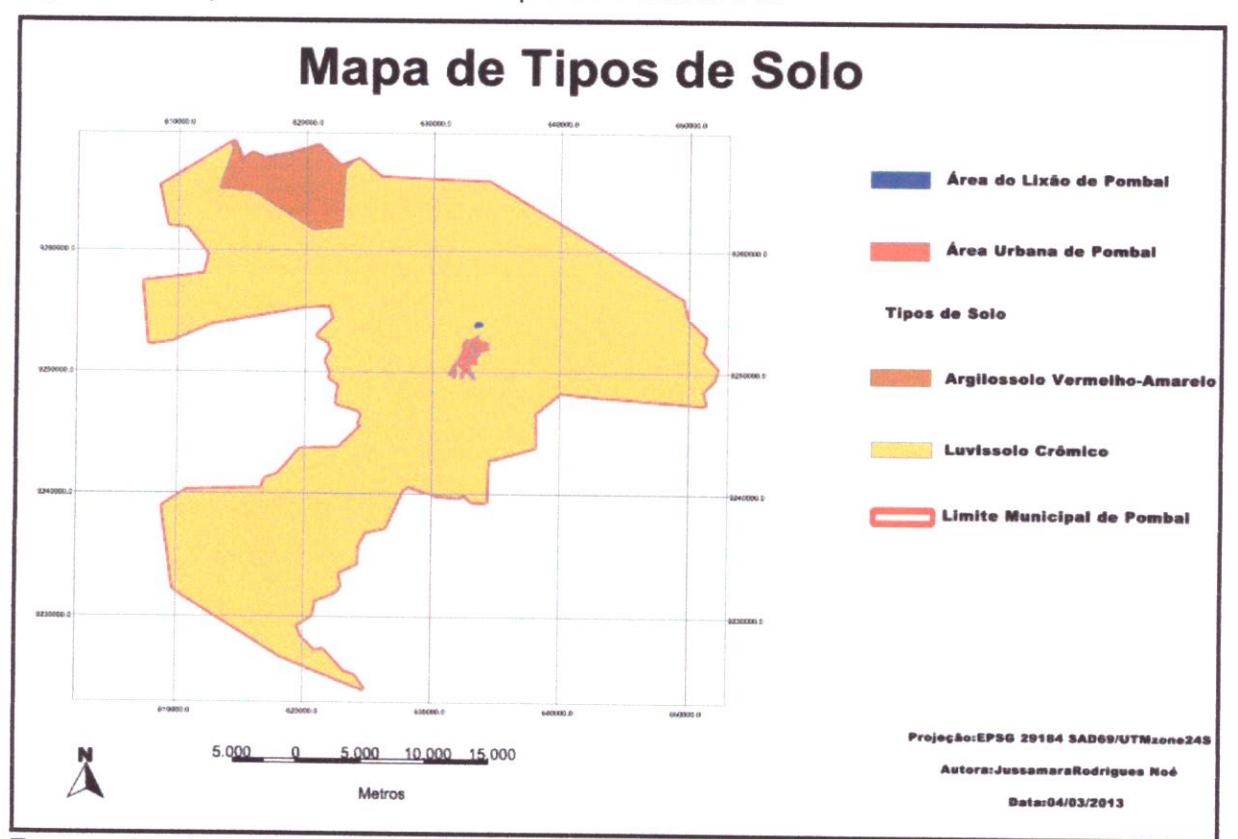

Figura 09 - Tipos de solo do município de Pombal-PB

Fontes: Arquivos shapefile de AESA (2012), IBGE (2012), Lucena (2013).

#### Fauna e Flora

Segundo Lucena (2013), as espécies da flora que podem ser encontradas no entorno da área do lixão são as seguintes: Velame branco (Macrosiphonia martii). Alfazema brava (Lavandula officinalis), Mufumbo (Combretum leprosum), Jurema (Mimosa tenuiflora), Anjico (Anadenanthera colubrina), Pau-de-serrote (Hoffmanseggia Falcaria), Catingueira (Caesalpinia pyramidalis Tui), Juazeiro (Ziziphus joazeiro Mart), Mandacaru (Cereu Jamacaru) e Favela (Cnidoscolus phyllacanthus\.

De acordo com a mesma autora, algumas espécies da fauna vistas na área do lixão são: Urubu (Sarcoramphus papa), Garça branca pequena (Egretta Thula), e Carcará (Polyborus plancus).

Portanto. as espécies tanto da fauna como da flora não são ameaçadas de extinção. tornando-o adequado para a instalação do aterro

#### **Declividade**

A declividade é um fator importante que deve ser levado em consideração. pois as áreas com grandes declives contribuem com o aumento do escoamento superficial durante uma precipitação, facilitando a percolação do chorume, atém de serem propícias ao surgimento de focos erosivos. A declividade também serve para definir o método construtivo do aterro sanitário, sendo que as áreas com pequenos declives são mais adequadas para implantação de um aterro sanitário. Por meio da Figura 10, observa-se que o lixão encontra-se em uma área onde não há grande variação de nível, portanto o declive da área é pequeno. estando assim adequado à instalação de um aterro. tendo como método construtivo mais indicado o da área ou superfície, que é empregado em locais cuja topografia é apropriada ao recebimento do lixo sobre a superfície do terreno, sem alteração de sua configuração original Este método consiste na formação de camadas de lixo compactadas, que são sobrepostas acima do nível original do terreno. O lixo deve ser descarregado. espalhado. compactado e coberto ao final do dia (ReCESA. 2008)

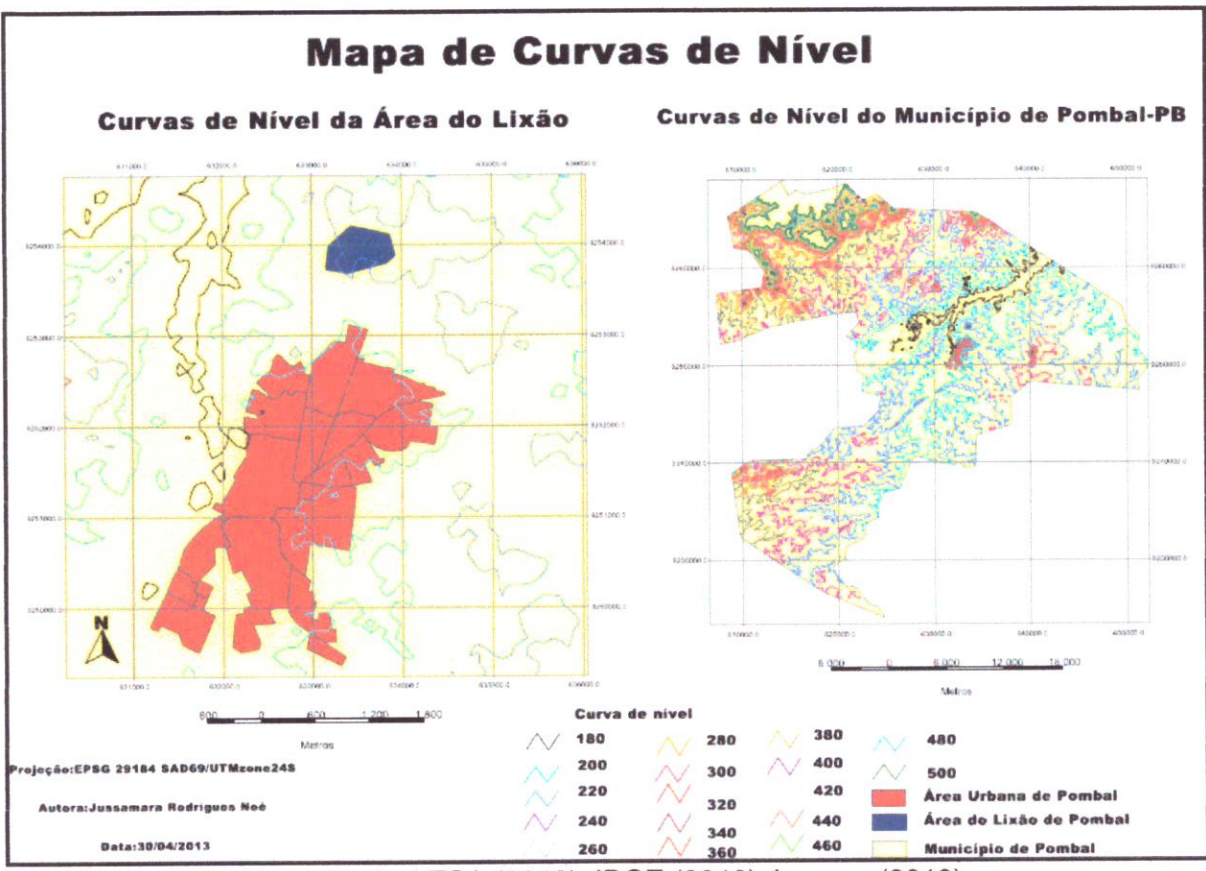

Figura 10 - Curvas de nível do município de Pombal-PB.

#### 4.2.2 Critérios económico-financeiros

## Distância ao centro geométrico de coleta

É desejável que o percurso de ida (ou de volta) que os veículos de coleta fazem até o aterro, seja o menor possível, com vistas a reduzir o seu desgaste e o custo de transporte do lixo, pois quanto mais distante da zona urbana. mais caro é o serviço de transporte. Por isso, tem-se adotado uma distância máxima de 15 km (Monteiro et al., 2001).

A distância do transporte dos resíduos dos demais municípios à área do lixào de Pombal-PB encontra-se especificada na Tabela 11, onde se observa que a maioria dos municípios encontra-se a mais de 15 km de distância do município de Pombal-PB, logo os gastos com transporte serão elevados. Portanto, não atende ao critério em questão como era previsível por se tratar de um consórcio que abrange uma área extensa formada por vinte municípios

Fontes: Arquivos shapefile de AESA (2012), IBGE (2012), Lucena (2013).

Uma alternativa para reduzir os gastos com transporte dos resíduos seria a implantação de estações de transferência de resíduos sólidos. Nelas, os caminhões de roleta domiciliar transferem os resíduos coletados para veículos de maior porte e de menor custo unitário de transporte

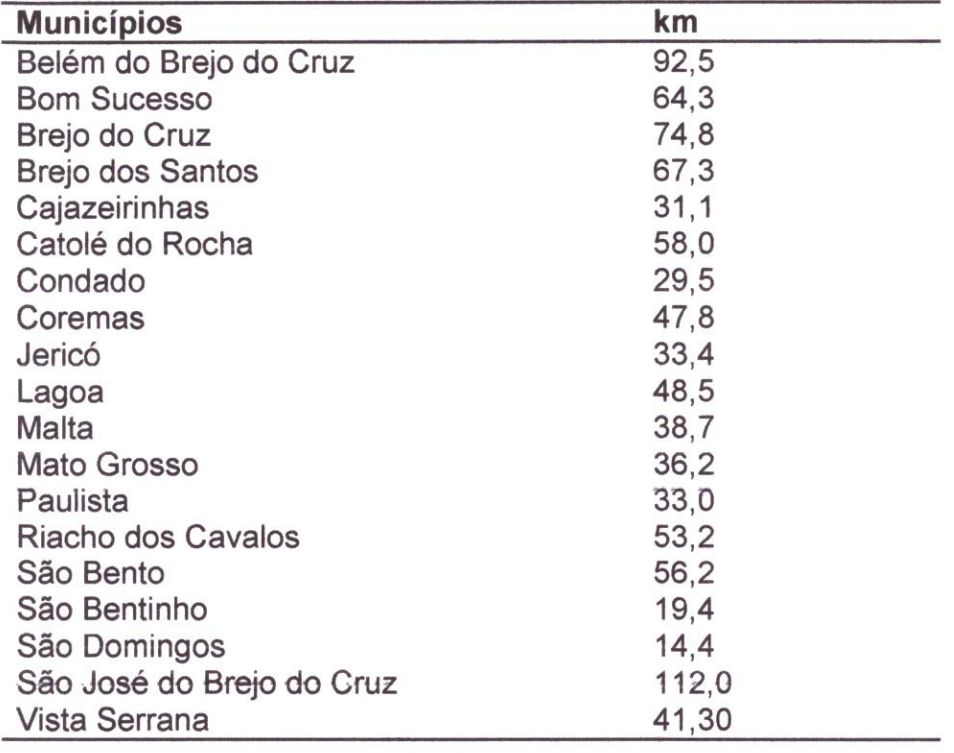

Tabela 11- Distância do transporte dos resíduos a Pombal- PB

Fonte: Consórcio de Desenvolvimento Sustentável do Médio Piranhas (CODEMP, 2012).

#### Custo de aquisição do terreno

A atual área onde encontra-se localizado o lixão pertence ao município de Pombal-PB. Logo, a prefeitura não terá custo de aquisição do terreno para instalação do aterro sanitário consorciado.

## custo de investimento em construção e infraestrutura

É importante que a área. para se instalar um aterro sanitário. possua infraestrutura completa para reduzir os gastos de investimento em abastecimento de água, coleta e tratamento de esgotos, drenagem de águas pluviais, distribuição de

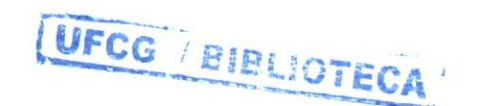

energia elétrica e telefonia (Monteiro et al., 2001). A área do lixão não possui infraestrutura completa, mas encontra-se próxima à zona urbana o que facilitará a implantação dos serviços de infraestrutura, pois em uma visita de campo pôde-se observar a existência de rede de transmissão elétrica nas proximidades da área como se mostra na Figura 11. Outro fator relevante é que existe uma estação de tratamento de esgotos sendo construída próxima a área em questão.

Figura 11 - Presença de rede de transmissão de energia elétrica nas proximidades do lixão de Pombal-PB.

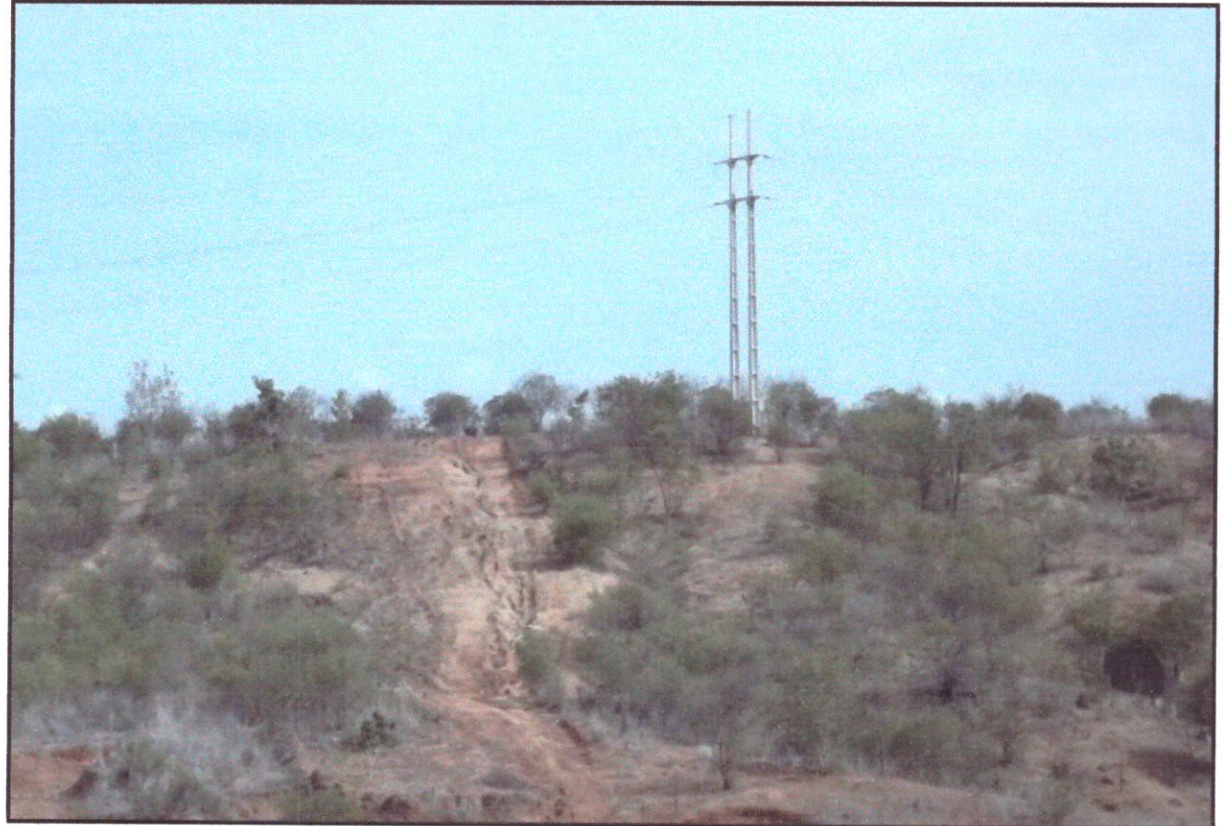

Fonte: Arquivo pessoal (2013).

## Custo com manutenção do sistema de drenagem

A área do lixão está localizada em um terreno que apresenta pequena variação de nível, como pôde ser visto na Figura 10. Deste modo será pouco susceptível a problemas relacionados com a erosão, reduzindo-se os gastos com limpeza e manutenção dos componentes do sistema de drenagem

## 4.2.3 Critérios político-sociais

## Distância de núcleos urbanos de baixa renda

Por meio de observações visuais. pôde-se perceber que o bairro mais próximo à área do lixão não se caracteriza como um núcleo de baixa renda. Entretanto, ressalta-se a presença de catadores no lixão. Portanto, deverão ser criados mecanismos alternativos de geração de emprego e/ou renda que minimizem as pressões sobre a administração do aterro em busca da oportunidade de catação, tais como: incentivo à formação de cooperativa de catadores

## 4.3 Avaliação da área do lixão frente aos critérios estabelecidos

Após analisar os critérios aplicados na avaliação da área do lixão, definiu-se as prioridades para os mesmos, conforme pode ser visto na Tabela 12

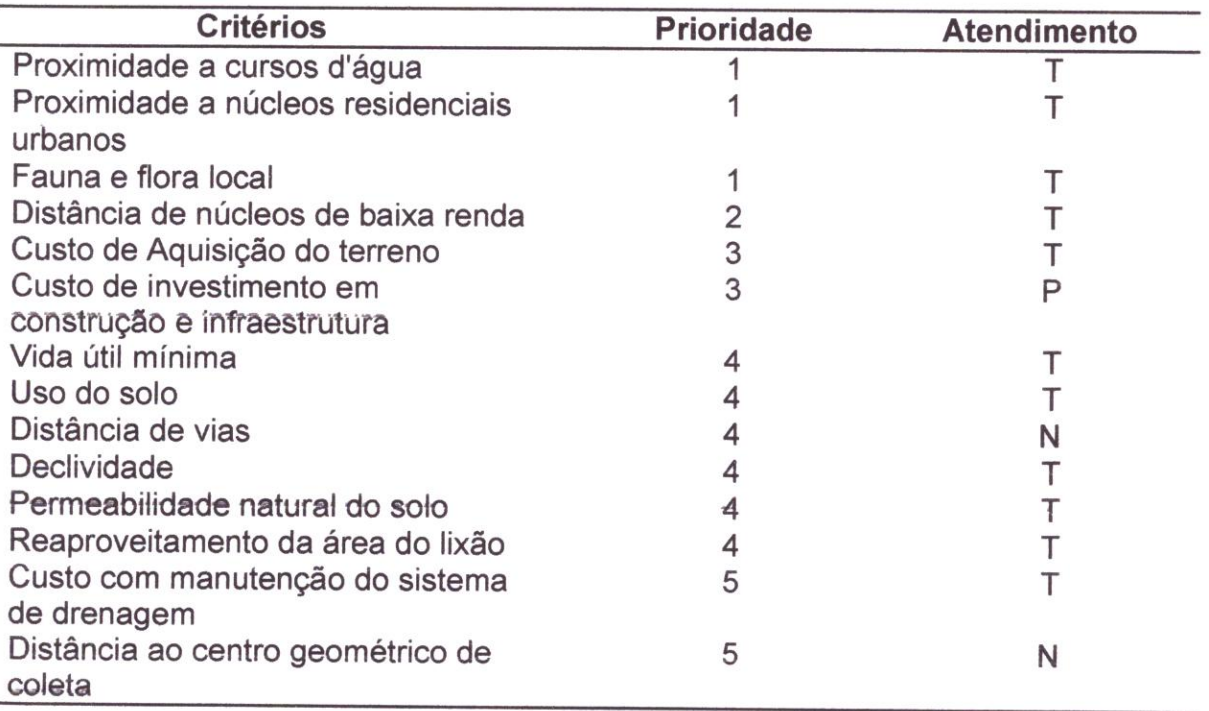

Tabela 12 - Prioridades dos critérios selecionados para análise da área do lixão

Fonte: Monteiro et al. (2001): adaptado. Nota: T - atende integralmente; P - atende parcialmente; N - não atende.

Observa-se que a área do lixão atende aos critérios de maior prioridade, tais como: proximidade a cursos d'água, fauna e flora local, distância de núcleos populacionais urbanos. distância de núcleos de baixa renda. custo de aquisição do terreno, mas não atende aos critérios: distância de vias e distância ao centro geométrico de colete. Ressalta-se que, independentemente de ser ou não utilizada para se instalar o aterro, a mesma deve ser biorremediada, onde se faz necessário a realização de estudos e levantamentos de parâmetros para a elaboração da estratégia de biorremediação: levantamentos topográficos, prospecção hidrogeológica e geotécnica, avaliação de impactos. ensaios de tratabilidade e formulação de modelos e projeto técnico; bem como a realização de tratamento primário (aplicação de processos físicos), tratamento secundário (aplicação de processos biológicos), e tratamento terciário (aplicação de processos químicos e físico-químicos)

Para uma conclusão mais precisa no que diz respeito à viabilidade desta área para o aterro. seria necessário uma investigação mais profunda, na qual deve-se investigar dados geológicos e geotécnicos; dados sobre as águas superficiais e subterrâneas, como profundidade do lençol freático; dados sobre o clima, entre outros.

#### 4.4 Possíveis áreas para instalação do aterro sanitário

A Figura 12 mostra outras possíveis áreas que podem ser avaliadas para se instalar aterro sanitário no município de Pombal-PB. As áreas representadas pela cor amarela são as mais indicadas para se instalar um aterro sanitário por possuir solo com característica argilosa; vegetação adequada do tipo atividade agrícola, pois o outro tipo de vegetação presente no município é a arbórea aberta, que é área de preservação permanente; e também estão localizadas em locais que apresentam pequena variação de nível, além de atenderem as distâncias mínimas estabelecidas para cursos d'água. vias e núcleos residenciais urbanos

Figura 12 - Possíveis áreas para se implantar aterro sanitário no município de Pombal-PB.

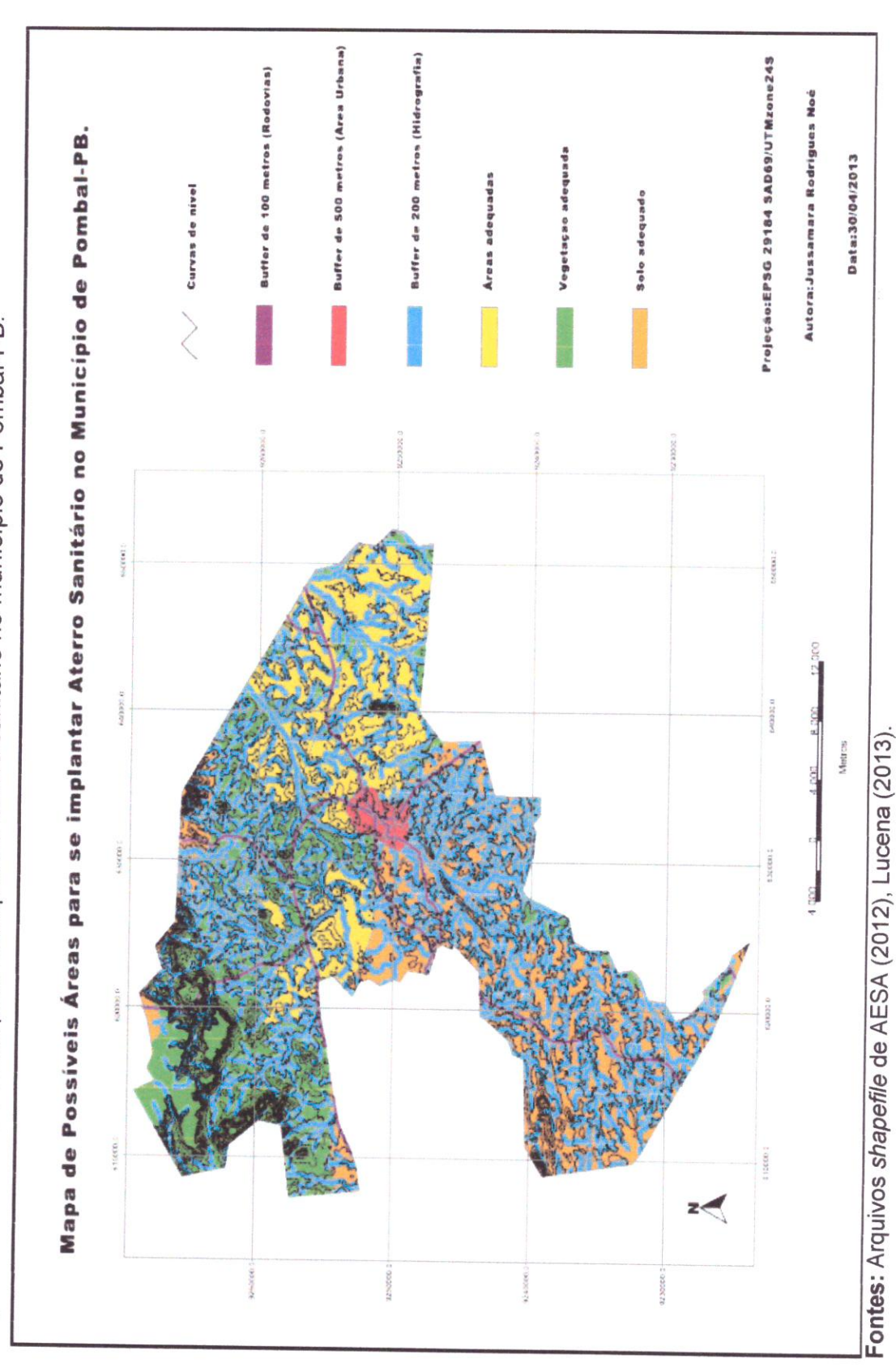

# 5 CONCLUSÕES

Na avaliação de áreas para instalação de aterro sanitário são necessários muitos dados e informações, mas a maioria dos municípios brasileiros não dispõe destas informações. Este fato agregado à carência de recursos humanos qualificados e de recursos financeiros dificulta a obtenção de uma solução para o problema da destinação final dos resíduos. Dessa forma, um aterro consorciado torna-se uma solução mais viável, principalmente para os municípios de pequeno porte.

A fim de auxiliar os municípios do CODEMP na escolha de uma área adequada para se instalar o aterro consorciado. desenvolveu-se no presente trabalho uma avaliação da área do lixão do município de Pombal-PB. onde pôde-se concluir que, de acordo com avaliação geral do conjunto de critérios adotados, seria possível a instalação do aterro sanitário na área do lixão, apesar da mesma não atender à distância mínima para rodovias e a distância ao centro geométrico de roleta. Um dos problemas relacionados à distância do aterro as vias é conjunto de impactos visuais decorrentes da implantação e operação do mesmo, pois, quando o aterro está localizado próximo a locais de grande fluxo de pessoas, estas tem acesso visual à área e também tem-se a questão da segurança, pois o espalhamento dos materiais pode causar acidentes

Ressalta-se ainda a necessidade de adoção de estratégias de biorremediação da atual área do lixão, independente da mesma vir a ser ou não utilizada para fins de instalação do aterro consorciado; e a importância da implantação de programas de reciclagem e compostagem de medo a aumentar a vida útil do possível aterro sanitário.

Por fim, observou-se que apesar de o SIG livre gvSIG ter sido desenvolvido recentemente, sua utilização tem se mostrado como uma alternativa viável e prática em muitas situações relacionadas à análises ambientais. proporcionando um alto grau de liberdade ao usuário quando comparado com os SIG comerciais. A utilização do gvSIG neste trabalho foi de grande importância, principalmente na identificação de outras possíveis áreas para instalação do aterro sanitário. Sugerese. em estudos futuros. a avaliação da viabilidade destas áreas e comparação com a área do atual lixão do município de Pombal-PB.

44

# **REFERÊNCIAS**

ABNT - Associação Brasileira de Normas Técnicas: NBR 8.419 (1992) -Apresentação de Projetos de Aterros Sanitários de Resíduos Sólidos Urbanos -Procedimento. Rio de Janeiro, 7 p.

ABNT - Associação Brasileira de Normas Técnicas: NBR 10.004 (2004) - Resíduos Sólidos - Classificação. São Paulo/SP, 71 p

ABNT - Associação Brasileira de Normas Técnicas: NBR 13.896 (1997) - Aterros de resíduos não perigosos - Critérios para projetos, implantação e operação. Rio de Janeiro. 12 p

AESA - Agência Executiva de Gestão das Águas da Estado da Paraíba. Disponível em: <http://www.aesa.pb.gov.br/geoprocessamento/geoportal/shapes.html >. Acesso em 27 de novembro de 2012.

ARRUDA, P. L. SIG como ambiente de análise e avaliação da implementação do centro de tratamento de resíduos sólidos urbanos do município do Rio de Janeiro - CTR-RIO. 68 f. Trabalho de Conclusão de Curso (Graduação em Geografia) - Centro de Ciências Sociais. Pontifícia Universidade Católica do Rio de Janeiro, 2007

BRASIL. Presidência da República. Lei Nº 12.305, de 02 de agosto de 2010. Institui a Política Nacional de Resíduos Sólidos. Diário Oficial da República Federativa do Brasil, Brasília, DF. 02 de agosto de 2010

BRITO. A. S. Diagnóstico e avaliação de áreas de destino final para resíduos sólidos urbanos no estado do Rio Grande do Norte. 97 f. Dissertação (Mestrado em Ciências em Engenharia de Produção) - Programa de Engenharia de Produção, Universidade Federal do Rio Grande do Norte, Natal, 2009

CALIJURI, M. L., OLIVEIRA MELO, A. L; LORENTZ, J. F. Identificação de áreas para implantação de Aterros sanitários com uso de análise estratégica de decisão. Informática Pública, Viçosa - MG, v.04, p.231-250. set. 2002

CÂMARA, G.; DAVIS, C. Introdução à Ciência da Geoinformação. INPE: São José dos Campos, 2001. Disponível em:< http://www.dpi.inpe.br/gilberto/livro/introd/>. Acesso em: 22 de setembro de 2012

CÂMARA, G.; MONTEIRO, A. M. V. Conceitos básicos em ciência da geoinformação. In: Introdução À Ciência de Geoinformação. Instituto Nacional de Pesquisas Científicas- INPE, São José dos Campos - SP, 2001.

CARMO JUNIOR, G. N. R. Resíduos sólidos: origem, formação, classificação, caracterização e impactos. Disponível em: <http://www.engenhariaambiental.unir.br/admin/prof/arq/Res%20Solidos%20\_Aula% 2001 2010.pdf>. Acesso em: 15 de novembro de 2012.

CARVALHO, G. A.; LEITE, D. V. B. Geoprocessamento na gestão urbana municipal - a experiência dos municípios mineiros Sabará e Nova Lima. XVI Simpósio Brasileiro de Sensoriamento Remoto, Natal-RN, 2009.

CEMPRE- Compromisso Empresarial para Reciclagem. Política Nacional de Resíduos Sólidos - Agora é lei. Disponível em: <http://www.cempre.org.br>. Acesso em: 25 de Abril de2013

CODEMP- Consórcio de Desenvolvimento Sustentável do Médio Piranhas. ASMEPl- Associação dos Municípios do Médio Piranhas . Unidade de Destinação de Resíduos Sólidos Urbanos e Disposição Final de Rejeitos. Acervo Permanente da Prefeitura Municipal de Pombal - PB. Pombal, 2012. 68p.

Conselho Nacional do Meio Ambiente - CONAMA. Resolução nº404/2008. De 11 nov. 2008 - Publicada no D.O.U nº 220 de 12 nov. 2008, Seção 1, pág. 93.

Conselho Nacional do Meio Ambiente - CONAMA. Resolução nº 001/1986. De 23 jan. 1986 - Publicada no D.O.U de 17 fev. 1986, Seção 1, pág. 2548 - 2549.

Conselho Nacional do Meio Ambiente -- CONAMA. Resolução nº 237/1997. De 19 dez. 1997 - Publicada no D.O.U nº 247 de 22 de dez. 1997, págs. 30.841-30.843.

CPRM - Serviço Geológico do Brasil. Projeto cadastro de fontes de abastecimento por água subterrânea. Organizado [por] João de Castra Mascarenhas, Breno Augusto Beltrão, Luiz Carlos de Souza Junior, Franklin de Morais. Vanildo Almeida Mendes, Jorge Luiz Fortunato de Miranda. Recife CPRM/PRODEEM, 2005

FIGUEIREDO, A. L. F.; FIQUEIREDO, L. M.; VASCONCELOS, T. L. F.C.; BORGES, U. N.: PEDROSA. E. C. T. Geoprocessamento no apoio à gestão ambiental no estado da Paraíba: o caso da SUDEMA-PB. Il Simpósio Regional de Geoprocessamento e Sensoriamento Remoto, Aracaju- SE. 2004

FRASSON, A. R.; WATZLAWICK, L. F.; MADRUGA, P. R. A.; SCHOENINGER, E. RASSON, A. R.; VVATZLAVVICK, L. F.; MADROOK, F. R. V.; SOPIE E.<br>R. Avaliação de áreas propícias à instalação de aterros sanitários utilizando técnicas de geoprocessamento em sistemas eletroquímicos. In: Revista<br>Ciências Exatas e Naturais, Vol. 3, n°. 1, jan./jun., 2001

IBGE - INSTITUTO BRASILEIRO DE GEOGRAFIA E ESTATÍSTICA. Pesquisa Nacional de Saneamento Básico 2008. Rio de Janeiro: IBGE, 2010. 219 p. ISBN 978-85-240-4135-8.

IBGE - INSTITUTO BRASILEIRO DE GEOGRAFIA E ESTATÍSTICA. Disponível em: <http://www.ibge.gov.br >. Acesso em: 20/12/2012.

IBGE - INSTITUTO BRASILEIRO DE GEOGRAFIA E ESTATÍSTICA Disponível em: <thp://ftp.ibge.gov.br >. Acesso em: 08/02/2013.

LUCENA. K. P. Diagnóstico ambiental simplificado da área do lixão no município de Pombal - PB. Pombal- PB, 2013. 22 p.

MMA- Ministério do Meio Ambiente. Política Nacional de Resíduos Sólidos. Disponível em: < http://www.mma.gov.br/pol%C3%ADtica-de-res%C3%ADduoss%C3%B3lidos>. Acesso em: 25 de Abril de 2013.

MONTEIRO, J. H. P. [et al.,]. Manual de Gerenciamento Integrado de Resíduos MONTEIRO, J. H. P. [et al.,]. Manuar de Concridenciale Integrational Victor Zular<br>Sólidos / José Henrique Penido Monteiro...[et al.]; coordenação técnica Victor Zular Solidos / José Henrique Penido Montenomici din, coordonação com Janeiro: IBAM, 2001

NETO, J. V. R. Banco de dados georreferenciado para aterros sanitários de resíduos sólidos urbanos (AS-RSU) no estado da Bahia. Salvador- BA, 2009.<br>Disponível em: <http://www.meau.ufba.br/site/publicacoes/banco-de-dadosgeoreferenciados-para-aterros-sanitarios-de-residuos-solidos-urbanos-rsu-> Acesso em: 19 de Dezembro de 2012.

ORNRLAS, A. R. Aplicação de métodos de análise espacial na gestão dos DRNRLAS, A. R. Apricação de metodos do difere-se especialmente de Modelagem de Sistemas Ambientais) - Programa de Pós-Graduação em Análise e Modelagem de Sistemas Ambientais, Universidade Federal de Minas Gerais, Belo Horizonte,  $2011.$ 

## PRO AMBIENTE. Aterro sanitário. Disponível em

<http://ajudaecologica.blogspot.com.br/2011/02/aterro-sanitario.html>. Acesso em: 27 de Abril de 2013.

PROSAB - Programa de Pesquisas em Saneamento Básico. Resíduos sólidos urbanos: aterro sustentável para municípios de pequeno porte. Armanda Borges de Castilhos Junior (coordenador). Rio de Janeiro: ABES. Rima. 2003. 294 <sup>p</sup> ISBN 85-86552-70-4.

REALON, C. A. **Geotecnologias a cartografia temática: gvSIG.** Marechal Candido Rondon: AGB, 2008. 54 p. ISBN 978-85-7644-128-1

ReCESA- Rede de Capacitação e Extensão Tecnológica em Saneamento Ambiental. Esgotamento sanitário: Operação e manutenção de sistemas simplificados de tratamento de esgotos: guia do profissional em treinamento: nível 2 / Secretaria Nacional de Saneamento Ambiental (org.). - Belo Horizonte - MG, 2008

RIBEIRO. R. L. P. Analise da viabilidade ambiental e económica para implantação de aterro sanitário em Sarandi - RS. 68 f. Trabalho de Conclusão de Curso (Bacharel em Engenharia Ambiental) -- Universidade de Passo Fundo, Passo Fundo, 2011.

SANTOS. J. s.: GIRARDI, A. G. Utilização de geoprocessamento para localização de áreas para aterro sanitário no município de Alegrete-RS. Xlll Simpósio Brasileiro de Sensoriamento Remoto. Florianópolis-SC. 2007

SILVA. N. L. da S. Aterro Sanitário para Resíduos Sólidos Urbanos - RSU Matriz para Seleção da Área de Implantação. 68 f. Trabalho de Conclusão de Curso (Bacharel em Engenharia Civil) - Colegiado de Engenharia Civil, Universidade Estadual de Feira de Santana, Feira de Santana, 2011.

SPERB, R. C.; SPERB, R.M.; BUGHI, C. H.; SOUZA, L. V. M. P. Utilização de software livre para análise geoespacial -estudo de caso: seleção de área para instalação de aterro sanitário. Geosul, Florianópolis. v. 25, n. 49. p 159-177, jan./iul. 2010

SUDEMA- Superintendência de Administração do Meio Ambiente do Estado da Paraíba. Disponível em:<www.sudema.pb.gov.br>. Acesso em: 22 de setembro de  $2012.$ 

WEBER, E; HASENACK, H. Avaliação de áreas para instalação pata aterro sanitária através de análises em SIG com classificação contínua de dados. Canoas- RS, 2002. Disponível em:<

http://www.ecologia.ufrgs.br/labgeo/index.php?option=com\_content&view=article&id= 22&Itemid=23 > Acesso em: 15 de novembro de 2012.

APENDICE

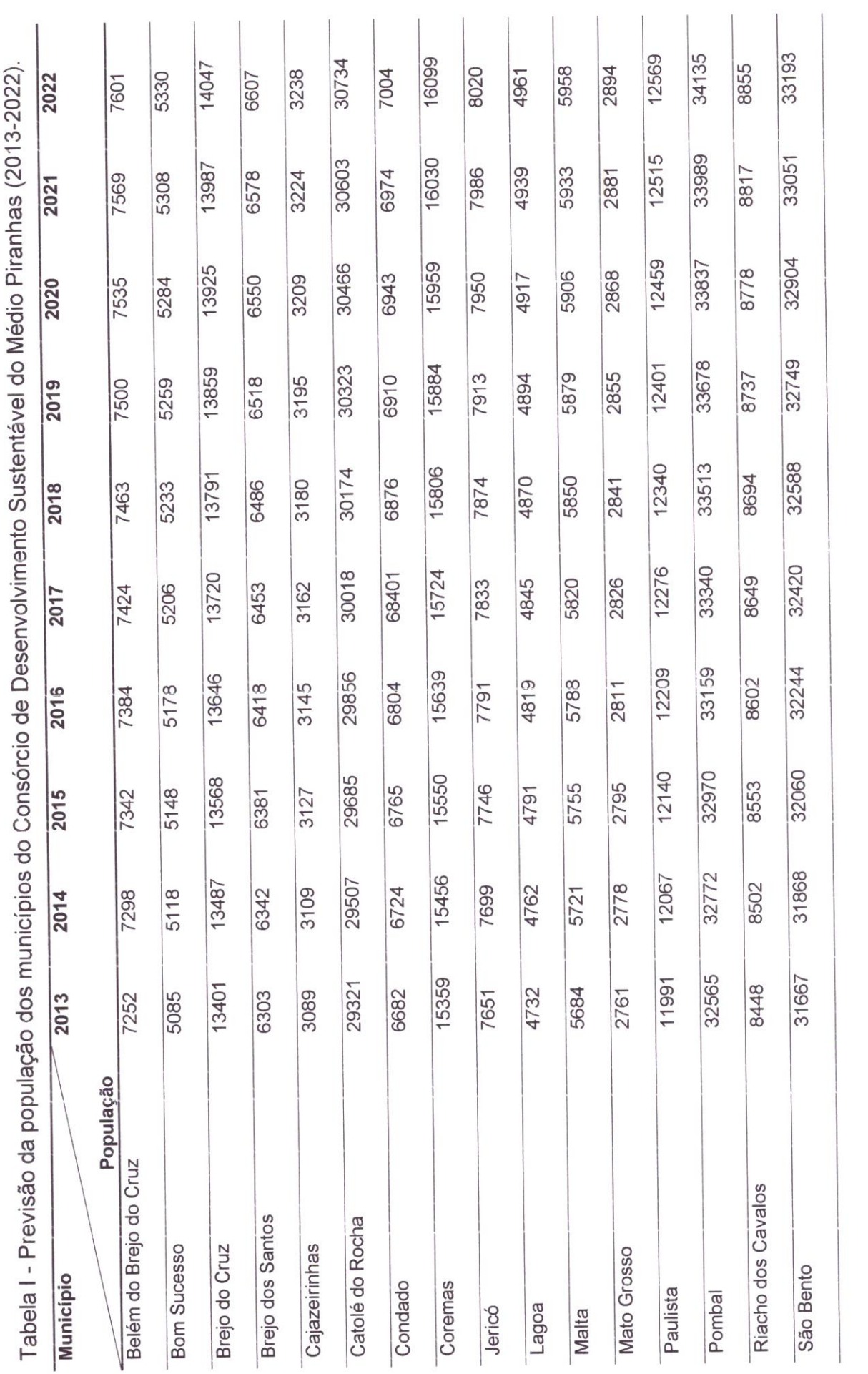

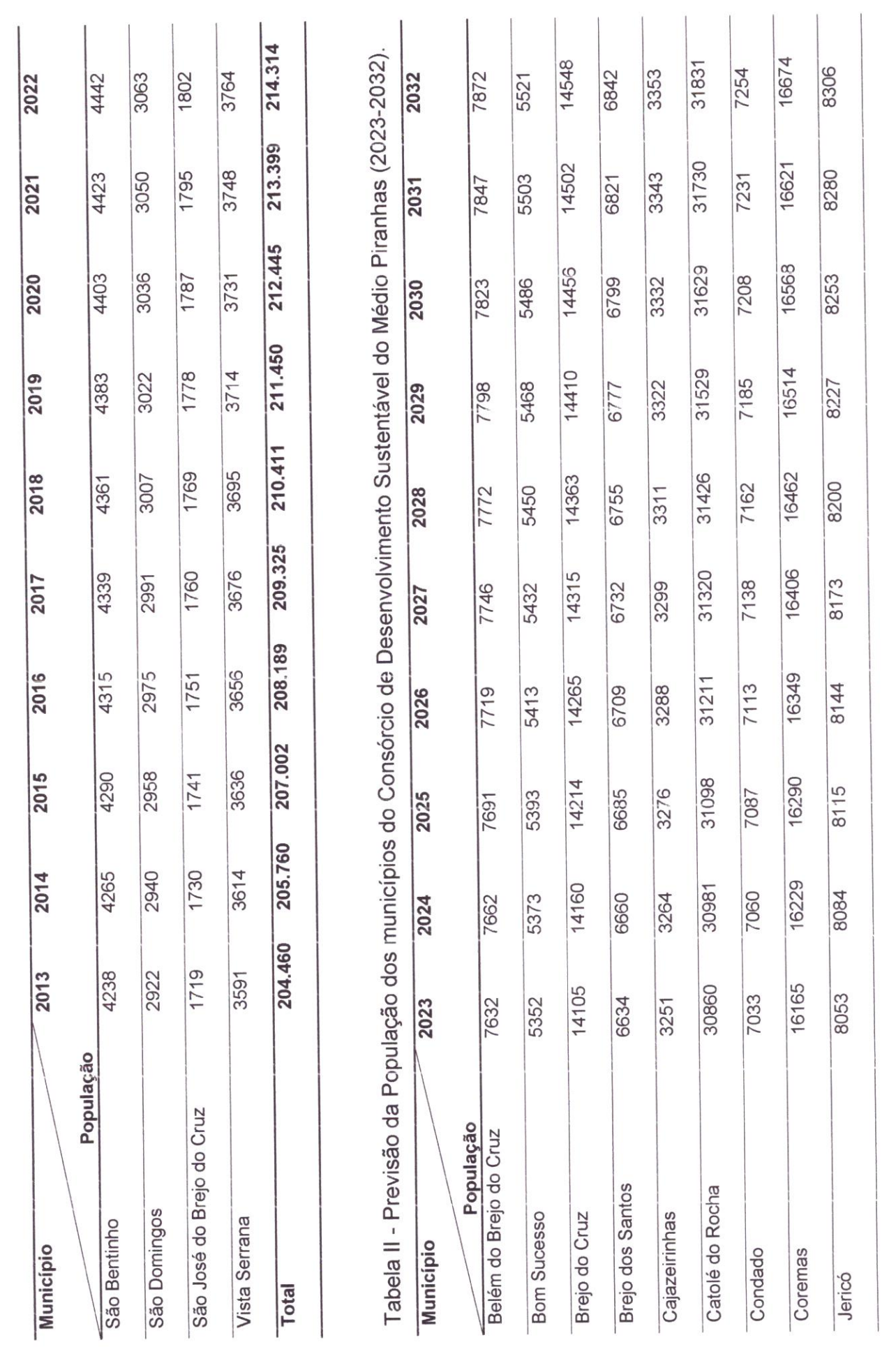

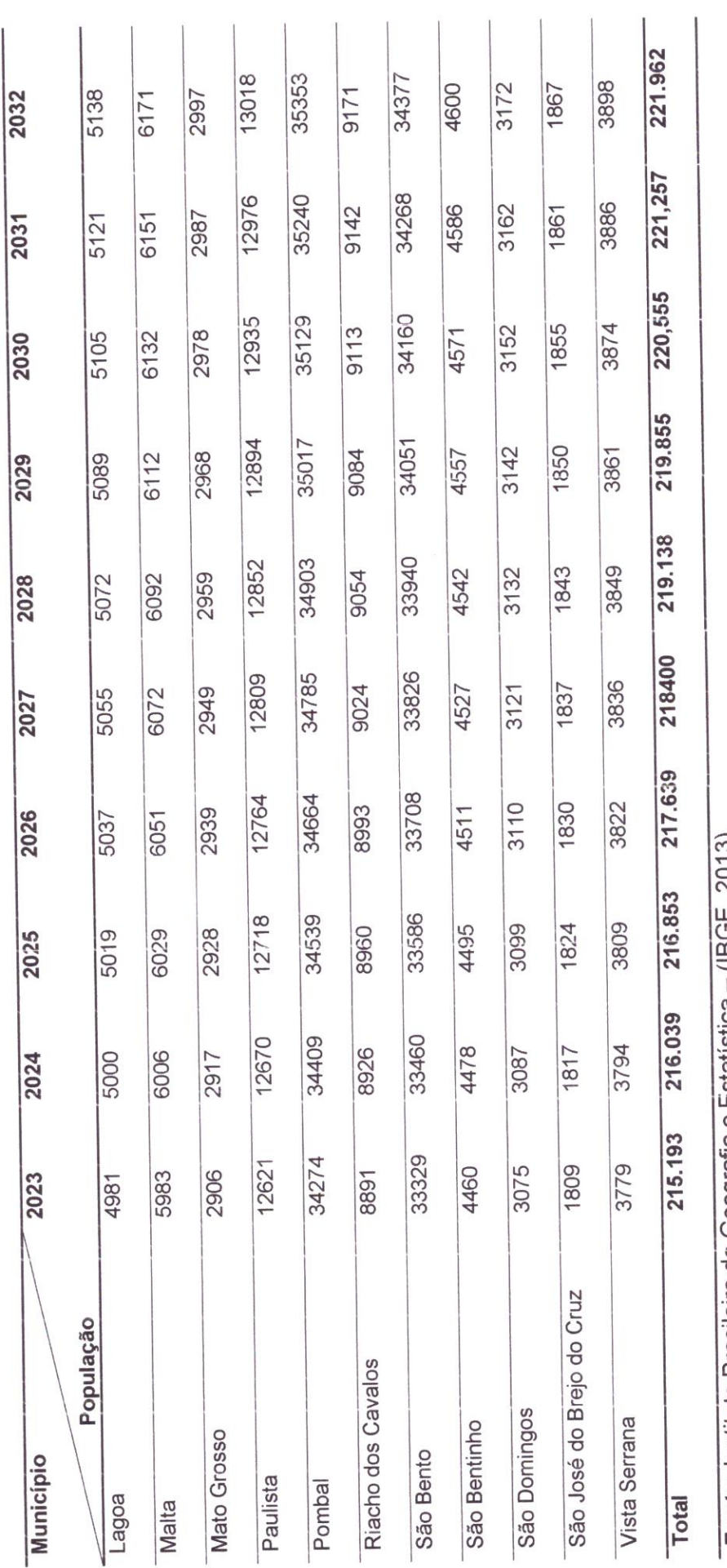

Fonte: Instituto Brasileiro de Geografia e Estatística - (IBGE, 2013).

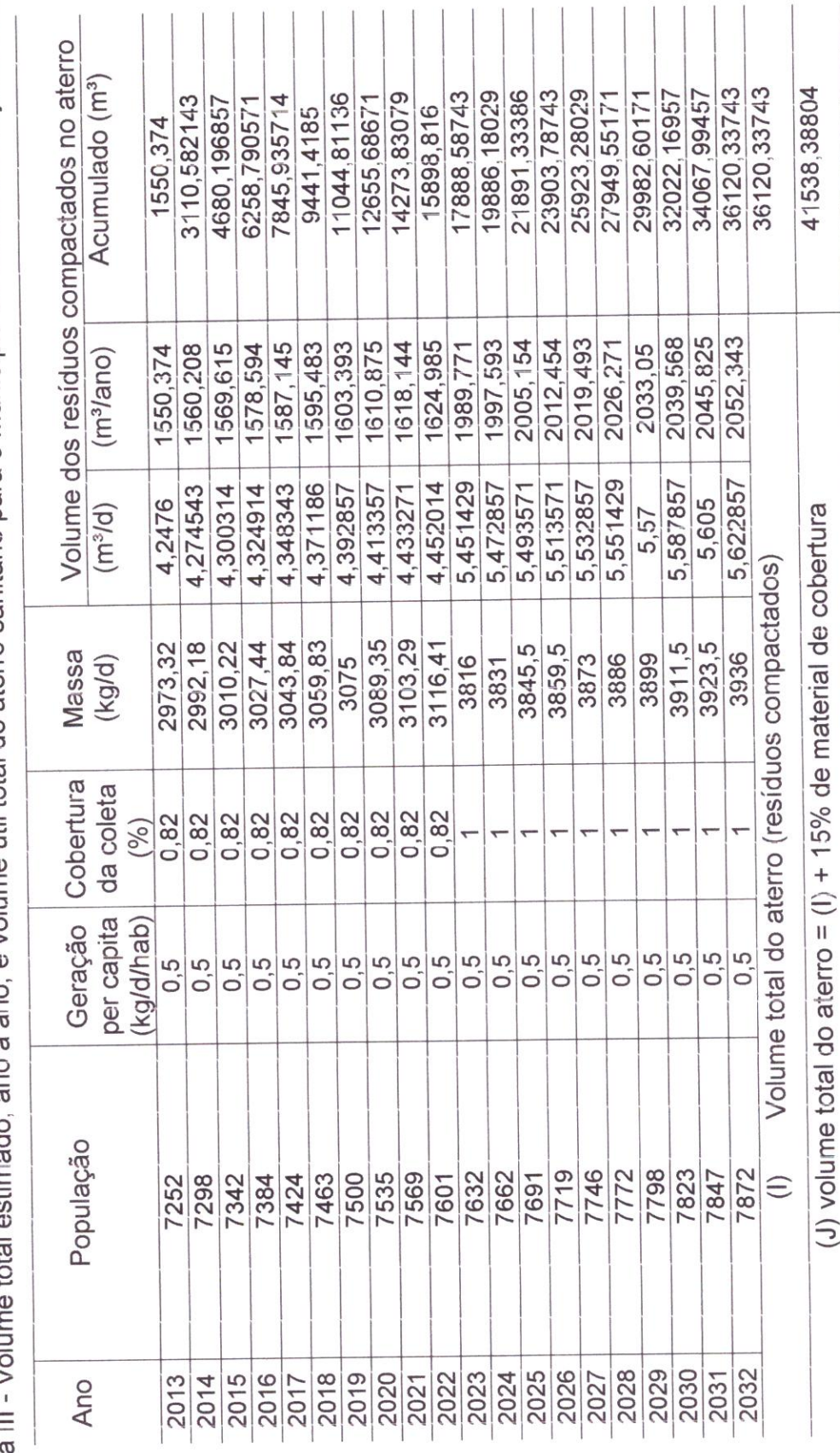

ano a ano, e volume útil total do aterro sanitário para o município de Belém do Brejo do Cruz. Tabela III - Volume total estimado,

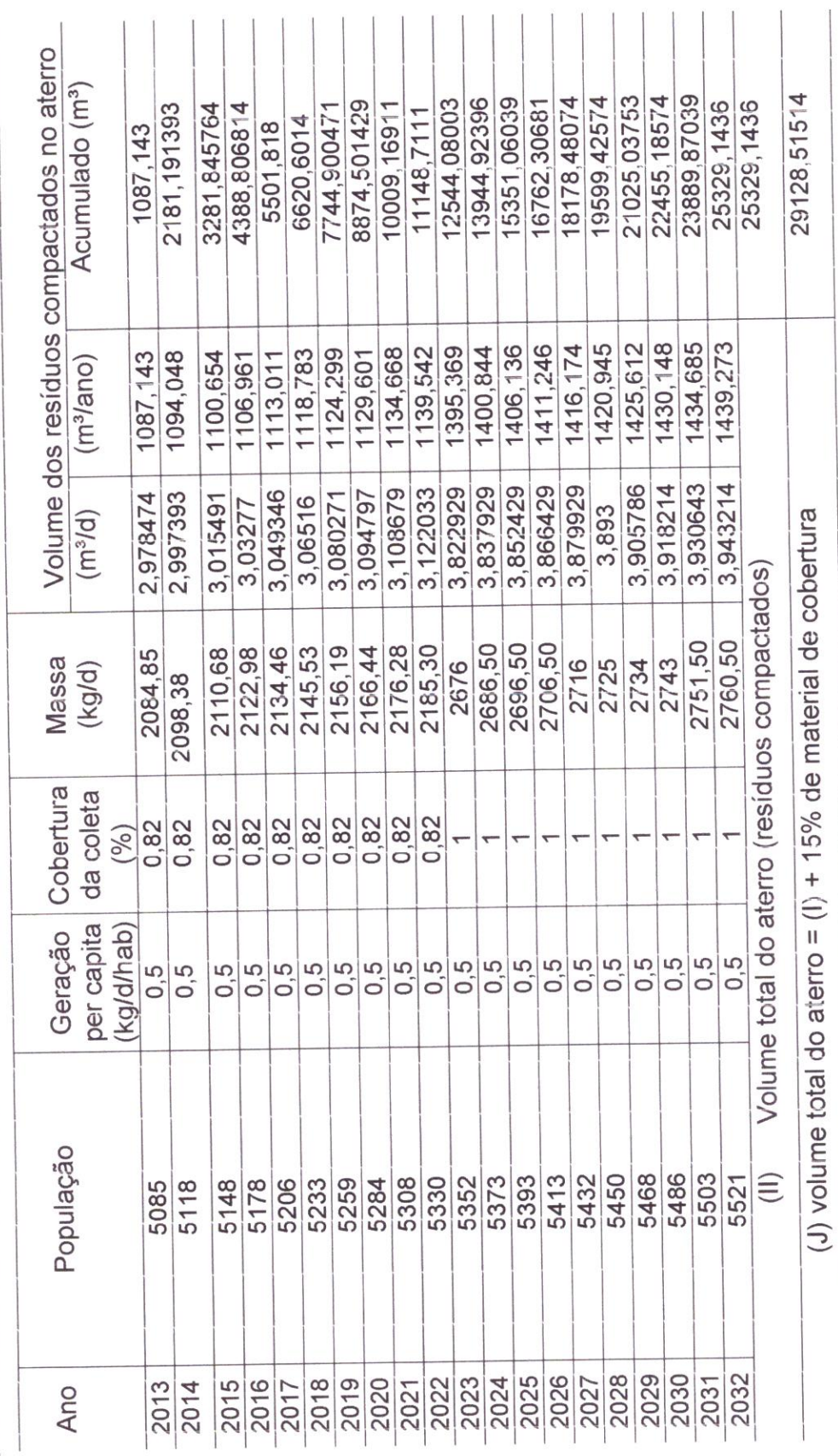

Tabela IV - Volume total estimado, ano a ano, e volume útil total do aterro sanitário para o município de Bom Sucesso.

**THECE I BIBLICATEC'S** 

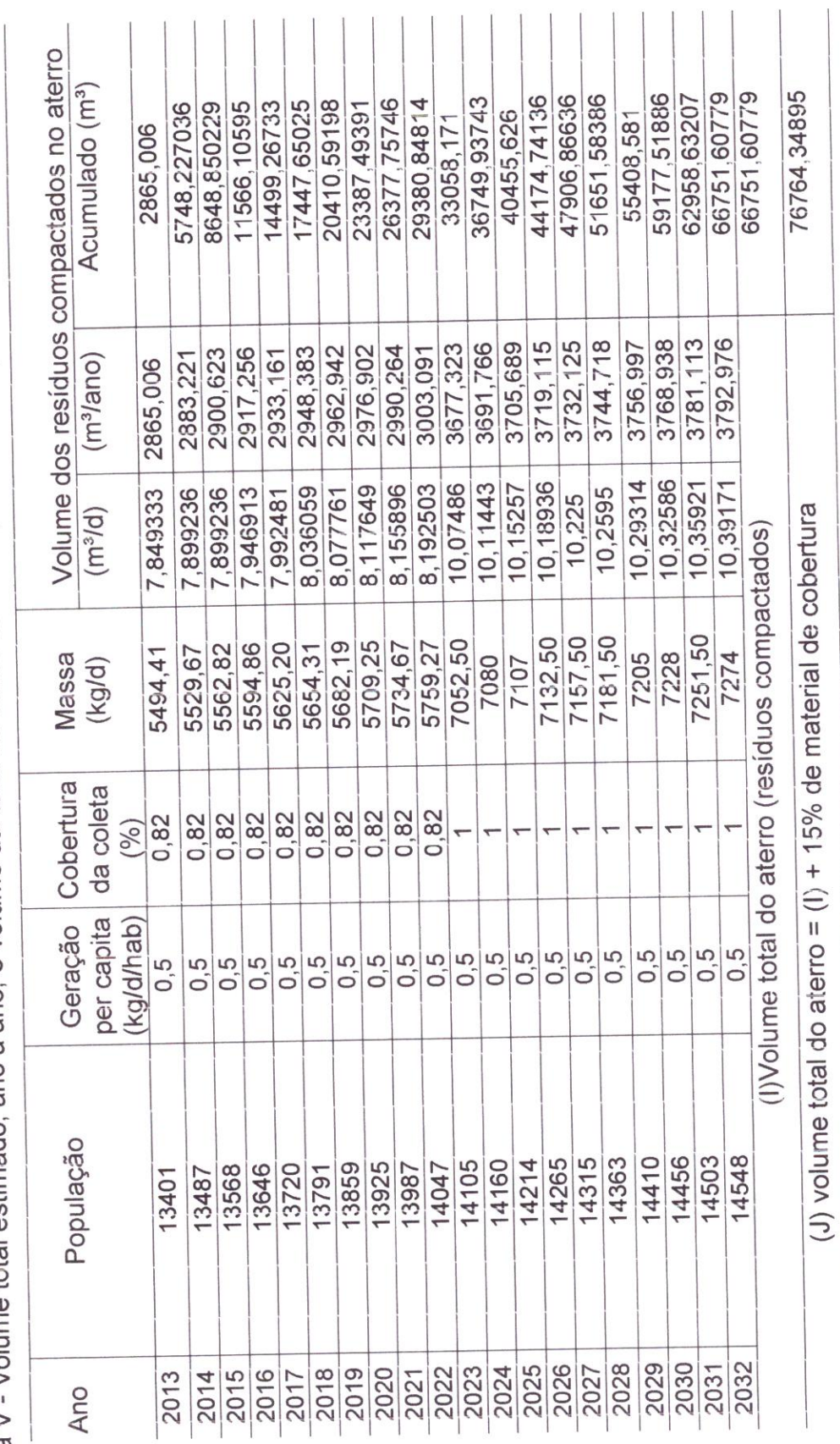

Tabela V - Volume total estimado, ano a ano, e volume útil total do aterro sanitário para o município de Brejo do Cruz.

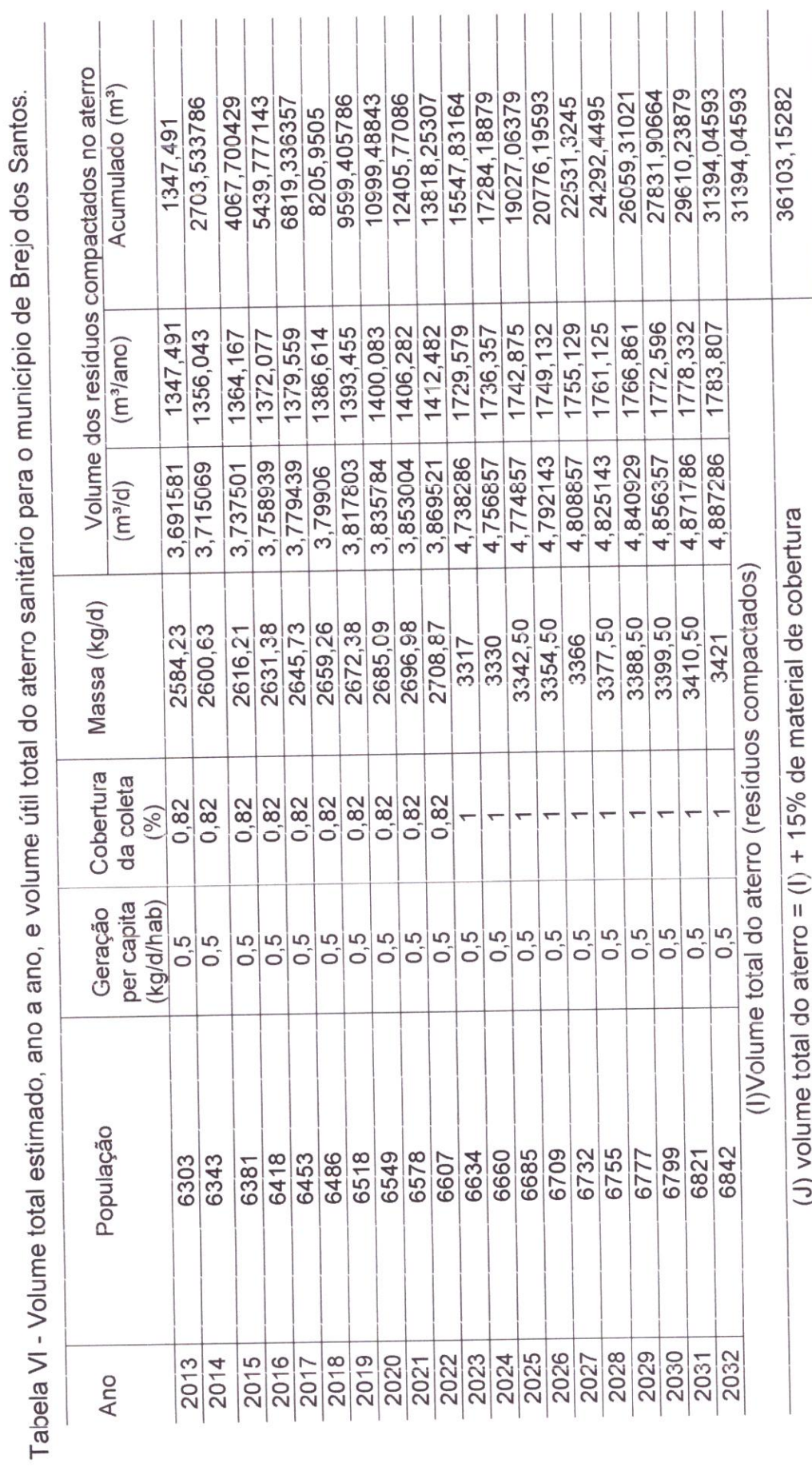

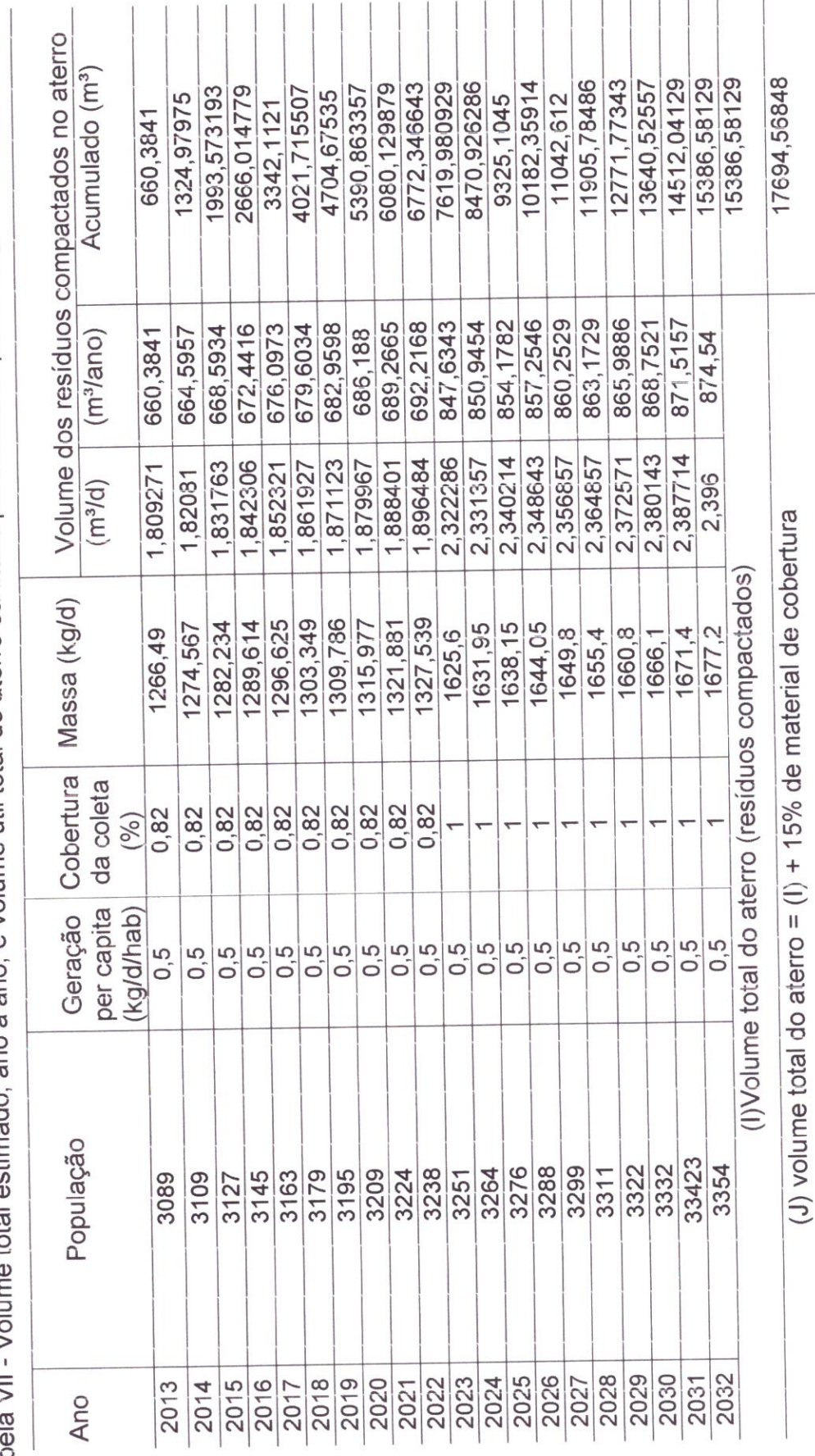

Tabela VII - Volume total estimado, ano a ano, e volume útil total do aterro sanitário para o município de Cajazeirinhas.

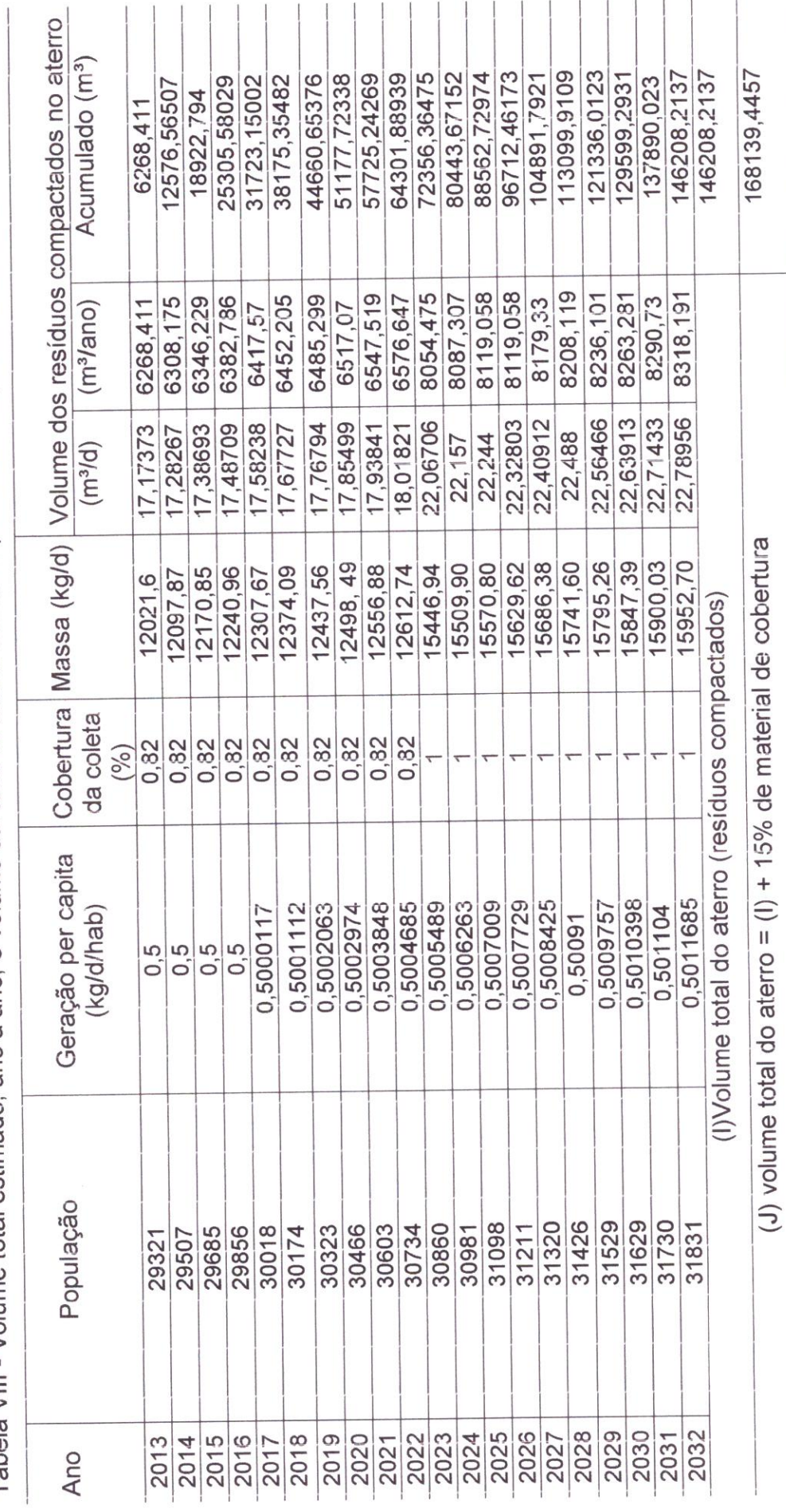

Tabela VIII - Volume total estimado, ano a ano, e volume útil total do aterro sanitário para o município de Catolé do Rocha.
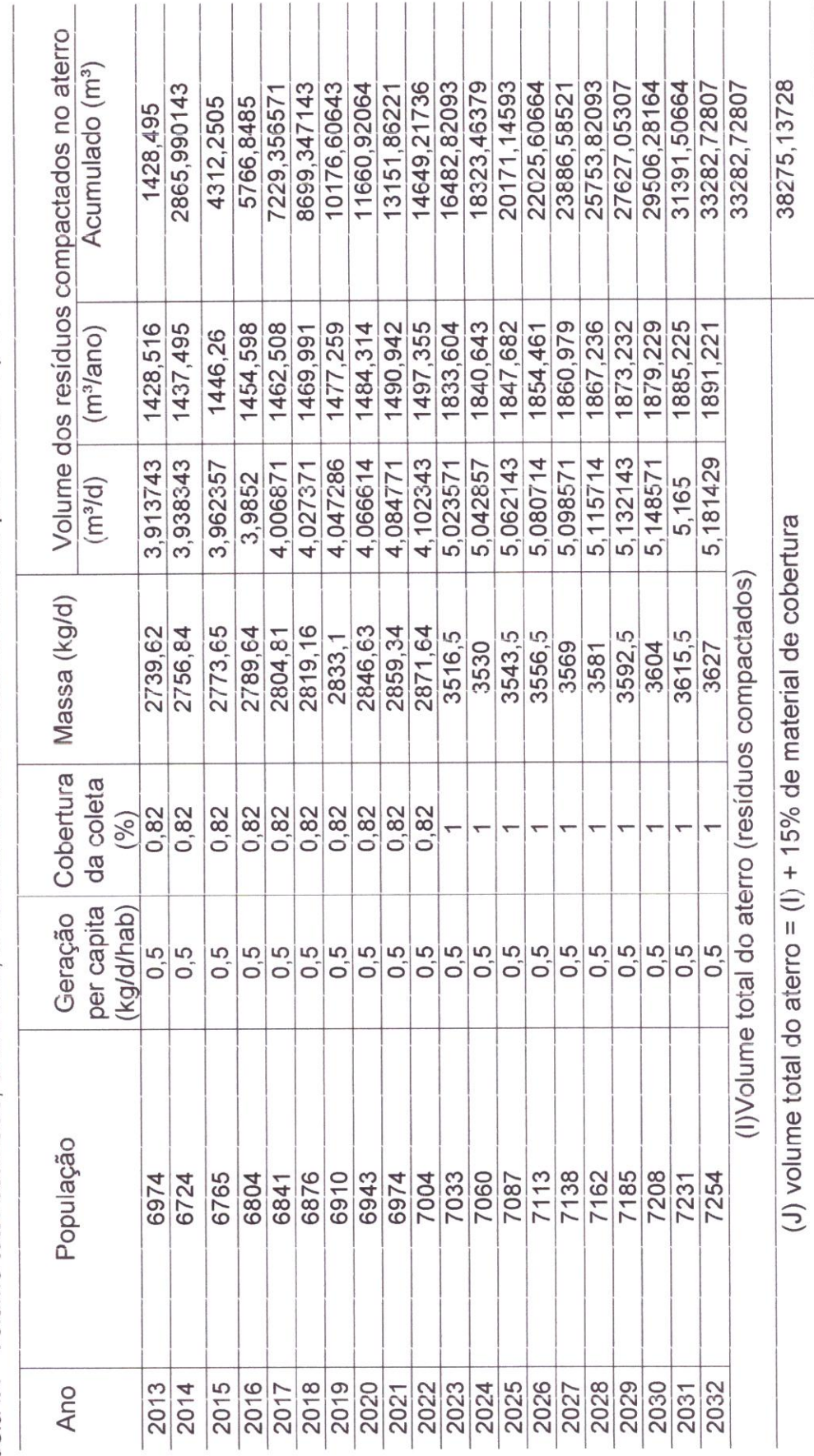

Tabela IX - Volume total estimado, ano a ano, e volume útil total do aterro sanitário para o município de Condado.

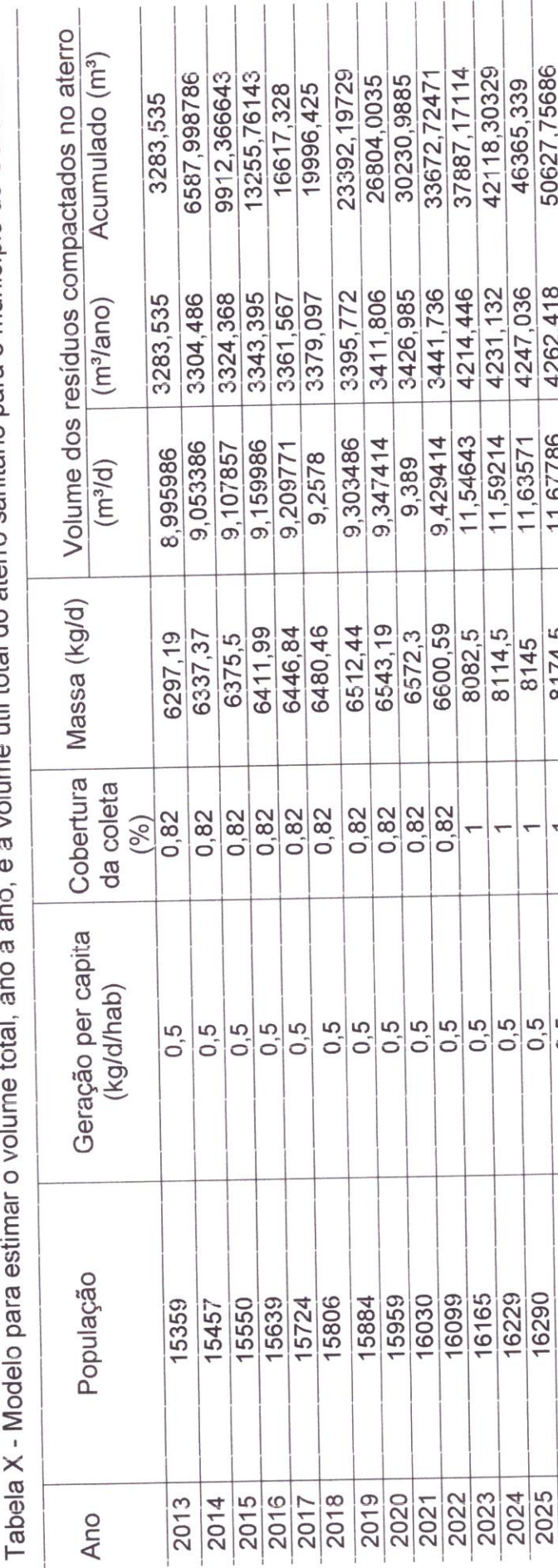

volume total, ano a ano, e a volume útil total do aterro sanitário para o município de Coremas.  $\frac{1}{2}$ ś j. í Ĵ ÷

Fonte: ReCESA (2008): adaptado

(J) volume total do aterro =  $(1)$  + 15% de material de cobertura

(I) Volume total do aterro (resíduos compactados)

87977,99789

76502,60686 76502,60686

4347,15

 $11,91$ 

8310,5

 $\overline{ }$ 

8337

72155,45686

67822, 12471

63502,61043

11,79643 11,83429 11,87214

8257,5

8284

59196,914

50627,75686 54905,03543

4262,418 4277,279 4291,879 4305,696 4319,514 4333,332

11,67786

8174,5 8145

8203 8231

 $\begin{array}{c|c} 0.5 & 0.5 \\ 0.0 & 0.5 \end{array}$ 

 $\frac{6}{10}$ 

 $0,5$  $\frac{6}{10}$  $0.5$ 

16515

2029 2030

16568

16674

2032

2031

16621

16406

16462

2027

16349

2026

16290

11,71857 11,75857

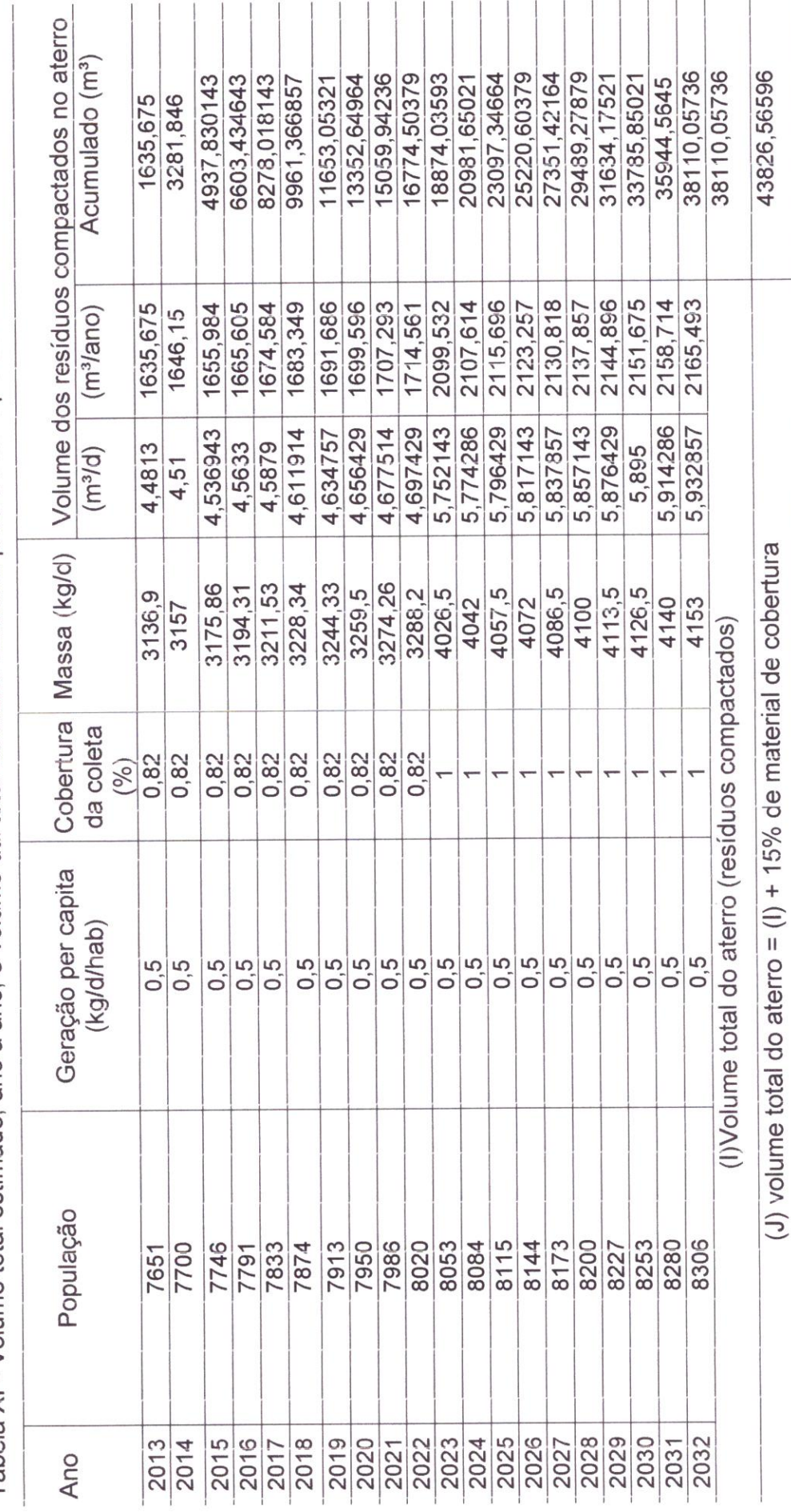

Tabela XI - Volume total estimado, ano a ano, e volume útil total do aterro sanitário para o município de Jericó.

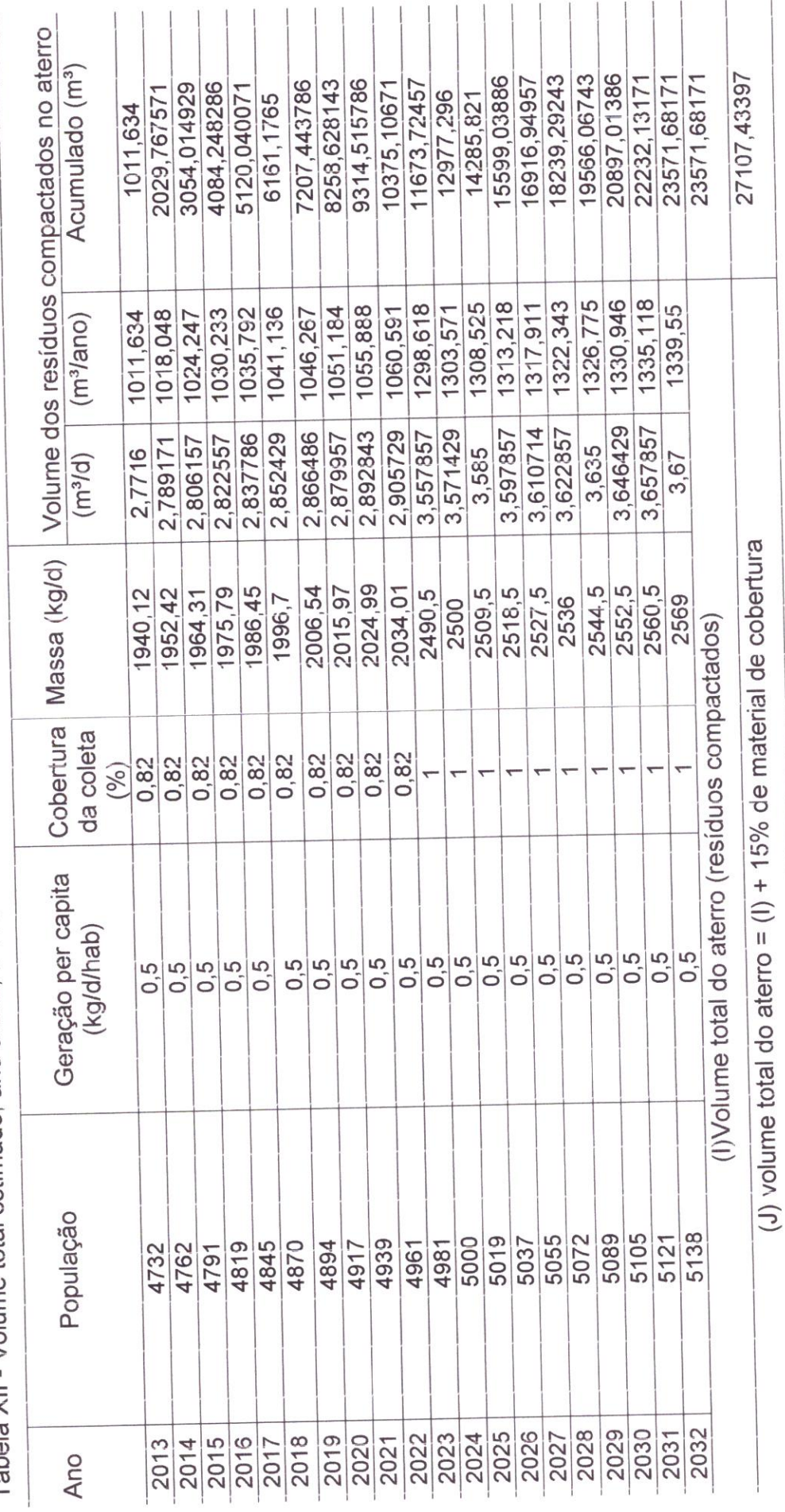

Tabela XII - Volume total estimado, ano a ano, e volume útil total do aterro sanitário para o município de Lagoa.

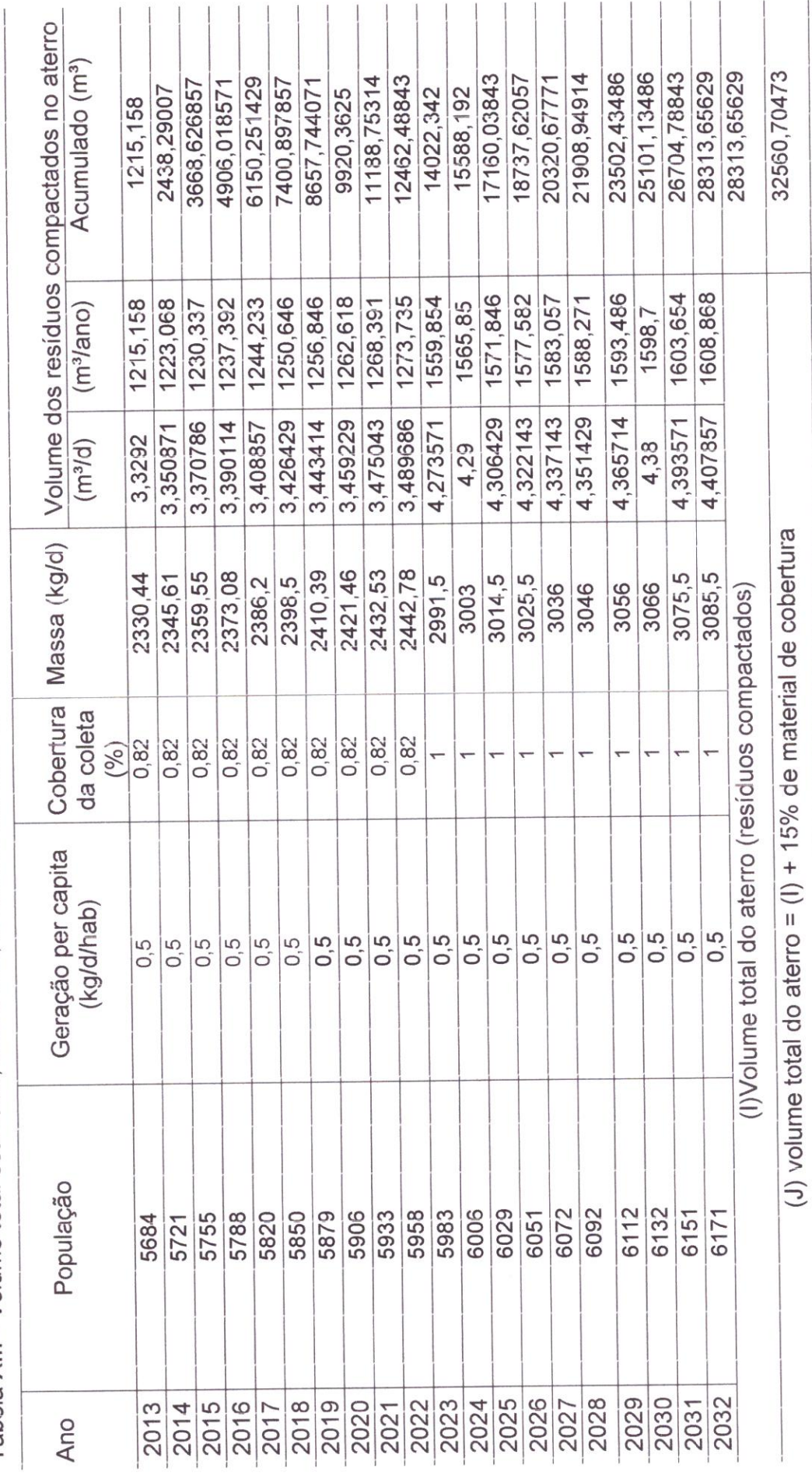

Tabela XIII - Volume total estimado, ano a ano, e volume útil total do aterro sanitário para o município de Malta.

Tabela XIV - Modelo para estimar o volume total, ano a ano, e a volume útil total do aterro sanitário para o município de Mato<br>Grosso.

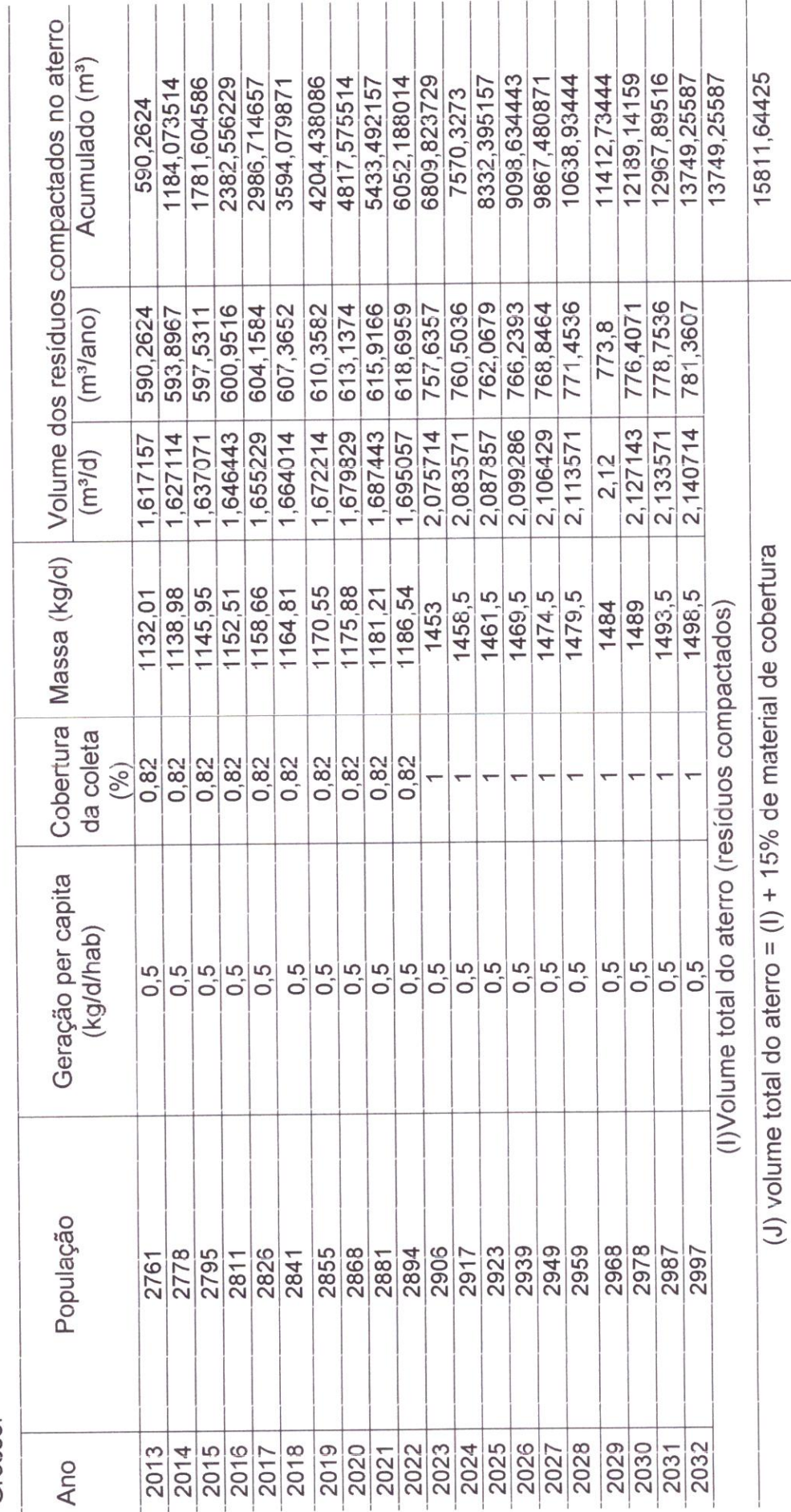

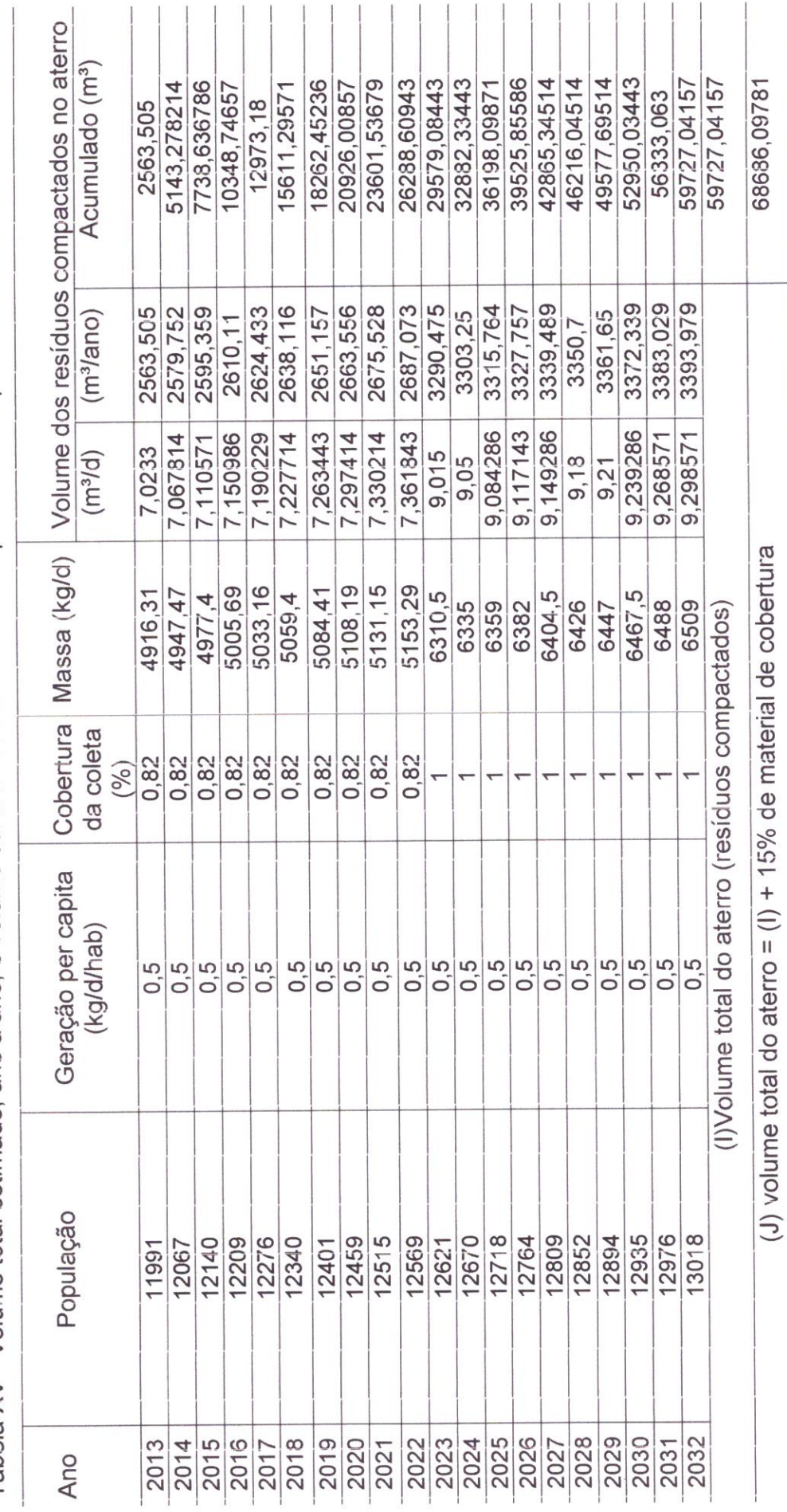

Tabela XV - Volume total estimado, ano a ano, e volume útil total do aterro sanitário para o município de Paulista.

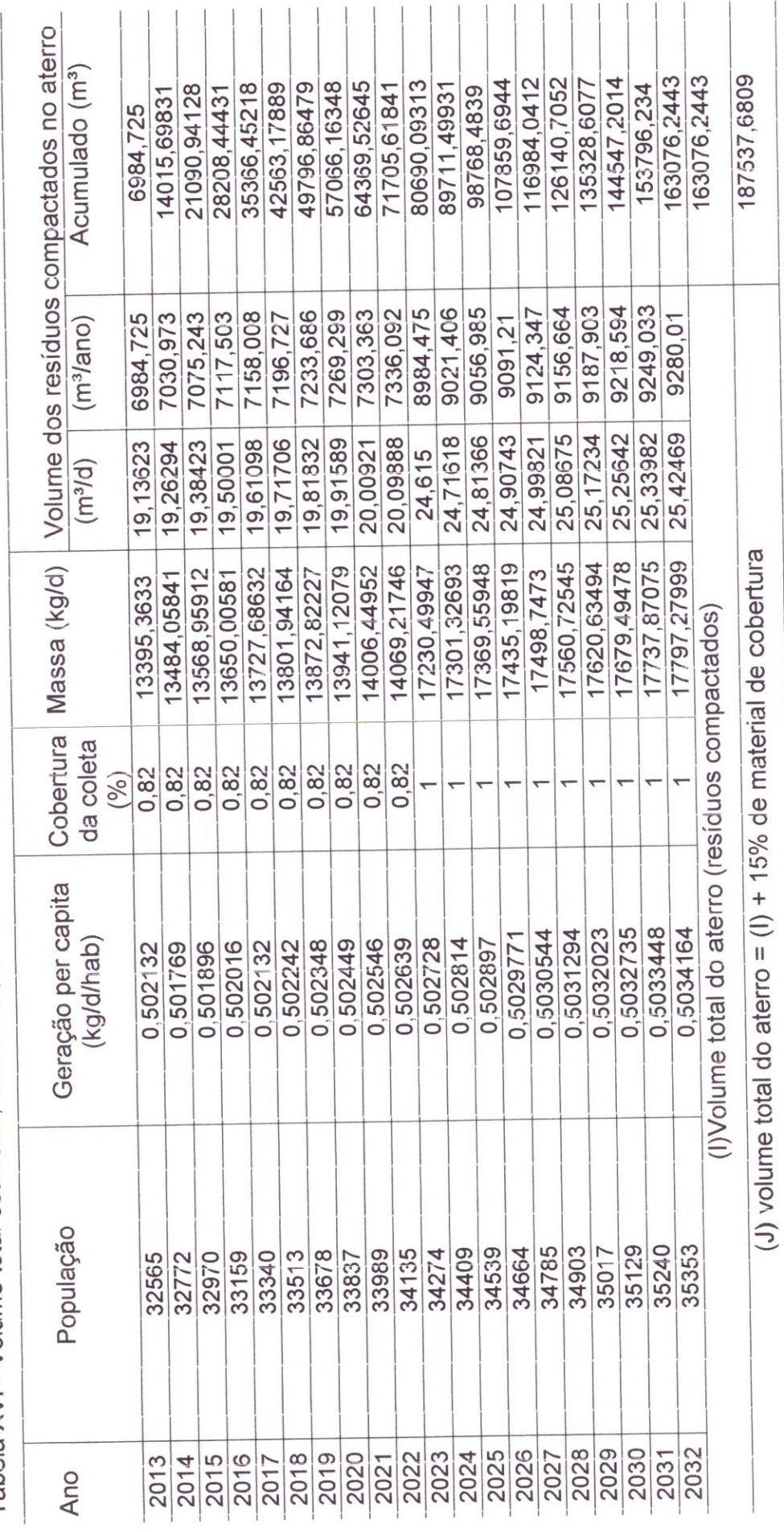

Tabela XVI - Volume total estimado, ano a ano, e volume útil total do aterro sanitário para o município de Pombal.

Tabela XVII - Modelo para estimar o volume total, ano a ano, e a volume útil total do aterro sanitário para o município de Riacho<br>dos Cavalos.

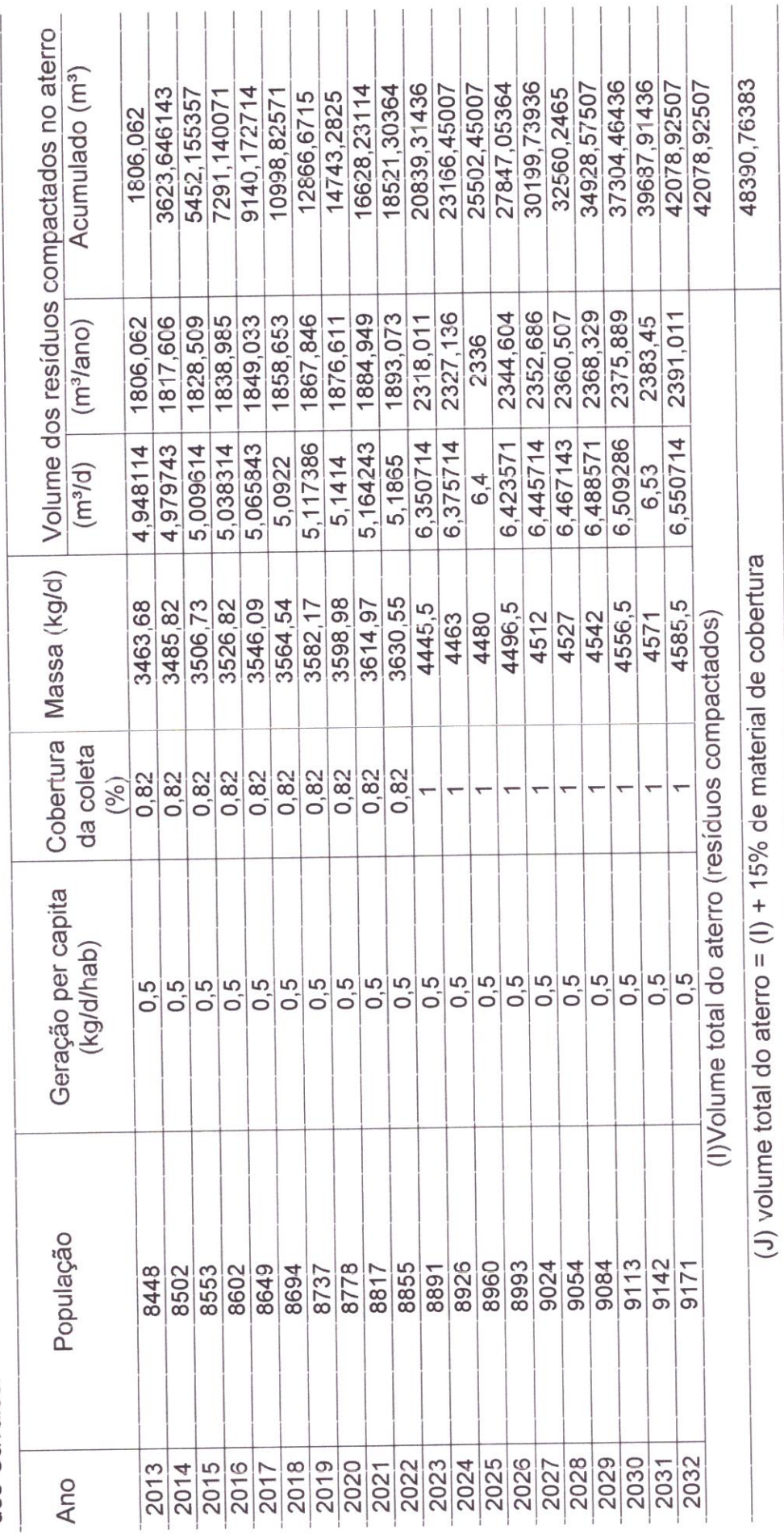

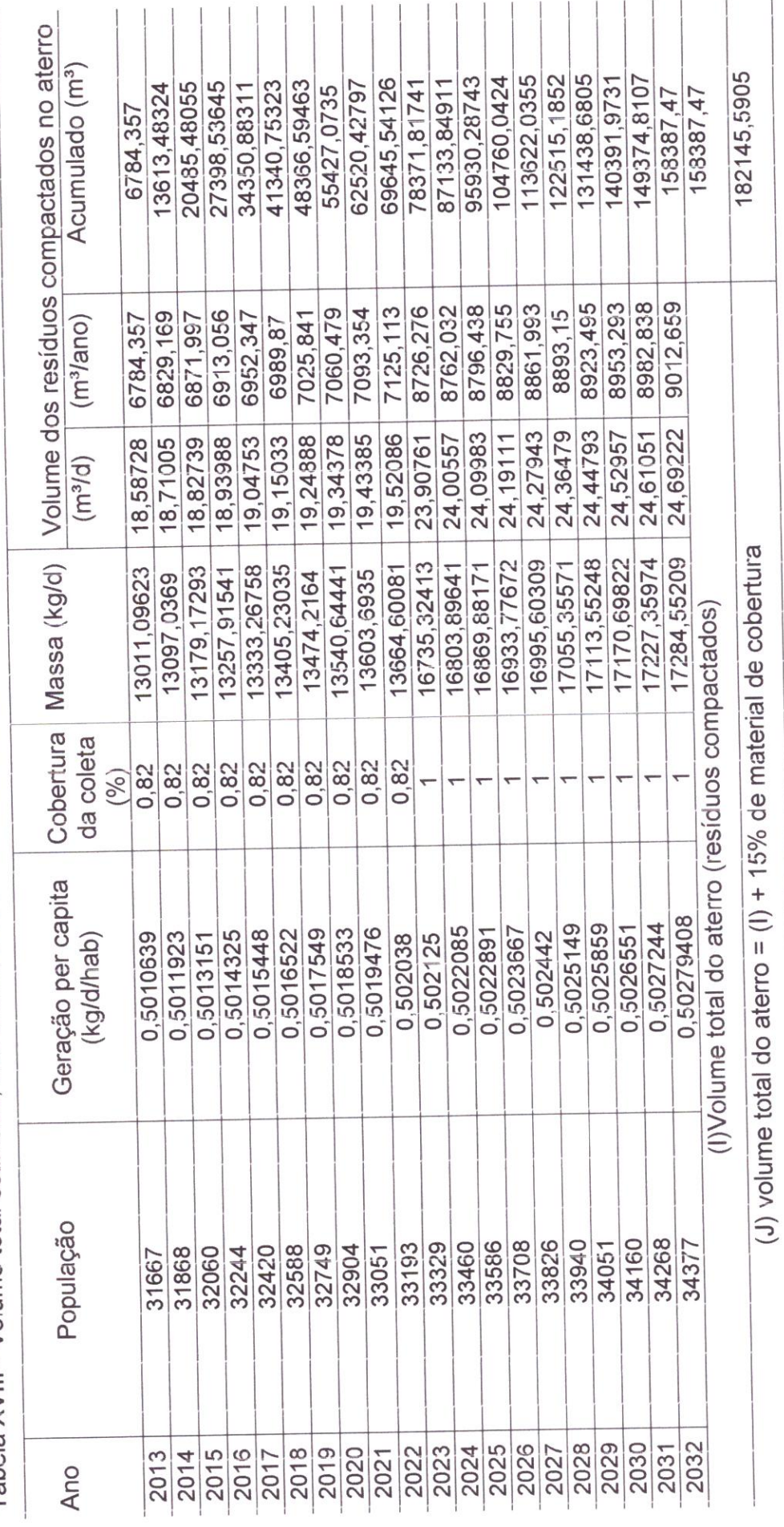

Tabela XVIII - Volume total estimado, ano a ano, e volume útil total do aterro sanitário para o município de São Bento.

 $\bar{\sigma}$ 

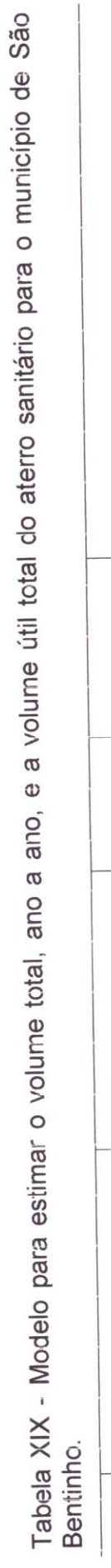

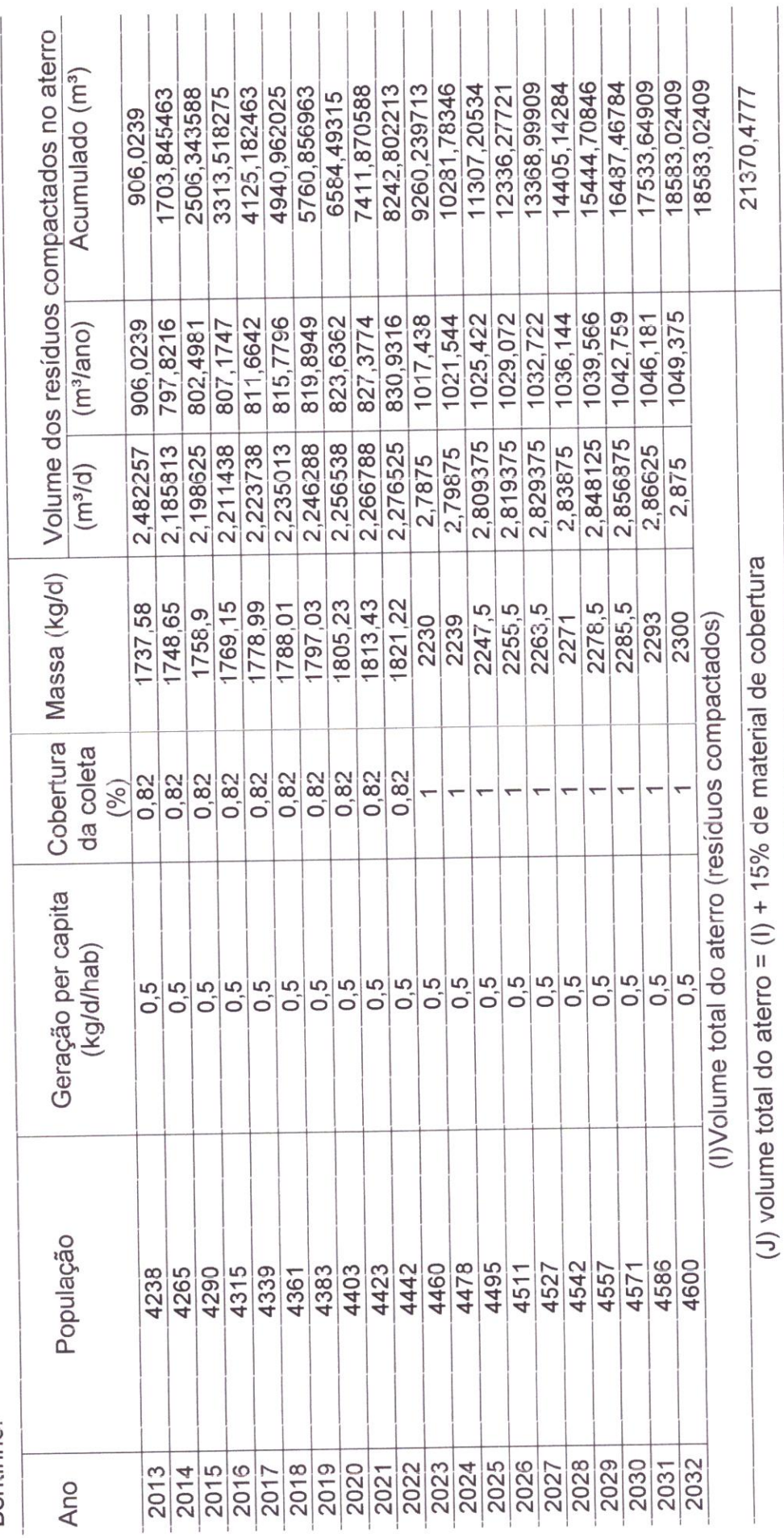

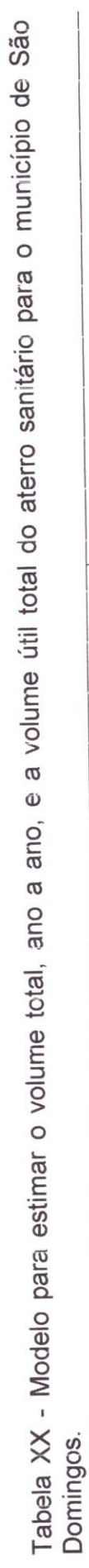

 $\frac{1}{2}$ 

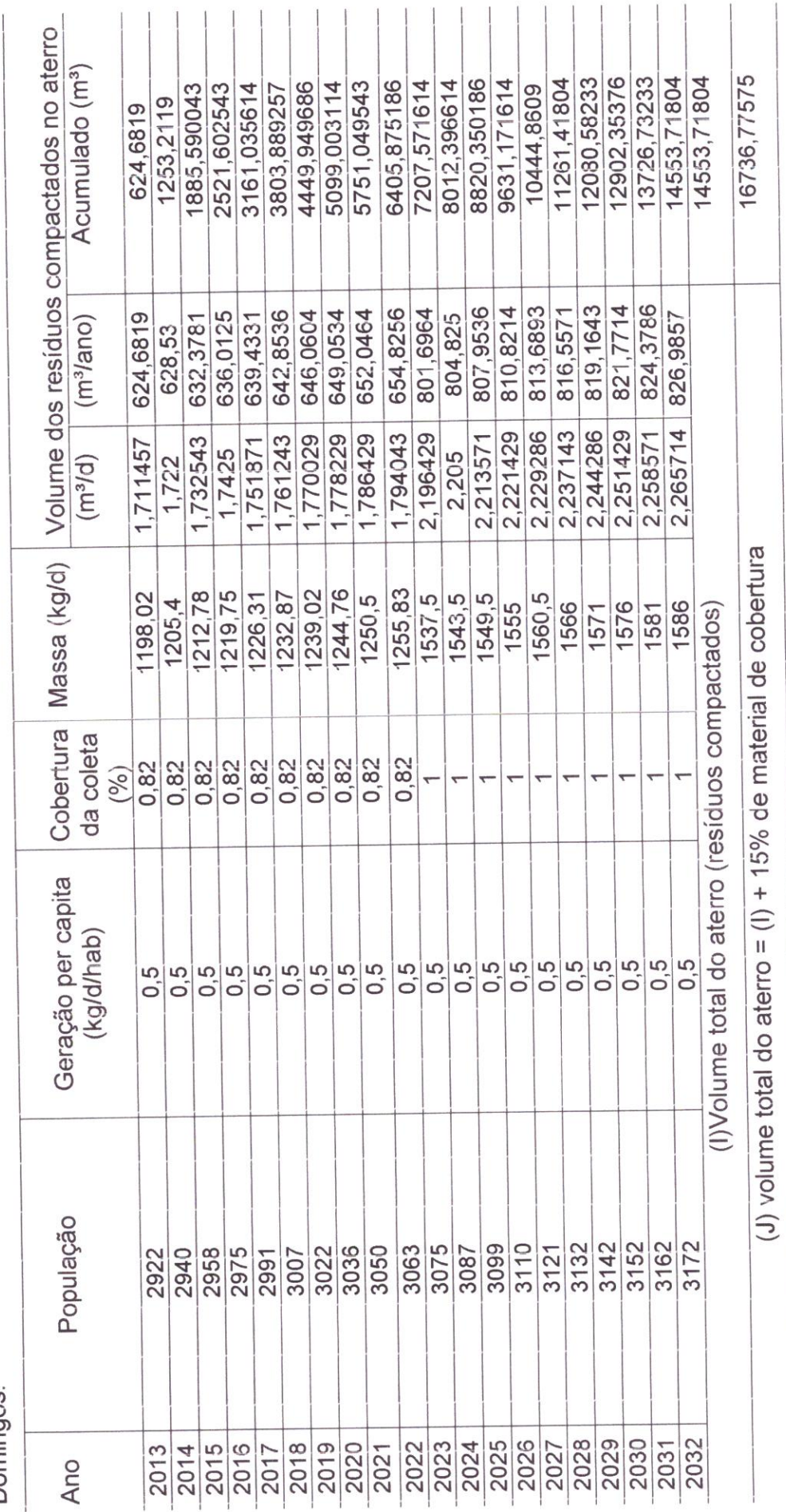

Tabela XXI - Volume total estimado, ano a ano, e volume útil total do aterro sanitário para o município de São José do Brejo do<br>Cruz

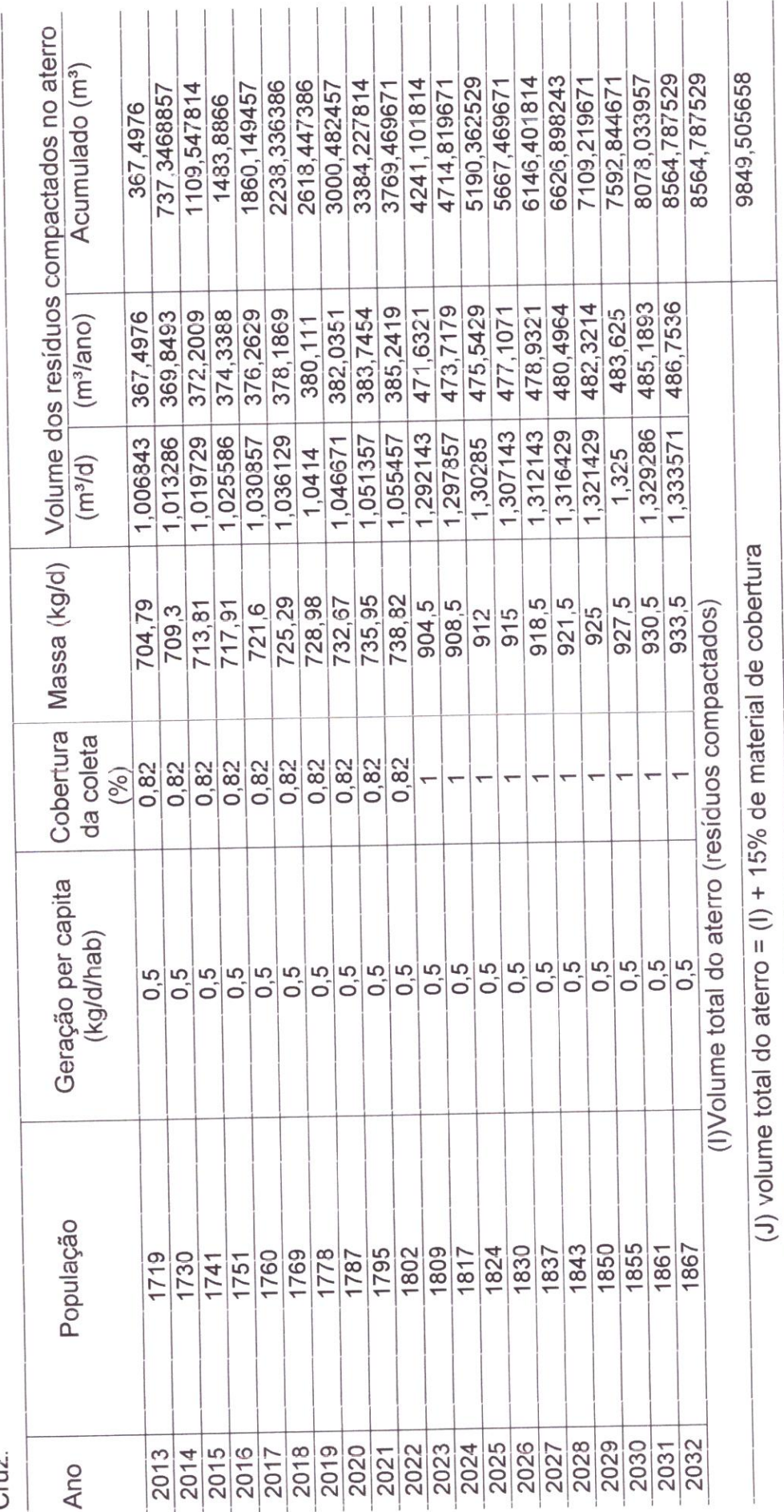

Tabela XXII - Modelo para estimar o volume total, ano a ano, e a volume útil total do aterro sanitário para o município de Vista<br>Serrana.

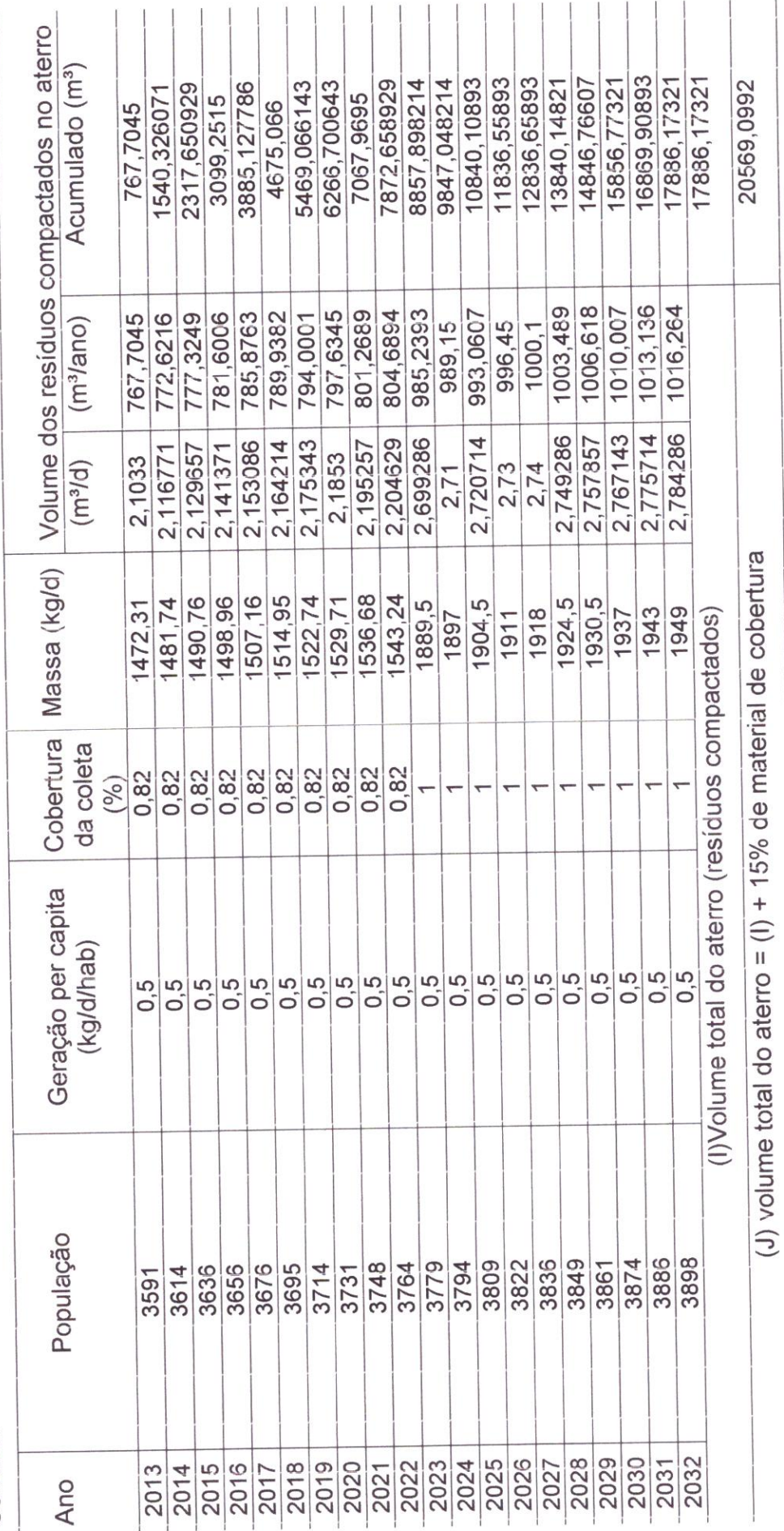